# **HERRAMIENTA SOFTWARE PARA EL AJUSTE AUTOMÁTICO DE PARÁMETROS DE UN ALGORITMO PARA CÁLCULO DE ELASTOGRAMAS.**

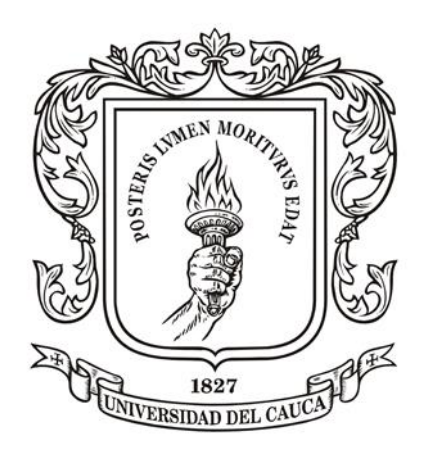

**Aníbal Velasco Cruz Esteban Andrés Ortega**

**Universidad Del Cauca Facultad De Ingeniería Electrónica Y Telecomunicaciones Departamento de Electrónica, instrumentación y control Ingeniería en Automática Industrial Popayán, Agosto 2018**

# **HERRAMIENTA SOFTWARE PARA EL AJUSTE AUTOMÁTICO DE PARÁMETROS DE UN ALGORITMO PARA CÁLCULO DE ELASTOGRAMAS.**

**Aníbal Velasco Cruz Esteban Andrés Ortega**

**Monografía presentada como requisito parcial para optar por el título de Ingeniero en Automática Industrial**

**Director: PhD. Carlos Alberto Gaviria López**

**Universidad Del Cauca Facultad De Ingeniería Electrónica Y Telecomunicaciones Departamento de Electrónica, instrumentación y control Ingeniería en Automática Industrial Popayán, Agosto 2018**

Carlos Alberto Gaviria López

Firma del Jurado

Firma del Jurado

Popayán, Agosto de 2018

#### **AGRADECIMIENTOS**

Un análisis objetivo muestra inmediatamente que hubiese sido imposible sin la participación de personas e instituciones que han facilitado las cosas que este trabajo llegase a un feliz término. Por ello nos gustaría que estas líneas sirvieran para expresar nuestro más profundo y sincero agradecimiento:

A Dios por habernos permitido llegar hasta este punto y habernos dado salud para lograr nuestros objetivos, por fortalecer nuestro corazón e iluminar nuestra mente y por haber puesto en nuestro camino a aquellas personas que han sido soporte y compañía durante todo el periodo de estudio.

Por supuesto, el agradecimiento más profundo y sentido va para nuestra familia. Sin su apoyo, colaboración e inspiración habría sido imposible llevar a cabo esta dura labor. A nuestros padres por su ejemplo de lucha y honestidad; a nuestros hermanos por su tenacidad, paciencia y generosidad…por ellos y para ellos.

A todas aquellas personas que con su ayuda han colaborado en la realización del presente trabajo, en especial al Dr. Carlos Alberto Gaviria, director de esta tesis, por la orientación, el seguimiento y la supervisión continúa de la misma, pero sobre todo por la motivación y el apoyo recibido a lo largo de este periodo.

Un agradecimiento muy especial merece la comprensión, paciencia y el ánimo recibidos de nuestros profesores, compañeros y amigos. A todos ellos, muchas gracias.

# **Contenido**

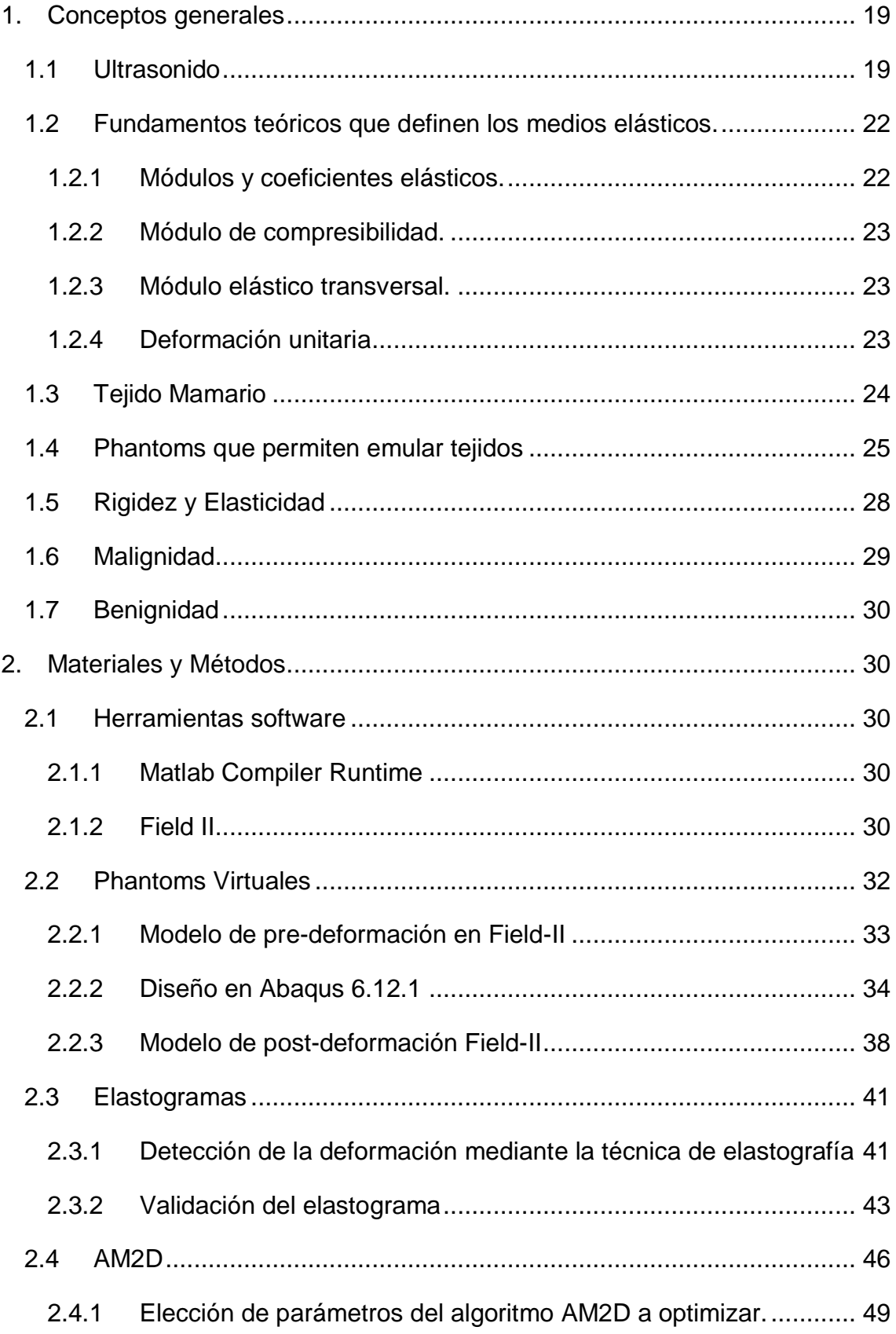

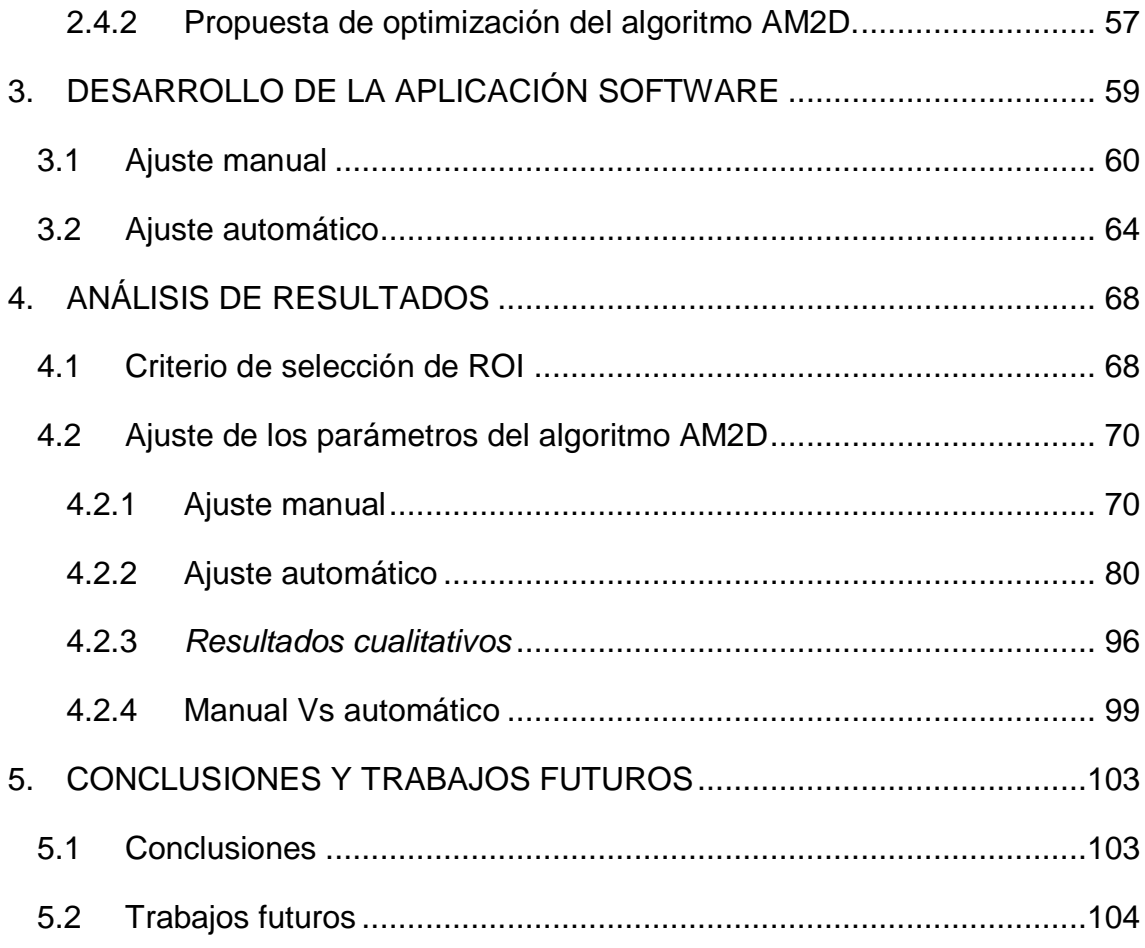

## **LISTA DE FIGURAS**

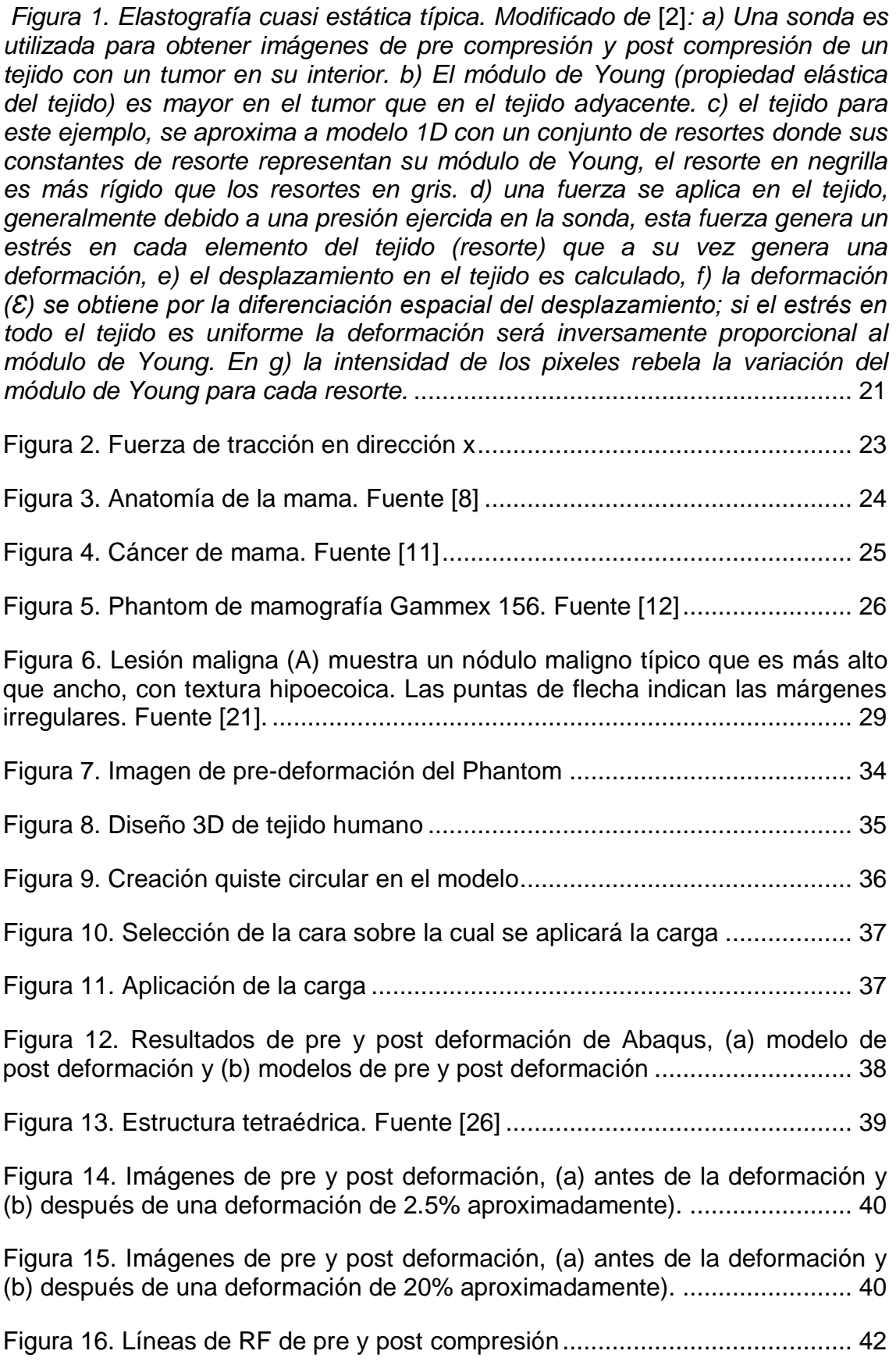

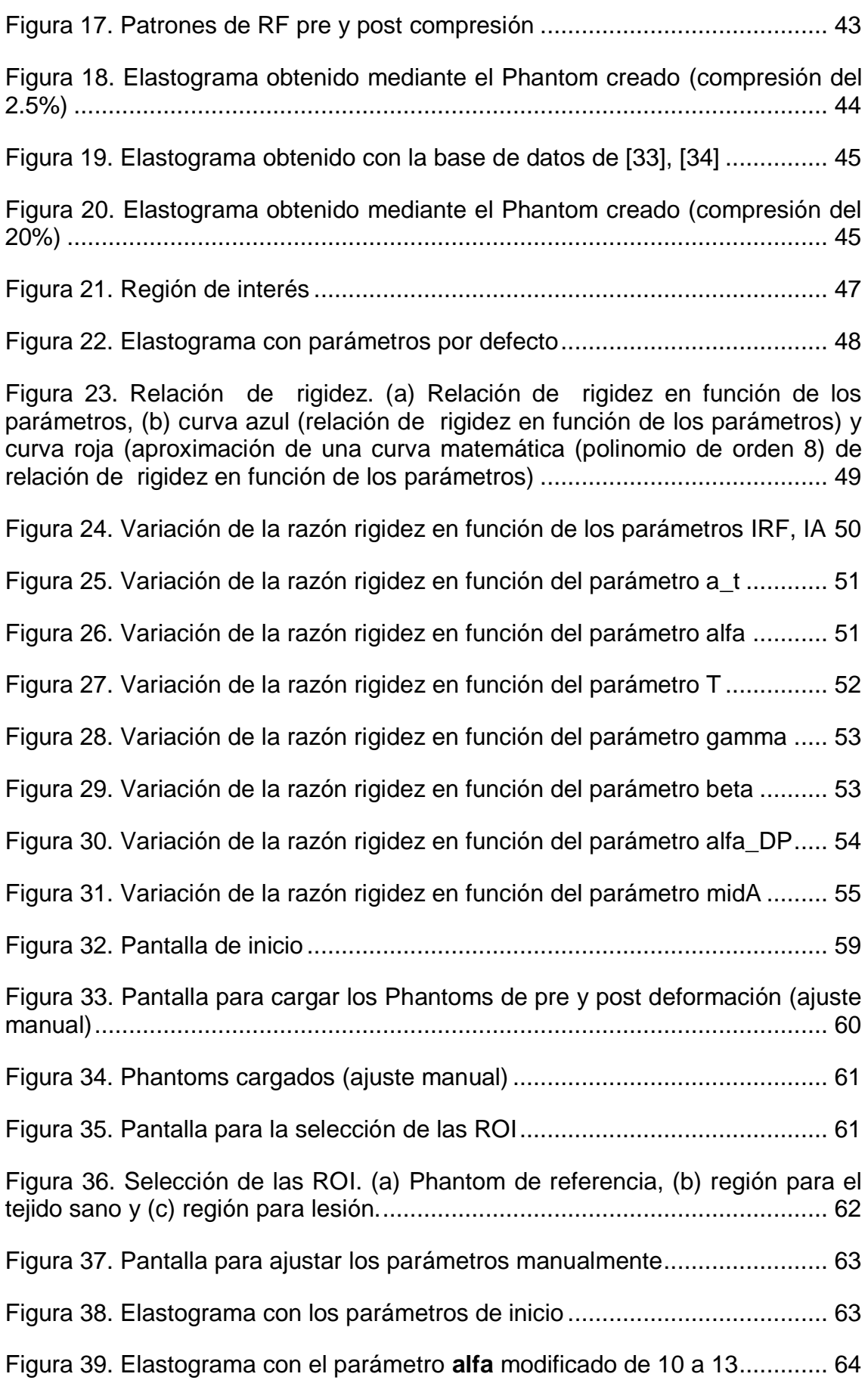

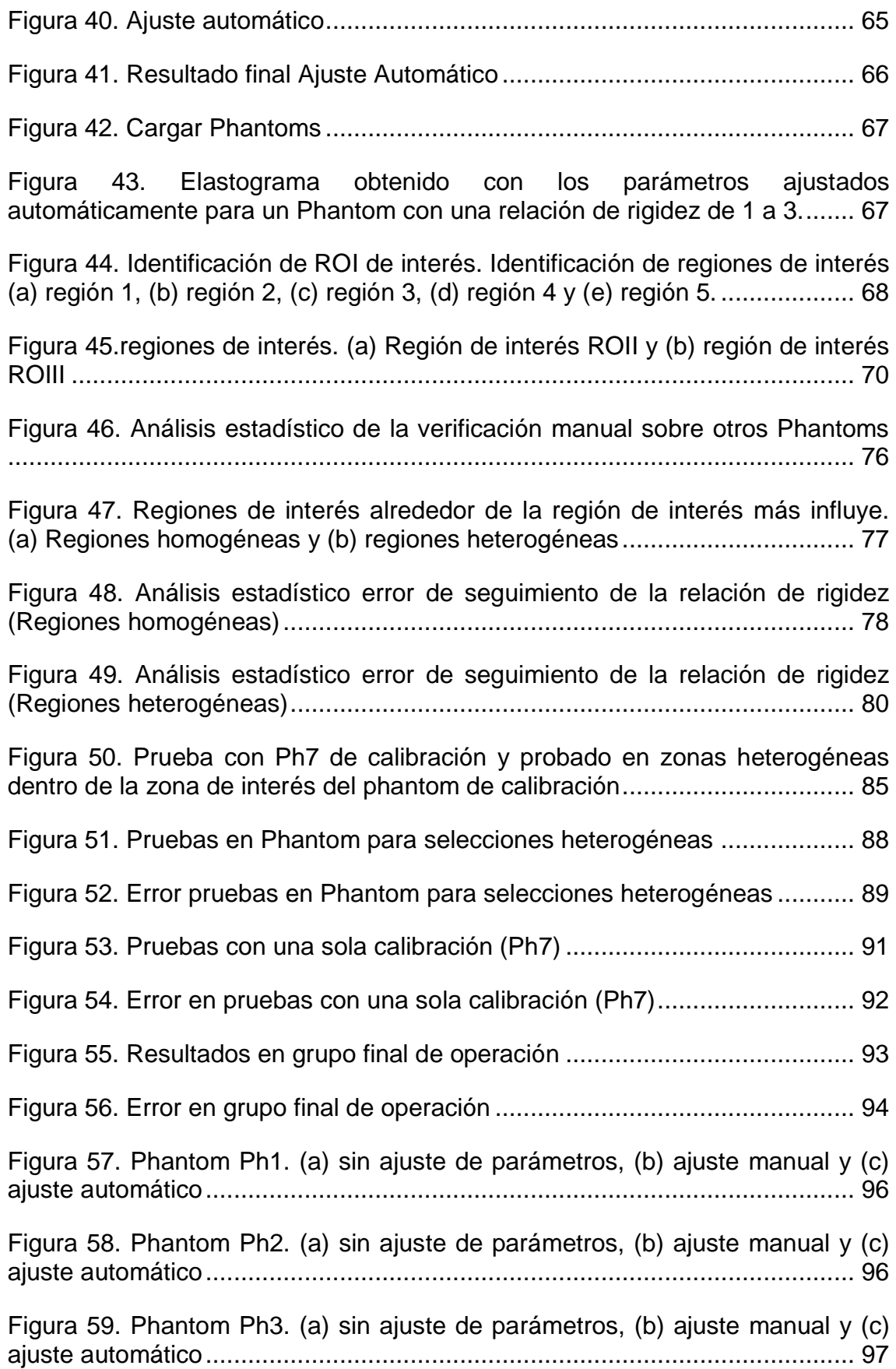

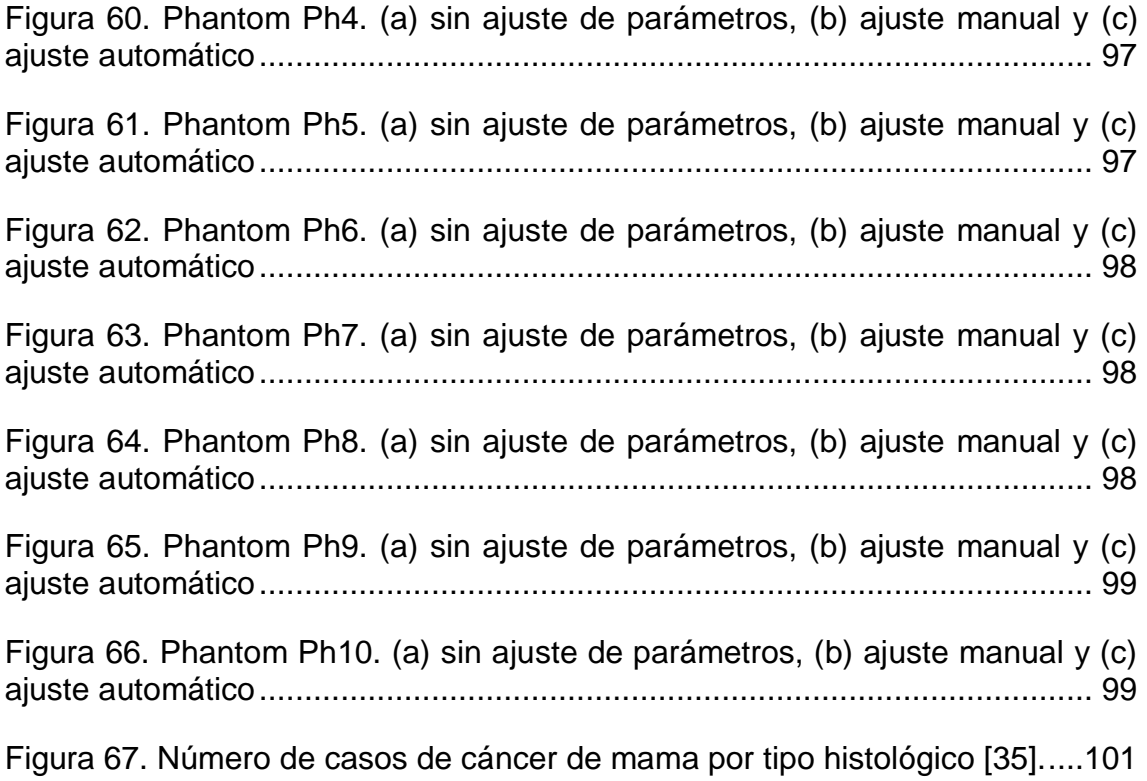

## **LISTA DE TABLAS**

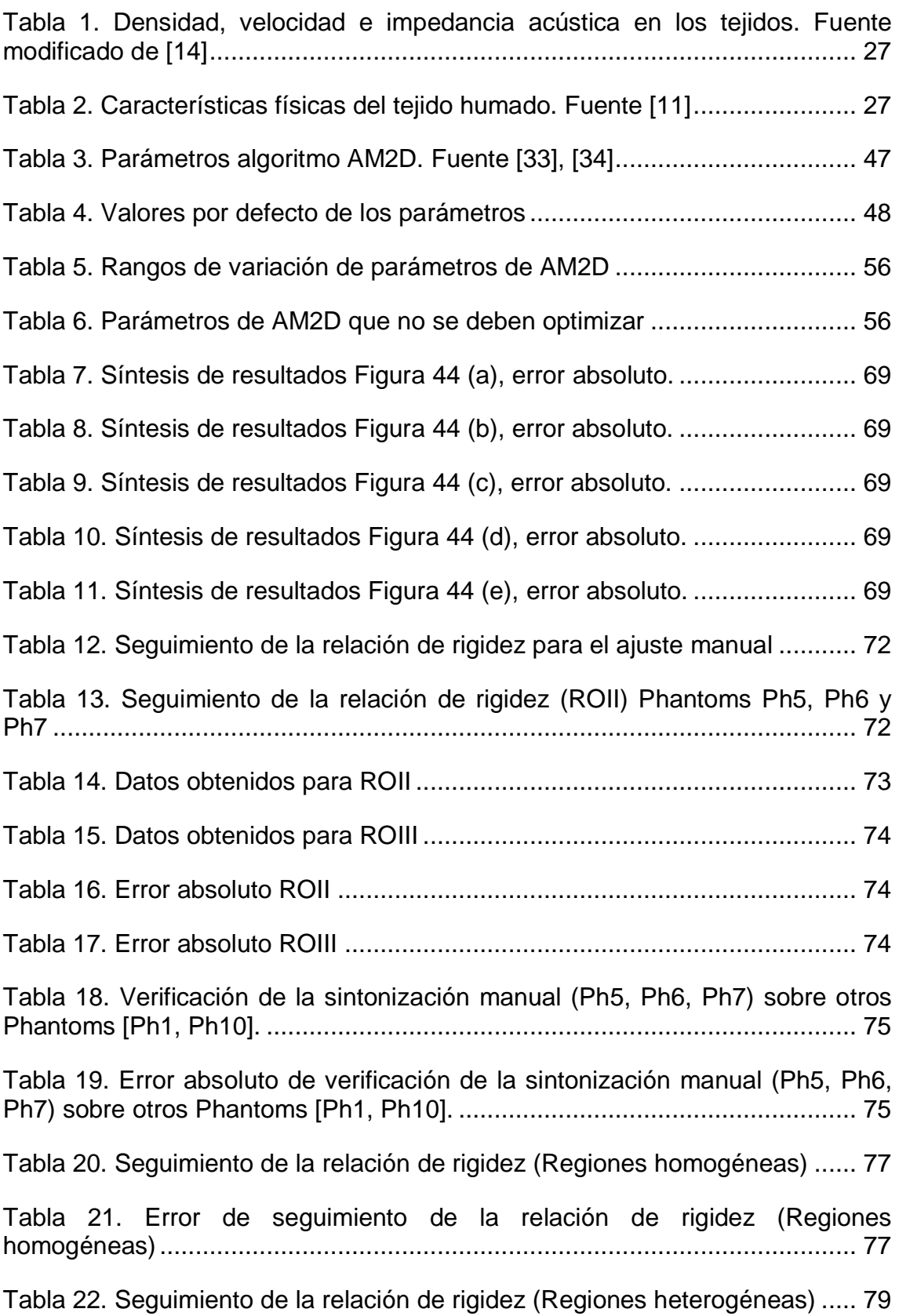

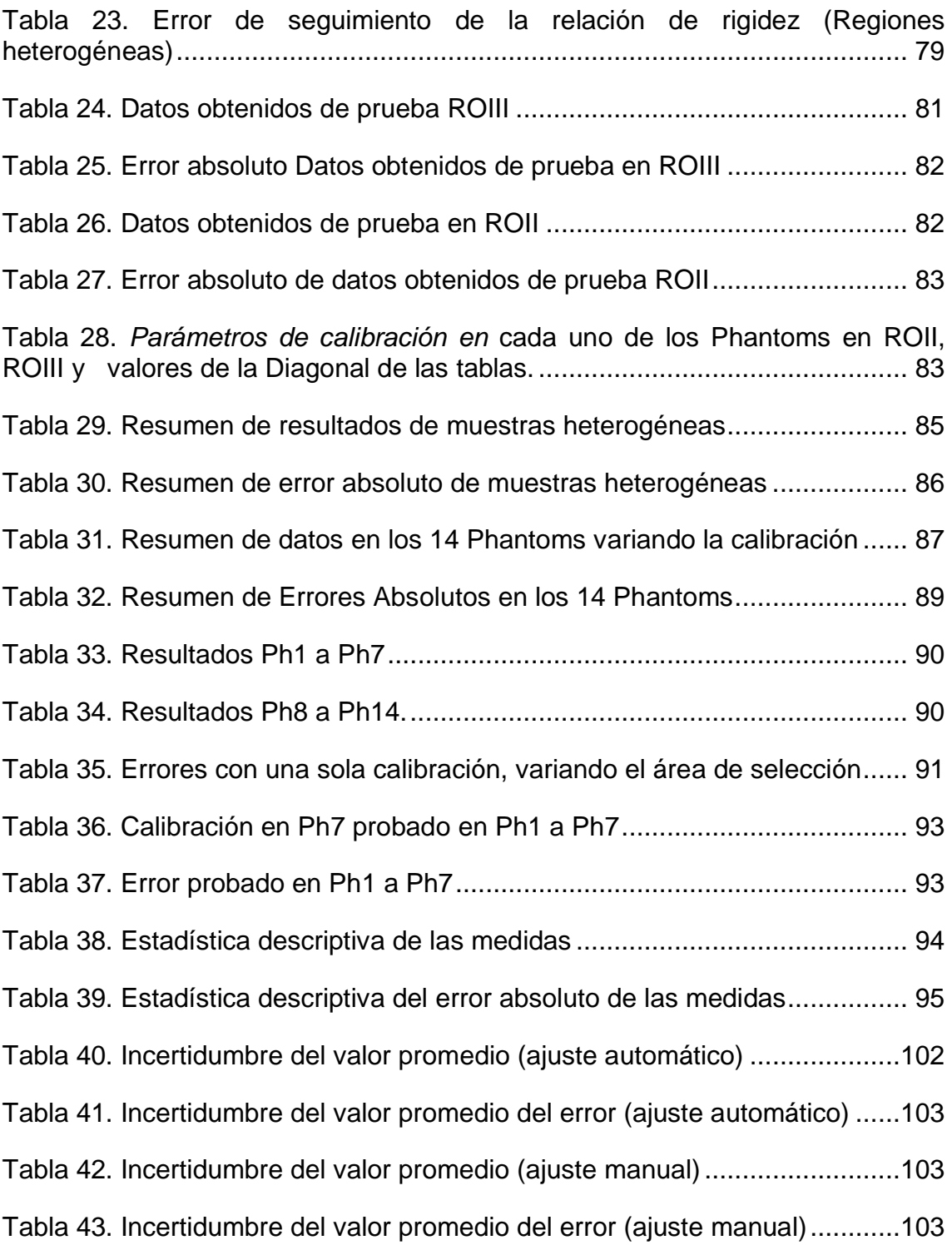

#### **GLOSARIO**

**Biopsia:** Examen microscópico de un trozo de tejido o una parte de líquido orgánico que se extrae de un ser vivo.

**Falsos positivos:** Error por el cual al realizar una exploración física o una prueba complementaria su resultado es normal o no detecta la alteración, cuando en realidad hay una enfermedad en el paciente.

**Nódulo:** Masa de células redonda, abultada y dura de tejido que puede ser normal o patológica.

**Técnica de cribado:** es una estrategia aplicada sobre una población para detectar una enfermedad en individuos sin signos o síntomas de esa enfermedad.

**Mastectomía:** Operación quirúrgica que consiste en la extirpación de la glándula mamaria o de una parte de ella.

**Tisular:** De los tejidos del organismo o relacionado con ellos.

**Anecogénico:** Que no refleja los ultrasonidos y no origina ecos, por lo cual no puede ser visualizado por medio de técnicas de ecografía o ultrasonografía.

**Plano cutáneo:** Referente a la piel.

**Hipoecoico:** Estructura que es menos reflexiva de la estructura circundante que resulta en una imagen más oscura que aparece en comparación a las estructuras circundantes.

**Parénquima:** Tejido esencial de determinados órganos, como los pulmones, el hígado o los riñones.

**Lobulillo:** Subdivisión de un lóbulo en el seno.

**Epitelio:** Tejido constituido por células íntimamente unidas, planas o prismáticas, que recubre la superficie externa del cuerpo y de ciertos órganos interiores.

14

**Ecogénico:** Que refleja las ondas de ultrasonido.

**Calcificaciones:** El calcio es un constituyente del cuerpo y tiene un papel importante en su funcionamiento. Está presente en los huesos y en los dientes. Cuando se encuentra en los tejidos u órganos en los que normalmente no está presente, se le llama calcificación.

**Fibrótico:** Desarrollo en exceso de [tejido conectivo](https://es.wikipedia.org/wiki/Tejido_conectivo) fibroso en un órgano o tejido como consecuencia de un proceso reparativo o reactivo.

**Cribiforme:** Que tiene numerosos agujeros.

**Neoplasia:** Formación anormal en alguna parte del cuerpo de un tejido nuevo de carácter tumoral, benigno o maligno.

**Espiculado:** Tumor mamario que presenta unos contornos de forma espicular o estrellada.

**Opacidad:** Cualidad de opaco.

**Dispersores:** Los dispersores o 'scatters' son puntos dispersos en el espacio cartesiano cuyo valor de amplitud permite ver un tejido homogéneo.

#### **RESUMEN**

En la medicina actual resulta imprescindible disponer de imágenes médicas precisas para poder realizar un diagnóstico sobre las distintas patologías. La disciplina médica que se ocupa de estudiar dichas imágenes es la imagenología. De esta manera, estamos ante una disciplina que analiza la información de los exámenes y diagnósticos basados en imágenes, principalmente la resonancia magnética, la mamografía y la radiografía o el TAC (Tomología Axial Computarizada) entre otras. Estas técnicas presentan ciertas desventajas tales como el tiempo requerido para su análisis y su difícil interpretación lo que conlleva a presentar en muchos casos diagnósticos imprecisos reportando así "falsos positivos" y "falsos negativos", esto también depende del nivel de experiencia del personal médico.

Hay que tener en cuenta que una imagen médica expresa cómo es un órgano o un tejido humano. Estas imágenes son de tipo bidimensional, pero se refieren a una parte del cuerpo que es tridimensional.

La técnica de elastografía obtiene imágenes que representan las características elásticas de un medio. En este caso, las imágenes se obtienen a partir del análisis de la deformación de las señales ultrasónicas obtenidas de un objeto o cuerpo sometido a una deformación uniaxial estática.

En el presente documento se presenta un marco completo de trabajo que va desde la construcción de un modelo numérico (Phantom), su deformación, el estudio sonográfico y el post procesado con la finalidad de obtener imágenes elastográficas en dos dimensiones, las cuales brindan información de la relación de rigidez presentes en el tejido. Estas imágenes se obtuvieron mediante un algoritmo de cálculo de elastografía, al cual se le hizo un ajuste automático de sus parámetros y también un mejoramiento al método de ajuste manual que simplificara el proceso al igual que la precisión de este, para así tener información cuantitativa de la relación entre tejidos, los cuales se pueden diferenciar por su rigidez. El trabajo se desarrolla mediante scripts en MATLAB, el software de análisis y simulación 3D Abaqus y herramientas para la obtención de imágenes sonográficas como el programa FIELD II basado también en MATLAB.

## **Descripción general del proceso a llevar a cabo para el desarrollo de la herramienta software de ajuste automático.**

Como desarrollo del presente trabajo se ha decidido seguir el siguiente proceso o flujo de trabajo en pro de la consecución de óptimos resultados y la determinación de la validez de la herramienta en sus modos manual y automático. Cada ítem de este flujo a su vez se explicará en el desarrollo del proyecto evidenciando así mismo cada uno de los resultados obtenidos.

Como objetivo principal este trabajo pretende la comparación entre el ajuste manual y automático de los parámetros de un algoritmo de elastografía ultrasónica, para ello se ha optado por determinar la desviación estándar y el error absoluto de cada una de las medidas arrojadas por la herramienta software en sus dos modos, manual y automático. Estos parámetros a su vez permitirán saber el grado de precisión y exactitud de dicha herramienta, aunque estos son los parámetros fundamentales en los que se basa la comparación, también se han implementado medidas de dispersión y tendencia central, diagramas de cajas y bigotes, herramienta de análisis de datos como estadística descriptiva y análisis en la técnica adoptada para la toma de muestras de tejido, entre otros.

En cuanto al flujo de trabajo como primera medida se necesita partir de la existencia de un Phantom o cuerpo que simule las características del tejido biológico de la mama humana de la manera más fiable y realista posible (elasticidad, viscosidad y densidad ) y además posea en su interior una lesión en dicho tejido que asemeje una patología tipo cáncer de mama, en un caso particular, el carcinoma ductal infiltrante que como más adelante se explicara, es el caso que se presenta en el 80 por ciento de los casos reportados en este tipo de patologías. Este proceso se lleva a cabo en la herramienta Abacus que es un programa CAE de cálculo por elementos finitos para análisis y simulación 3D. A partir de ahí es necesario extraer imágenes de ultrasonido de este Phantom para alimentar el algoritmo AM2D utilizado en la aplicación de ajuste automático, estas imágenes son de un estado donde el tejido blando a analizar esta en una situación de pre deformación (no sometida a ninguna fuerza) y pos deformación donde ya ha sido sometida a una presión, fuerza, carga o presión a mano alzada en este caso simulada en el software Abacus CAE, al igual que el transductor o sonda de ultrasonido por el software Field II que es el encargado de la obtención de dicha imagen de deformación del modelo creado anteriormente en Abacus CAE.

Una vez obtenidas las imágenes de pre y pos deformación la herramienta software se valdrá de una propuesta de automatización y optimización que incluye el algoritmo AM2D, algoritmos de optimización, la función Lsqnonlin, el gradiente de deformación y el mapeo de colores entre otros, para la obtención de cada uno de los valores de rigidez de las muestras de tejido lo cual se explica con detalle más adelante en este trabajo, y lo que además permite al operador dar un diagnostico teniendo en cuenta que las lesiones positivas para cáncer presentan una relación de rigidez superiores a cinco o más veces en comparación con las muestras de tejido sano circundante dentro del mismo órgano.

Existiendo ya un diagnostico aportado por la herramienta software y en pro de refinar, automatizar y optimizar el proceso y los resultados es el momento entonces de evaluar cuál es la mejor técnica de toma de muestras de tejido, la forma y tamaño de dichas muestras, la incidencia en la homogeneidad o heterogeneidad de dichas muestras a la hora de tomarlas, la región donde se deben tomar, la cantidad de muestras, la forma de calibrar y las condiciones

que debe cumplir un Phantom para servir como elemento de calibración inicial, entre otros, además de la incidencia de cada uno de estos factores en el desarrollo de la aplicación en los modos manual y automático y el diagnostico final. Es así como después de todo este refinamiento sencillamente se procede a comparar por medio de diferentes métricas ya mencionadas los resultados numéricos y bondades de los modos manual y automático de la herramienta y realizar así una discusión sobre dichos resultados y las condiciones bajo las cuales se debe operar para un desarrollo óptimo y deseable.

El objetivo principal se ha desarrollado en un entorno modular que permite la simulación y obtención de imágenes elastográficas en modo automático. Cada uno de estos módulos o scripts es fácilmente personalizable, lo que permite adaptarse a diferentes necesidades o introducir mejoras.

A pesar de los múltiples inconvenientes en el ajuste de los parámetros y el posterior procesamiento, los resultados obtenidos arrojan alentadores resultados con respecto a la detección de lesiones en los tejidos de muestra y la detección de patologías y diagnósticos a partir de estos resultados.

# **1. Conceptos generales**

<span id="page-18-0"></span>El presente capítulo comprende expresiones, conceptos teóricos, gráficas e información relevante de los temas que se abarcan en el desarrollo de la monografía.

Una de las enfermedades que más preocupa a todos los seres humanos es el cáncer, esta enfermedad siempre ha sido una preocupación en el mundo, y salvaguardar la salud humana es uno de los retos mundiales. Estos temas de salud publican conllevan a la necesidad de unir esfuerzos para aumentar la calidad de vida de las personas. Por ello durante los últimos años, se ha incrementado el interés en desarrollar algoritmos de diagnóstico asistido por computador, aplicados al diagnóstico temprano de distintos tipos de cáncer, entre ellos el cáncer de mama, cáncer de pulmón, leucemia linfoblastica, entre otras.

En el caso particular del diagnóstico de cáncer de mama, el estado del arte muestra que si bien existen dispositivos y aplicaciones software que permiten obtener elastogramas, y que éstos se utilizan como apoyo diagnóstico en la práctica clínica, los resultados de la técnica a mano libre requieren de gran destreza y entrenamiento de los operarios debido a las restricciones propias de la estructura de los senos, a la variabilidad de los resultados como función de la presión ejercida por el operario y a la falta de referentes acerca de la dureza relativa de los tejidos en la imagen. Estas condiciones limitan la confiabilidad de la elastografía de mano libre para ser utilizada en sistemas de diagnóstico asistido por computador (CAD), que actualmente resultan muy atractivos en el diagnóstico temprano del cáncer.

Este proyecto está orientando a la calibración, modificación e implementación de algoritmos y software de análisis y simulación, para la obtención de elastogramas fiables capaces de brindar información semicuantitativa al operador para dar soporte al diagnóstico y/o detección temprana de cáncer.

## <span id="page-18-1"></span>**1.1 Ultrasonido**

La elastografía ha permitido el desarrollo de una gran cantidad de técnicas y equipos necesarios para que sea posible la implementación de la misma y el ultrasonido es el sistema de obtención de imágenes de tejido y órganos que se estudia y utiliza en este proyecto.

Las imágenes de ultrasonido tienen muchos usos en la medicina, dentro de ellos, la competencia de este proyecto, el diagnóstico. El medico se basa en las imágenes de ultrasonido para hacer el diagnóstico de diferentes condiciones que pueden afectar a un órgano o tejido blando, más específicamente para este trabajo, el cáncer. El medico con la ayuda de una máquina de ultrasonido, puede identificar un tumor cuando encuentra un bulto o una formación del tejido fuera de lo normal. Otro uso muy importante de las imágenes de ultrasonido y que vale la pena resaltar, es la posibilidad de guiar al médico en operaciones mínimamente invasivas, como la biopsia, donde se necesita conocer la ubicación exacta del tumor.

## **Ventajas del ultrasonido**:

- Es indoloro, no requiere ningún tipo de inyección o incisión.
- No hay efectos dañinos, ni secundarios, tampoco hay exposición a radiación, al contrario de las técnicas de radiografía y tomografía computarizada.
- Existen tejidos blandos en los que la visualización resulta mejor con técnicas de ultrasonido.
- Es altamente portable, accesible y menos costoso que otros métodos.
- Arroja imágenes en tiempo real, lo que da la posibilidad de guiar al médico en medio de una operación.

#### **Desventajas del ultrasonido:**

- Existen partes del cuerpo donde resulta difícil obtener una imagen de ultrasonido ya sea por sus características (huesos densos, intestinos) o porque están muy al interior del cuerpo.
- En el diagnóstico de cáncer, no se logra distinguir un tumor maligno de uno benigno, por lo que es muy común obtener falsos positivos.
- El tumor resulta muchas veces difícil de visualizar, además de que puede mostrar una geometría poco exacta y confusa.

Con lo anterior se puede concluir que el ultrasonido por sí solo, no es totalmente confiable a la hora de apoyar al diagnóstico de un tumor maligno. Esta es una de las razones por las que se recomienda hacer diagnósticos de cáncer con imágenes de ultrasonido apoyadas por imágenes de elastografía. Las imágenes de elastografía resuelven algunas desventajas de las imágenes de ultrasonido que hacen que el diagnostico sea más preciso y confiable.

La elastografía cuasi estática fue el primer enfoque desarrollado para obtener imágenes de elasticidad de tejidos blandos. Dicho procedimiento consiste en [1]:

- Obtener una imagen de pre-deformación sin aplicar ningún tipo de tensión al tejido.
- Comprimir el tejido de forma cuasi estática.
- Obtener la imagen de post-deformación.
- Calcular la deformación del tejido comparando las imágenes de pre y post compresión, usando técnicas de procesamiento de señales.

En la Figura 1 se ilustra la elastografía cuasi estática típica.

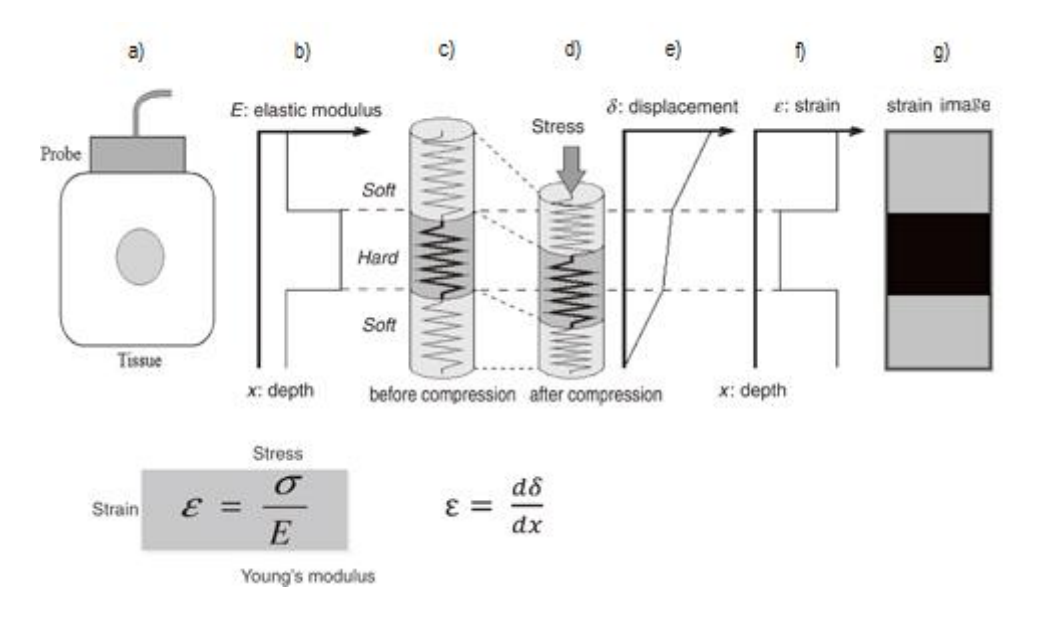

<span id="page-20-0"></span>*Figura 1. Elastografía cuasi estática típica. Modificado de* [2]*: a) Una sonda es utilizada para obtener imágenes de pre compresión y post compresión de un tejido con un tumor en su interior. b) El módulo de Young (propiedad elástica del tejido) es mayor en el tumor que en el tejido adyacente. c) el tejido para este ejemplo, se aproxima a modelo 1D con un conjunto de resortes donde sus constantes de resorte representan su módulo de Young, el resorte en negrilla es más rígido que los resortes en gris. d) una fuerza se aplica en el tejido, generalmente debido a una presión ejercida en la sonda, esta fuerza genera un estrés en cada elemento del tejido (resorte) que a su vez genera una deformación, e) el desplazamiento en el tejido es calculado, f) la deformación (Ɛ) se obtiene por la diferenciación espacial del desplazamiento; si el estrés en todo el tejido es uniforme la deformación será inversamente proporcional al módulo de Young. En g) la intensidad de los pixeles rebela la variación del módulo de Young para cada resorte.*

Existen diferentes formas de generar una deformación en el tejido a un ritmo cuasi estático [3]; la más común se llama a mano alzada y consiste en que el medico presione ligeramente la sonda de ultrasonido contra el tejido hasta que éste sea comprimido en aproximadamente 1%. Por esta razón, depende de la pericia del médico conseguir buenas imágenes, pero el hecho de que las imágenes de ultrasonido y de elastografía se obtengan en tiempo real, le dan la posibilidad al médico de corregir sus movimientos hasta obtener imágenes más certeras.

También se puede comprimir el tejido de forma más definida y exacta utilizando un actuador en la sonda que controle la presión ejercida en el tejido, esto hace que un movimiento sea repetible y que los datos obtenidos sean más confiables. Este es un método que puede ser útil para determinadas aplicaciones, por ejemplo, en la estandarización de un proceso a la hora de realizar un estudio médico de elastografía; pero en una práctica clínica habitual resulta engorroso [4].

Existen casos en que se obtienen imágenes de elastografía usando otros medios para generar la deformación cuasi estática en el tejido, por ejemplo, cuando la compresión es generada por la misma respiración del paciente o en el caso del diagnóstico de enfermedades cardiovasculares, cuando la compresión de una arteria se logra gracias al cambio de la presión arterial durante el ciclo cardiaco [5].

Los valores de deformación arrojados por la Elastografía cuasi estática son medidas relativas de elasticidad (diferencias de elasticidad de materiales en la misma imagen) y dependen, tanto del módulo de elasticidad del tejido, como de la magnitud de compresión o tensión aplicada al mismo [6]; es por esto que la Elastografía cuasi estática muestra resultados cualitativos, ya sea en una imagen en escala de grises o de colores; también es posible arrojar datos semicuantitativos, dados por la necesidad de tener datos objetivos que permitan mayor seguridad y fiabilidad a la hora de identificar una lesión.

### <span id="page-21-0"></span>**1.2 Fundamentos teóricos que definen los medios elásticos.**

### <span id="page-21-1"></span>**1.2.1 Módulos y coeficientes elásticos.**

En ingeniería se destacan comúnmente dos constantes relacionadas que representan propiedades de elasticidad y que serán de suma importancia en este trabajo en la etapa de diseño de cada uno de los Phantoms: el módulo de Young  $E$  y la razón de Poisson  $V$ .

#### **1.2.1.1 Módulo de Young.**

Se le designa por la letra  $E$ , está asociado directamente a los cambios de longitud que experimenta un cuerpo cuando es sometido a una fuerza de compresión o tracción. También se le conoce como módulo elástico longitudinal, representa la razón entre la tensión aplicada y la deformación a lo largo del eje de la tensión aplicada bajo una carga de estiramiento de una barra. Se expresa en fuerza por unidad de superficie ( $N/m^2$ ) o pascales (Pa).

$$
E = \frac{\sigma}{\varepsilon} = \frac{F/S}{\Delta l/l_0} \tag{1}
$$

El cociente  $\Delta l/l_0$  se conoce como deformación ( $\varepsilon$ ) y la fuerza por unidad de área  $(F/S)$  se denomina esfuerzo ( $\sigma$ ). Siendo  $\Delta l$  el cambio de longitud experimentado y  $l_0$ la longitud inicial.

Los materiales rígidos exhiben grandes módulos de Young, mientras que los materiales blandos poseen un módulo de Young pequeño.

#### **1.2.1.2 Coeficiente de Poisson.**

Cuando un cuerpo es sometido a una fuerza axial, experimenta una deformación no solo en el sentido de la fuerza aplicada, sino también según el eje perpendicular como se observa en la Figura 2, es decir, toda tracción con alargamiento implica una contracción transversal (disminución de su sección). Por el contrario, cuando éste es sometido a una compresión, además de acortarse, se produce un ensanchamiento de su sección.

Por tanto, la relación de Poisson es una constante elástica adimensional, que mide cuánto se deforma lateralmente un material al ser deformado axialmente.

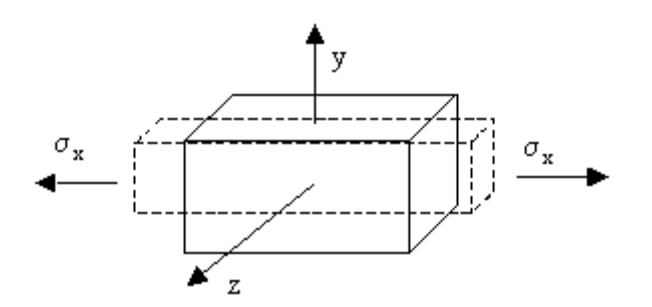

*Figura 2. Fuerza de tracción en dirección x*

$$
v = \frac{\varepsilon_{trans}}{\varepsilon_{long}} \tag{2}
$$

<span id="page-22-3"></span>Donde  $\varepsilon_{trans}$  es la deformación transversal y  $\varepsilon_{long}$  la deformación longitudinal.

La razón de Poisson es adimensional. Con algunas excepciones en materiales compuestos, la razón de Poisson está entre 0 y 0.5. Materiales con razón de Poisson 0.5 son incompresibles, cualquier tensión axial induce deformaciones laterales para mantener el volumen constante. Un material con razón de Poisson 0 es totalmente compresible, ante una compresión o expansión axial, no se deforma lateralmente, pero cambia su volumen.

## <span id="page-22-0"></span>**1.2.2 Módulo de compresibilidad.**

Se le designa por la letra  $K$ . Está asociado a los cambios de volumen que experimenta un cuerpo bajo la acción de las fuerzas (generalmente compresoras) que actúan perpendicularmente a sus superficies. No implica cambio de forma, solamente de volumen.

#### <span id="page-22-1"></span>**1.2.3 Módulo elástico transversal.**

Se le designa por  $G$ . Está asociado con el cambio de forma que experimenta un material bajo la acción de fuerzas cortantes. No implica cambios de volumen, tan solo de forma. También se le conoce como módulo de cizalla, módulo elástico tangencial o módulo elástico cortante.

## <span id="page-22-2"></span>**1.2.4 Deformación unitaria**

Se define la deformación como el cambio en el tamaño o forma que experimenta un cuerpo al aplicar una fuerza sobre el mismo.

En ingeniería, para medir la deformación de una manera sencilla, se utiliza una magnitud denominada deformación axial o deformación unitaria que se define

como la deformación producida por unidad de longitud, y se obtiene mediante la siguiente expresión:

$$
V = \frac{\Delta l}{l_0} = \frac{l - l_0}{l_0} \tag{3}
$$

Donde  $l_0$  es la longitud inicial de la zona bajo estudio y  $l'$  la longitud final o deformada.

## <span id="page-23-0"></span>**1.3 Tejido Mamario**

La glándula mamaria está conformada por tres tipos de tejidos: glandular de tipo túbulo-alveolar, conjuntivo fibroso y tejido adiposo; este último constituye la mayor parte del seno como se muestra en la Figura 3 [7].

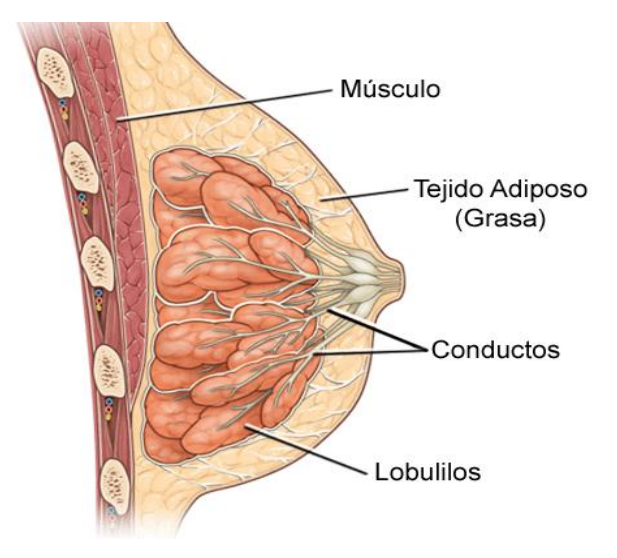

*Figura 3. Anatomía de la mama. Fuente* [8]

<span id="page-23-1"></span>Cuando los tejidos se ven afectados por algún tipo de anomalía (tumores, cáncer) estos tienden a ser más rígidos, estudios realizados por el Dr. Thomas A. Krouskop [9], han demostrado que los tumores tienen una rigidez de cinco a veinticinco veces mayor que en tejidos sanos.

El cáncer de seno es una enfermedad en la que se forman células malignas en los tejidos de la mama, el carcinoma más común es el ductal infiltrante (Figura 4), el cual corresponde al 80% de los casos; comienza en un conducto lácteo del seno y penetra a través de la pared del conducto, creciendo en el tejido adiposo de la mama [10].

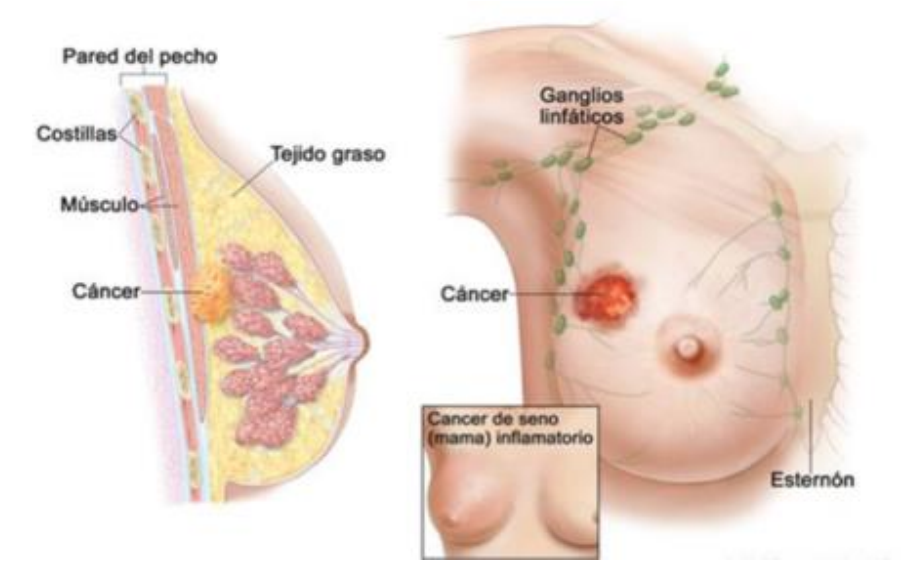

*Figura 4. Cáncer de mama. Fuente* [11]

<span id="page-24-1"></span>Para cuantificar propiedades o parámetros tales como la rigidez, desde una imagen de los tejidos constitutivos del cuerpo humano, hay que contar siempre con alguna referencia en la imagen. Sin embargo, esto generalmente no está disponible, por lo que la elastografía es un método relativo, es decir muestra el grado de rigidez relativa y referida siempre a la imagen en sí misma. Esto es una apuesta a que, sí en la imagen hay dos medios de valor de rigidez diferentes y si hay un conocimiento elemental de esa diferencia, se puede calibrar la herramienta y ejecutarla para relaciones de rigidez distintas a la inicialmente usada para su calibración.

Lo que se propone es elegir un Phantom de calibración o una región donde aparezca por ejemplo un hueso y un tejido y en base a esta diferencia o relación de rigidez conocida, se calibra la aplicación. También podría ser donde hay un tejido que se sabe es grasa y un vaso sanguíneo los cuales son elementos de los que se puede establecer su relación de rigidez, o un médico podría probablemente saberla de alguna manera. Luego con base en este conocimiento de la relación, calibrar la herramienta tal que, al aplicarla sobre otra región, debería arrojar resultados y valores correctos o muy aproximados.

En resumen, sí en la imagen hay 2 medios de rigidez distinta y si hay un conocimiento del grado o relación de rigidez entre ellos, se puede calibrar el software y aplicarlo en otros elementos o zonas diferentes a la usada para su calibración.

#### <span id="page-24-0"></span>**1.4 Phantoms que permiten emular tejidos**

En los últimos años se ha producido un fuerte crecimiento en el uso de las técnicas para la caracterización de tejidos. Como ya se mencionó en este documento, la obtención de las propiedades mecánicas de un tejido real es complicada ya que el cálculo de éstas depende de múltiples variaciones de distintos parámetros que son difíciles de controlar. Por lo tanto, los sistemas comerciales reales que se utilizan a la hora de caracterizar los tejidos necesitan métodos de calibración estable y reproducible. Para ello, son necesarias herramientas de prueba que imiten las características mecánicas de los distintos tejidos.

Los Phantom son simuladores ya sean físicos o virtuales, que se diseñan con unas características acordes a su propósito o aplicación específica. Estos, nos permiten realizar validaciones de modelos físicos y simulaciones, realizar calibraciones en los instrumentos de laboratorios, realizar comparaciones entre sistemas, pruebas para estandarización, etc. Como se puede ver los Phantom tienen un gran campo de aplicación en todo tipo de técnicas de imagen ya sean por ultrasonografía, óptica o resonancia.

Los Phantom de ultrasonido (US) se utilizan en este trabajo para simular las principales propiedades mecánicas y acústicas de los tejidos blandos humanos y se suelen aplicar también en entrenamiento de biopsia guiada y calibración de equipos. En este trabajo se presenta un Phantom virtual de ultrasonido que imita las lesiones mamarias con valores de rigidez entre 1 y 14 veces superiores al tejido circundante sano, encontrando relaciones de rigidez en este rango relacionadas con la malignidad y el cáncer.

En el área de diagnóstico de imágenes, los Phantom de mama son una herramienta importante para las pruebas de rendimiento y optimización de sistemas de ultrasonidos médicos, así como para fines de capacitación médica. Sin embargo, comercialmente los Phantom presentan básicamente objetivos homogéneos de forma regular que imitan lesiones benignas sólidas o líquidas como se observa en la Figura 5.

La construcción de Phantom para US en la evaluación de imágenes médicas se basa en las propiedades de los materiales imitadores que deben poseer parámetros acústicos básicos del tejido biológico tales como: (i) velocidad de propagación del sonido, (ii) coeficiente atenuación (absorción y dispersión) e (iii) impedancia acústica [11], entre otras.

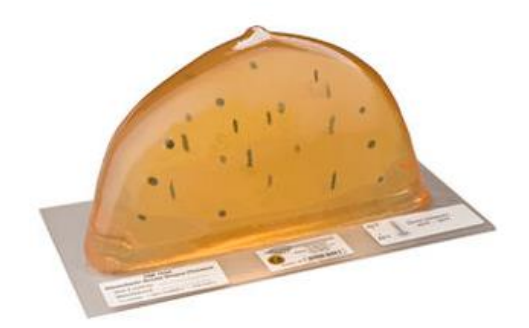

*Figura 5. Phantom de mamografía Gammex 156. Fuente* [12]

<span id="page-25-0"></span>Debido a las variaciones anatómicas individuales de la mama, como el tamaño, la forma y la composición del tejido, los Phantom son generalmente diseñados para representar solo algunas características típicas, por ejemplo, los tejidos glandulares y adiposos, los quistes y lesiones en diferentes formas y tamaños.

Algunos estudios informan la construcción de Phantom para la mamografía de mama (rayos X), pero para la evaluación de Imágenes de US solo hay unas pocas en la literatura. Entre los más recientes está el trabajo de Madsen et al [13], el objetivo de este trabajo es desarrollar un espectro para ultrasonido que simule lesiones mamarias, con diferentes grado de rigidez, diferentes geometrías, tamaños y orientaciones, así como valores de densidad, velocidad de US y atenuación del tejido de la mama a partir de valores extraídos de la Tabla 1.

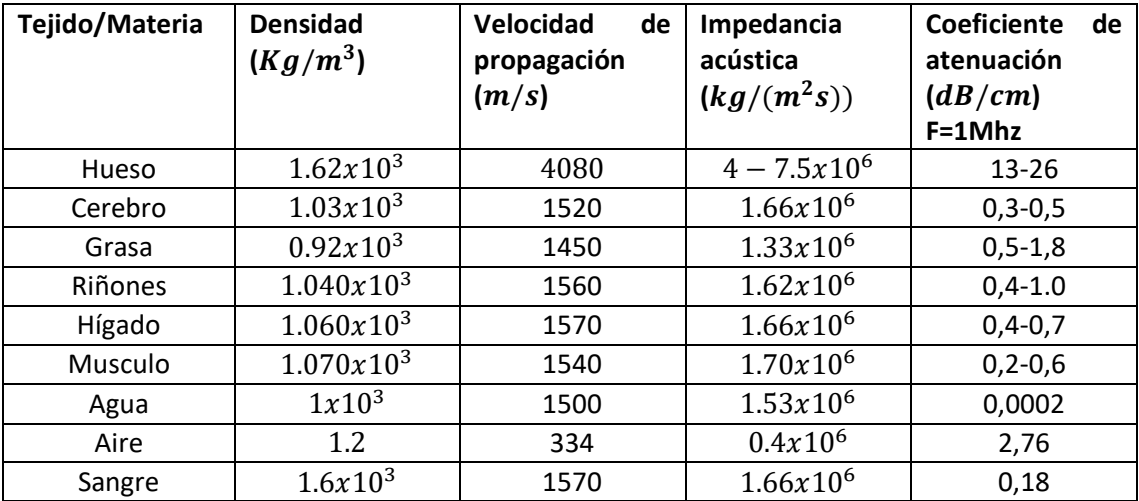

<span id="page-26-0"></span>*Tabla 1.* Densidad, velocidad e impedancia acústica en los tejidos. Fuente modificado de [14]

Según [15], en los estudios realizados sobre el cálculo del  $E$ , se estableció una aproximación de 10 kPa para el parénquima normal, 20 kPa para el músculo y 50 kPa para el tejido conectivo. En la Tabla 2 se enseñan los diferentes valores de  $E$  encontrados para cada uno de los tejidos que conforman el seno humano y algunas lesiones.

<span id="page-26-1"></span>*Tabla 2.* Características físicas del tejido humado. Fuente [11]

| <b>Tejido</b> | Tipo               | E(kPa) |
|---------------|--------------------|--------|
| Pecho         | Adiposo            | 19     |
|               | Carcinoma ductal   | 25     |
|               | Glandular          | 33     |
|               | Fibroso            | 110    |
|               | Carcinoma invasivo |        |

Según [29], para lograr que la muestra tenga las características elásticas del tejido mamario, se asume un  $E$  teórico de 20kPa tomado de la Tabla 2.

En este trabajo se muestra la construcción de un Phantom virtual que simula fundamentalmente características elásticas y acústicas del seno humano, el cual está conformado por distintos tipos de tejidos de los cuales se imitó el tejido adiposo, ya que corresponde a la mayor parte del seno. Adicionalmente se realizan inclusiones que permiten emular la apariencia ecográfica de lesiones tales como quistes, fibroadenomas y tumores malignos dentro del cual se destaca el carcinoma ductal invasivo por que estadísticamente es un tipo de lesión maligna que afecta la mayoría de la población en caso de estudio.

El desarrollo del proceso CAD de los Phantom se basa en el diseño de Phantom de pre y post compresión, para lo cual se siguió una quía referenciada ya en la bibliografía, también se ajustaron configuraciones y parámetros acordes a nuestro objetivo de estudio, las imágenes obtenidas con estos Phantom fueron visualmente compatibles con lesiones malignas y benignas.

### <span id="page-27-0"></span>**1.5 Rigidez y Elasticidad**

En el estudio de la sonoelastografía intervienen diferentes términos y definiciones que explican su importancia y sus aplicaciones; para ello se toma como referencia la elasticidad, que es la base de su desarrollo, con lo que conviene tener bien claro los conceptos más importantes que definen los medios elásticos y que nos permitirán establecer simplificaciones de los casos.

La dureza de un material se evalúa en este trabajo con base a la rigidez y elasticidad del mismo, estos temimos a su vez se relacionan de forma directa con parámetros tales como el módulo de Young y coeficiente de Poisson que serán explicados con mayor detalle más adelante en el presente documento, como consecuencia de ello en el resto de la tesis usaremos el término "elasticidad" para hacer referencia al grado de rigidez de los tejidos y realizar comparaciones entre ellos.

Las propiedades mecánicas de los tejidos blandos son de gran interés para diferentes aplicaciones médicas, como los procedimientos de intervención con ayuda de computadora y de imágenes médicas [16]; el diagnóstico de cáncer, la planeación de tratamientos [17] e imposición de realismo en simulaciones de interés médico [18]. La valoración de la elasticidad de los tejidos ha sido utilizada por la práctica médica como un indicador de la aparición y progresión de patologías en ciertos órganos, la técnica de la palpación empleada en la exploración de ganglios linfáticos, epidermis, próstata, mamas y región abdominal, es un ejemplo de ello. Tal como afirma [19], el grado de progresión de algunas enfermedades está relacionado con el aumento de la rigidez del tejido afectado. Sin embargo, la falta de pruebas cuantitativas dificulta indicar el avance de la enfermedad mediante propiedades mecánicas específicas.

Las propiedades mecánicas de los diferentes tejidos constitutivos del cuerpo humano, difícilmente se encuentran en la literatura [20], no es fácil su cuantificación y requieren experimentación específica para ciertas regiones, tipos de tejidos y elección de variables experimentales acordes con el tipo de organismo. Se hace necesario definir de una manera cuantitativa las propiedades mecánicas asociadas a ciertos órganos, tejidos o componentes celulares, a fin de permitir la aplicación de estos valores en modelos numéricos y simulaciones, estimar la progresión de enfermedades o aparición de ellas y validar el uso de las propiedades mecánicas cuantificadas para cierto tipo de tejidos. Asimismo, una medida objetiva y registrable, no sujeta al criterio de las

personas que realizan exploraciones médicas, permite comparaciones con mediciones realizadas en otras etapas temporales o por otro especialista, contribuyendo no sólo a establecer cambios patológicos sino también la eficacia de los medicamentos o tratamientos médicos aplicados.

Un material es rígido cuando se deforma poco frente a esfuerzos grandes. La rigidez es lo opuesto a la flexibilidad. La contrapartida de «duro», «blando», se usa a menudo para hablar de materiales flexibles, materiales de escasa resistencia o incluso materiales frágiles. La ecografía de mano libre o elastografía de compresión, se basa en la aplicación de una fuerza de compresión sobre un tejido y en la medición de su deformación resultante, proporcionando de este modo un valor de rigidez de la lesión en comparación con la de los tejidos circundantes. Así pues, los materiales sufren deformaciones reversibles cuando se encuentran sujetos a la acción de fuerzas exteriores y de recuperar la forma original si estas fuerzas exteriores se eliminan. La deformación de los tejidos es inversamente proporcional en relación con la rigidez del tejido y el retorno a la condición básica (es decir, tiempo de respuesta) es función de la histología. En general el tejido graso se deforma fácilmente mientras que los tejidos fibrosos o cancerosos vuelven a condición inicial más lentamente que la grasa o los músculos.

## <span id="page-28-0"></span>**1.6 Malignidad**

Comúnmente los tumores malignos son lesiones hipoecogénicas con bordes indefinidos, por lo general más altas que anchas. Se visualizan micro calcificaciones, y pueden existir extensiones con bordes no suaves o puntudos como en la Figura 6, pero esas no son las características en las que se centra este trabajo en el momento de realizar un diagnóstico, si no en aquellas que hacen referencia a la rigidez y las respectivas relaciones de elasticidad evidenciadas entre regiones seleccionadas en el elastograma obtenido.

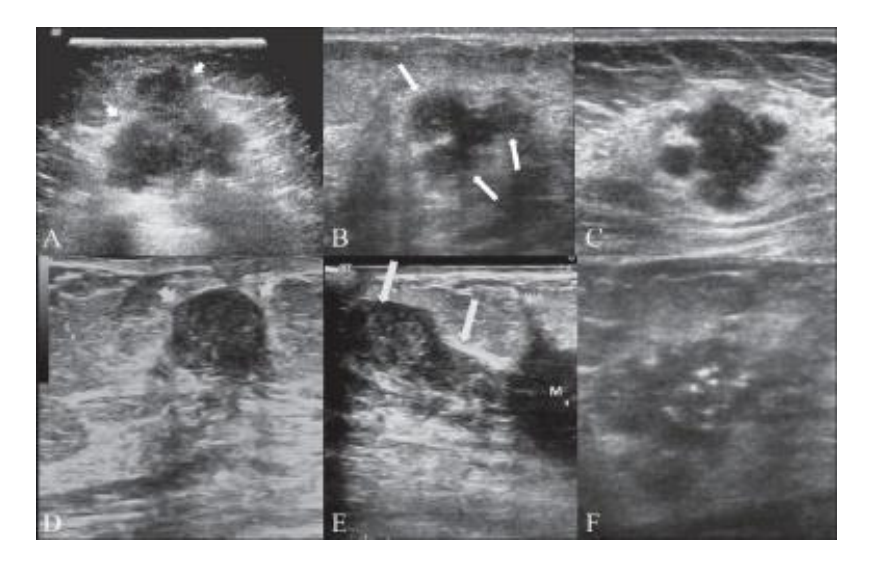

<span id="page-28-1"></span>*Figura 6. Lesión maligna (A) muestra un nódulo maligno típico que es más alto que ancho, con textura hipoecoica. Las puntas de flecha indican las márgenes irregulares. Fuente* [21]*.* 

## <span id="page-29-0"></span>**1.7 Benignidad**

- Lesiones suaves y bien definidas.
- Tejido hiperecogénica, isoecogénica o ligeramente hipoecogénico.
- Capsula delgada ecogénica.
- Forma elipsoidal.

Al igual que en el caso anterior, la determinación de si la lesión es benigna tampoco se basa en estas características físicas si no en las elásticas y la relación de ésta con el tejido circundante.

## **2. Materiales y Métodos**

<span id="page-29-1"></span>En este capítulo se presentan los métodos, algoritmos y herramientas computacionales utilizadas para la obtención de los resultados del estudio.

### <span id="page-29-2"></span>**2.1 Herramientas software**

### <span id="page-29-3"></span>**2.1.1 Matlab Compiler Runtime**

MATLAB Runtime es un conjunto independiente de bibliotecas compartidas que permite la ejecución de aplicaciones o componentes de MATLAB compilados en ordenadores que no tienen instalado MATLAB. Cuando se utilizan conjuntamente, MATLAB, MATLAB Compiler y MATLAB Runtime le permiten crear y distribuir aplicaciones numéricas o componentes de software de forma rápida y segura [66].

#### <span id="page-29-4"></span>**2.1.2 Field II**

Esta versión del programa se ejecuta en MATLAB y puede simular todo tipo de transductores de ultrasonidos y las imágenes asociadas. El enfoque y la apodización de los transductores se pueden controlar de forma dinámica, y es, por tanto, posible simular todo tipo de sistemas de imágenes por ultrasonido. La última versión de Field II también puede utilizarse para obtener imágenes de apertura sintética [22].

La guía o manual de Field II [22] pretende ser una presentación de las rutinas disponibles en la actualidad. Se incluyen unos pocos ejemplos y da una pequeña cantidad de información de fondo.

Los ejecutables del programa pueden ser descargados desde el sitio Web del programa: <https://field-ii.dk/>

#### **2.1.2.1 Organización del programa Field II**

El programa FIELD II consta de un programa en C y un número de funciones .m o funciones en MATLAB a las que llama a este programa. Todos los cálculos se llevan a cabo por el programa en C, y todos los datos se mantienen por programa de C. FIELD II utiliza tres conjuntos o tipos de funciones para MATLAB:

**i**. Funciones para inicializar el programa. Estas funciones están precedidas por el prefijo field\_.

**ii**. Funciones para definir y manipular transductores. Estas funciones están precedidas por el prefijo xdc\_.

**iii**. Funciones para el cálculo del campo acústico. Estas funciones están precedidas por el prefijo calc\_.

**iv**. Otras funciones para manipulación de parámetros. Se pueden manipular parámetros como la velocidad del sonido, la frecuencia de muestreo y apodización de transductores entre otros.

Se dispone de una ayuda para el uso de cada función, para ello se deberá escribir:

>> help <nombre de la función>

Además de la información en el manual de FIELD II, se dispone de ejemplos muy útiles en la web del programa. Los programas realizados para este trabajo son adaptaciones de alguno de estos ejemplos.

#### **2.1.2.2 Abaqus/CAE**

Abaqus es un programa de elementos finitos comercializado por la empresa francesa Dassault Systémes, es uno de los programas más usados en el mundo, especialmente para cálculos no lineales de solidos deformables.

El software hace de las simulaciones realistas una práctica integral que mejora el desempeño de los productos, reduce el uso de prototipos físicos y controla la innovación.

La interfaz intuitiva integra el modelado, el análisis, la administración del trabajo y la visualización de resultados en un entorno consistente y fácil de usar que es simple de aprender, pero altamente productivo. Abaqus/CAE admite conceptos interactivos de ingeniería asistida por computadora, como el modelado paramétrico basado en características, el funcionamiento interactivo y con guiones, y la personalización de GUI.

Los usuarios pueden crear geometría, importar modelos CAD para mallado o integrar mallas basadas en geometría que no tienen geometría CAD asociada. Las interfaces asociativas para CATIA V5, SolidWorks y Pro/ENGINEER permiten la sincronización de ensamblados CAD y CAE y permiten actualizaciones rápidas de modelos sin pérdida de funciones de análisis definidas por el usuario.

El conjunto de herramientas de personalización abierto de Abaqus/CAE proporciona una potente solución de automatización de procesos que permite a los especialistas implementar flujos de trabajo. Abaqus/CAE también ofrece opciones de visualización integrales, que permiten a los usuarios interpretar y comunicar los resultados de cualquier análisis de Abaqus.

Es así como gracias a esta herramienta el modelado de elementos finitos, permite implementar modelos de simulación basados en características físicas reales. Estos modelos son sometidos a diferentes cambios físico -químicos logrando la obtención de resultados como su rigidez, expansión térmica entre otros. Esto es de gran ayuda, ya que se puede saber con anticipación la reacción o comportamiento de los materiales antes de ser puestos a prueba físicamente.

El software Abacus 6-12 se emplea para formar un tejido blando homogéneo que es linealmente elástico con valores en los parámetros de configuración que lo describen como un material casi incompresible, isotrópico, con un mallado tetraédrico. Se supone una compresión homogénea que se aplica a la superficie (L x A) del cuboide obligando a moverse en el plano (x, y) solamente.

Ha sido entonces posible la creación del Phantom para la simulación de tejidos blandos que asemejan las características de elasticidad, viscosidad y densidad de un tejido humano entre otras, además del quiste que es incrustado en el modelo con ajustes de sus parámetros en base a las características mencionadas en el área de diseño.

### <span id="page-31-0"></span>**2.2 Phantoms Virtuales**

El desarrollo de Phantoms para la simulación de tejidos blandos de prueba, es una de los métodos más utilizados para el estudio de técnicas por ultrasonido, dado que estos asemejan las características de elasticidad, viscosidad y densidad de un tejido humano.

Para el desarrollo de los Phantoms se sigue, modifica y reconfiguran parámetros de diseño y modelado tomados de la guía "Diseño de Phantoms mediante herramientas software para su uso en técnicas de elastografía" desarrollada por estudiantes del programa en Automática Industrial [23]; donde se elaboran diseños por computadora mediante el uso de software de modelado elementos finitos FEM 'Abaqus 6.12' y diseño de simulación por ultrasonido con el software 'Field-II'.

El objetivo principal del modelado de Phantoms virtuales es la construcción de un marco de simulación de datos en bruto que representan la distribución de un tejido cuando es sometido a una deformación, utilizando una combinación de software FEM y Field-II [23].

Un modelo propuesto para el uso del software Field-II [24] [25] que permite la adquisición de datos en crudo de ultrasonido para formar los marcos de predeformación (referencia) y luego el de deformación (comparación) se diseña, basado en un ejemplo de muestra que trae la herramienta. Estos marcos representan datos de tejidos blandos homogéneos antes y después de la compresión aplicada.

El modelo de Field-II utiliza un modelo con dispersores en pre-deformación para formar los datos de referencia, y un modelo con dispersores en postdeformación para hacer la comparación de los datos crudos. Las posiciones de los dispersores se mueven en el modelo dispersor de pre-deformación según el modelo FEM (Abaqus 12) para crear el modelo dispersor de post-deformación utilizando un algoritmo de composición dispersor-nodo [26].

El algoritmo de composición está diseñado para asociar cada posición del dispersor en el espacio de coordenadas cartesianas con los cuatro nodos más cercanos del modelo FEM basado en la distancia existente entre cado nodo y el dispersor, y luego es movido de acuerdo con información de desplazamiento ponderado del modelo FEM obtenido. En el modelo FEM, la información de desplazamiento se crea como resultado de aplicar compresión al modelo.

### <span id="page-32-0"></span>**2.2.1 Modelo de pre-deformación en Field-II**

Para el diseño de datos de ultrasonido mediante Field-II, se utiliza un modelo de ejemplo de la herramienta dispuesto por el creador del software. El modelo propuesto, crea un Phantom en 3 dimensiones que permite añadir nódulos o quistes para su análisis. Se realizaron ligeras modificaciones a los datos con el fin de obtener diferentes modelos para simulación de los marcos de pre y post deformación.

#### **Parámetros de configuración**

Es necesario tener en cuenta qué dimensiones tendrán los modelos. Dentro del modelo propuesto se propone trabajar con un cuboide de dimensiones L x A x H donde  $L = 50$  mm es el largo,  $A = 10$  mm es el ancho y H = 60 mm es el alto. Una distribución lineal de 100000 dispersores.

Con el software FIELD II se puede simular casi cualquier configuración de transductor (sonda ultrasonido). Se crea un transductor lineal utilizando frecuencias de 3.5 MHz de funcionamiento, 100 MHz de frecuencia de muestreo, 1540 m/s velocidad constante del sonido sobre los tejidos blandos, 192 elementos totales, la anchura 0.44 mm del elemento, 5 mm altura del elemento, 15.4µm kerf (separación entre cada uno de los elementos "cuadrados" de la superficie del transductor lineal).

El programa FIELD II usualmente funciona mejor usando cálculos aproximados, y un muestreo de 100 MHz, que utilizando la expresión analítica de la respuesta exacta y una frecuencia de muestreo en el rango de GHz. De esta manera no se pierde energía de la respuesta lo cual es mucho más importante que tener la forma exacta de la respuesta del impulso espacial.

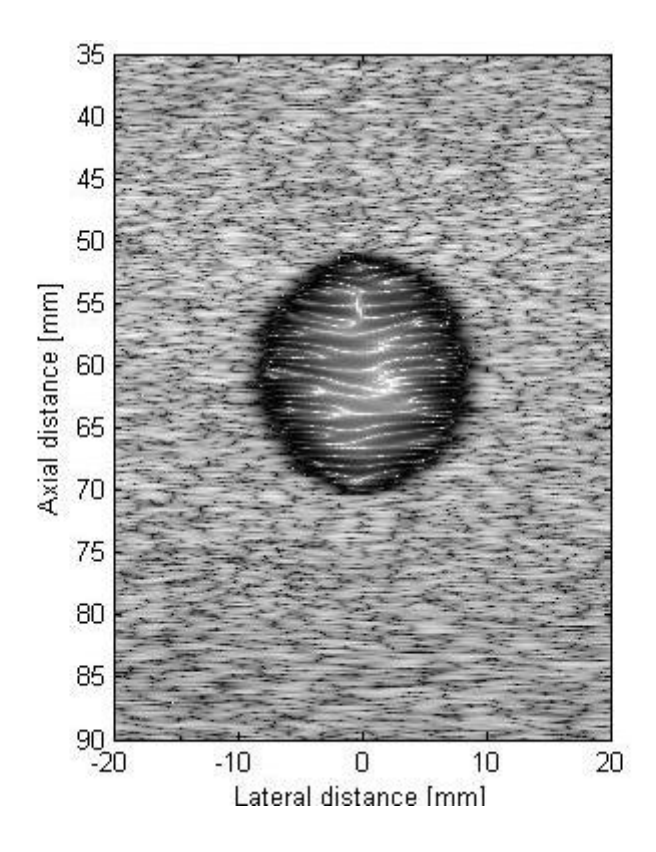

*Figura 7. Imagen de pre-deformación del Phantom* 

<span id="page-33-1"></span>Un quiste de 10mm de radio es dispuesto en el centro del Phantom (Figura 7), el cual contiene dispersores que marcan la diferencia de tejidos en la simulación.

El resultado final del modelo de un Phantom virtual de pre-deformación se muestra en la Figura 7. Con esto se da por finalizado el proceso de creación de una imagen de pre-deformación (referencia).

## <span id="page-33-0"></span>**2.2.2 Diseño en Abaqus 6.12.1**

Existen varios libros sobre el método de los elementos finitos, algunos libros recientes tratan sobre la utilización de este método en MATLAB [1]. En este trabajo se presenta cómo se ha resuelto el problema de crear un modelo elástico para posteriormente utilizarlo en la obtención de un Phantom de deformación de tejido.

El modelado de elementos finitos, permite crear modelos de simulación basados en características físicas reales. Estos modelos son sometidos a diferentes cambios físico-químicos logrando la obtención de resultados que simulan parámetros de materiales tales como su rigidez, expansión térmica entre otros. Esto es de gran ayuda, ya que se puede saber con anticipación la reacción o comportamiento de los materiales antes de ser puestos a pruebas físicas reales, ya que se conocen con anticipación sus parámetros físicos.

El software Abaqus-6.12 se emplea para formar un tejido blando homogéneo virtual que es linealmente elástico a pequeñas deformaciones.

En el proceso de creación de la imagen de deformación se diseña un modelo 3D de un tejido humano, Figura 8, ajustado a las características físicas que se utilizaron en el diseño de Field-II.

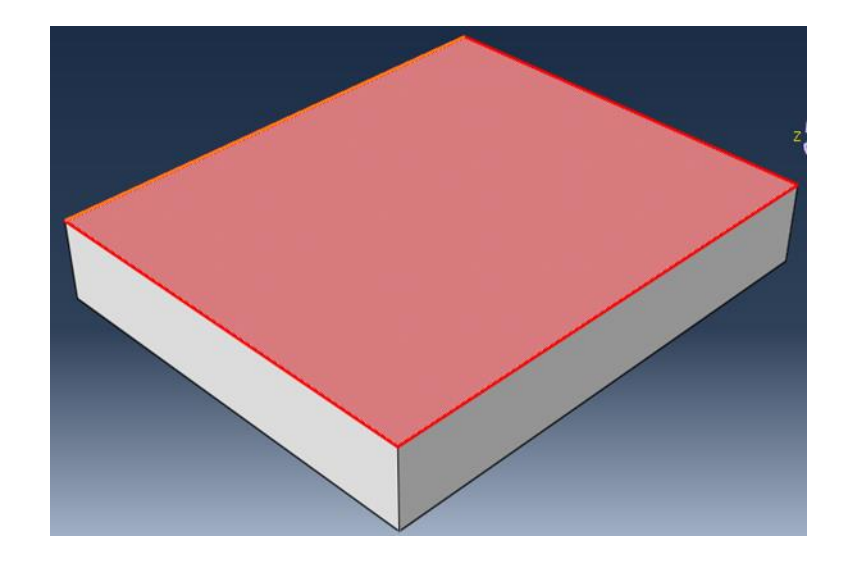

*Figura 8. Diseño 3D de tejido humano*

<span id="page-34-0"></span>Para el tejido sano se utilizó un módulo de Young de 20 kPa, en [29] colocan este valor para regiones de la mama y un coeficiente de Poisson de 0,495 [5], el cual lo describe como un material casi incompresible, isotrópico, con un mallado tetraédrico de 22652 nodos situados en la misma dimensión y el espacio de ubicación del cuboide modelado en Field-II. A este modelo se le incrusta una lesión ubicada en el centro, Figura 9, como se hizo en el cuboide diseñado en Field-II, Para éste se utiliza un módulo de Young de 120kPa, mayor al del tejido blando circundante, con el fin de poder simular una lesión.

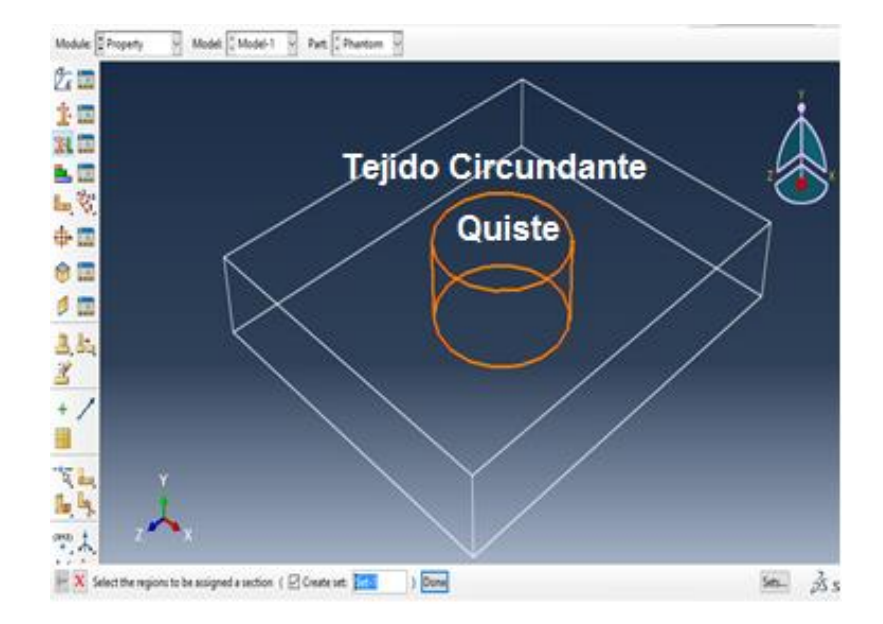

*Figura 9. Creación quiste circular en el modelo*

<span id="page-35-0"></span>Una vez diferenciadas cada una de las regiones del modelo (tejido sano y lesión) se supone una compresión homogénea que se aplica a la superficie (L x A) del cuboide de la Figura 10, obligando a moverse en el plano (x, y) solamente (Figura 11). El paso de asignación de la carga es fundamental a la hora de la creación del modelo de deformación ya que dependiendo de la carga se obtendrá la deformación del modelo; En [27] recomiendan una compresión menor al 5% respecto a la imagen de referencia, ya que una compresión mayor hace que los algoritmos de elastografía arrojen resultados erróneos de localización; por tanto la carga que se aplicó conociendo las características físicas que representan el modelo fue de 500Pa con lo cual se logró una compresión de 2.5% aproximadamente. La deformación aplicada al tejido no es vibratoria, más bien quasi-estática, esto tiende a evitar problemas relacionados con reflexiones, ondas estacionarias y modos que podrían interferir con la calidad de la imagen.
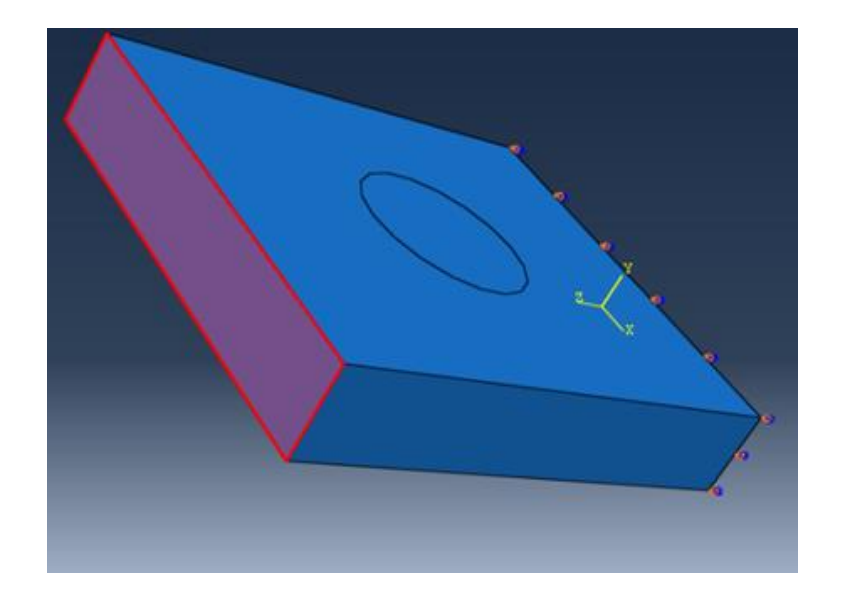

*Figura 10. Selección de la cara sobre la cual se aplicará la carga*

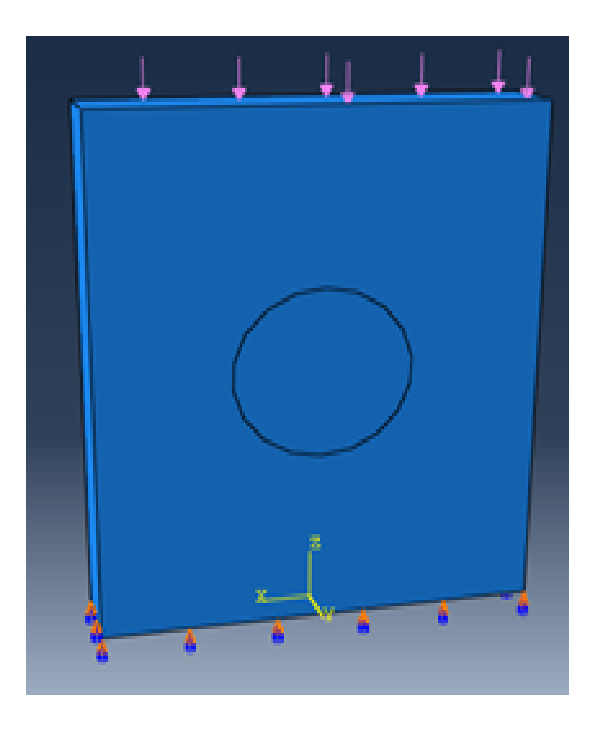

*Figura 11. Aplicación de la carga*

Cuando un medio elástico se comprime por una deformación uniaxial, todos los puntos del medio experimentan un nivel resultante de tensión a lo largo del eje de deformación. Si uno o varios elementos tienen un parámetro de rigidez diferente, la deformación resultante será mayor o menor; un elemento con mayor rigidez sufrirá una menor deformación que un elemento con una menor rigidez[28].

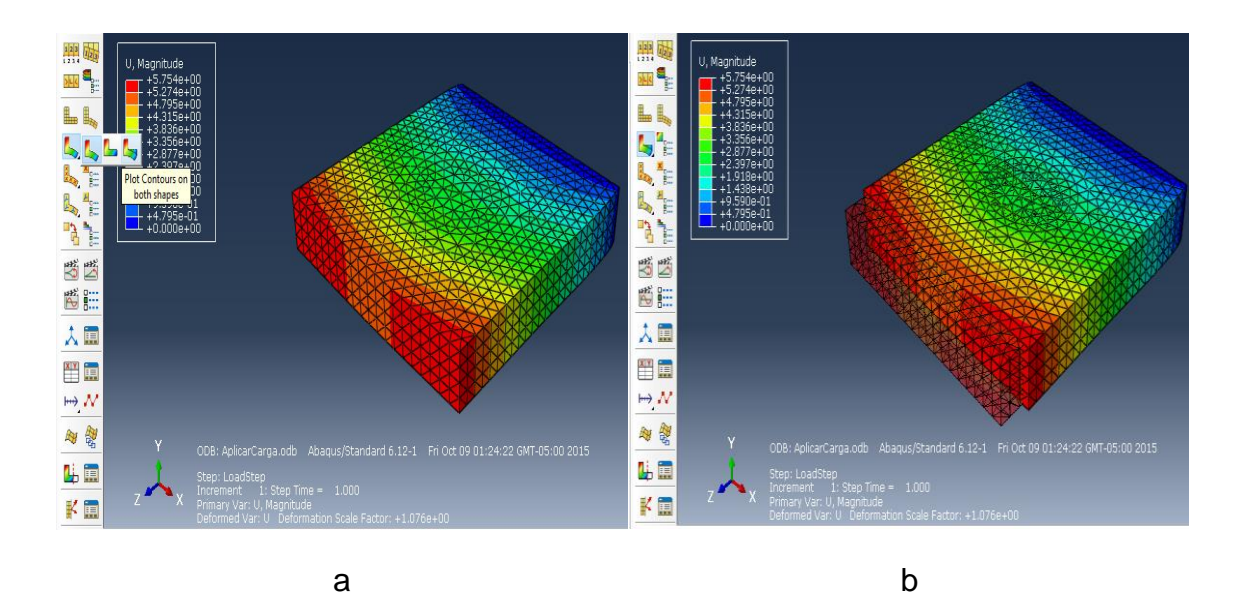

*Figura 12. Resultados de pre y post deformación de Abaqus, (a) modelo de post deformación y (b) modelos de pre y post deformación* 

En la Figura 12a se muestra el resultado del modelo 3D cuando se le aplicó la carga, en la cual se puede observar que el tejido sano circúndate se deforma más que la lesión (Quiste), cumpliendo con la afirmación de que, si hay un elemento más rígido que otro, este se deformará menos en comparación con el elemento de menor rigidez.

Para obtener el Phantom de deformación en Field-II se requiere que los resultados obtenidos en Abaqus, como el desplazamiento, la posición de los nodos de la estructura, entre otros, se exporten en un formato .rpt para así poder obtener el modelo de post-deformación.

#### **2.2.3 Modelo de post-deformación Field-II**

Una vez se tengan los datos de post-deformación necesarios para la simulación se procede a modelar en Field-II la imagen de ultrasonido correspondiente a tal deformación. Para ello se hace uso de un algoritmo trabajado en [26], llamado 'Dynamic Ultrasound Scatterer Simulation Model Using Field-II and FEM for Speckle Tracking'.

El algoritmo básicamente calcula las distancias de los 4 nodos más cercanos al dispersor, en una forma tetraédrica como muestra la Figura 13.

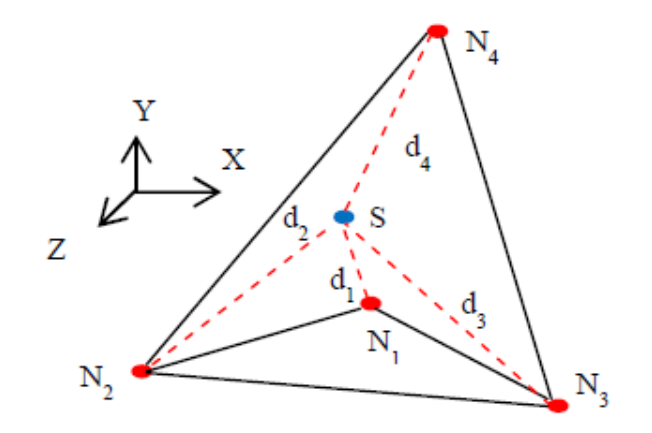

*Figura 13. Estructura tetraédrica. Fuente* [26]

Mediante el cálculo de estas distancias nodales, se hace uso de unas ecuaciones que permiten ubicar la posición del dispersor en el espacio de deformación mediante los datos de posición inicial del dispersor sumado al desplazamiento en cartesiano de 'x', 'y' y 'z' de los cuatro nodos [26].

$$
x_s^C = X_s^r + \sum_{n=1}^4 W_n^a \cdot disp_n^x \tag{4}
$$

$$
y_s^C = Y_s^r + \sum_{n=1}^4 W_n^a \cdot disp_n^y \tag{5}
$$

$$
z_s^C = Z_s^r + \sum_{n=1}^4 W_n^a \cdot disp_n^z \tag{6}
$$

Donde la sumatoria de  $w_n^a$  es igual a 1 (Para los cálculos se asume cada peso igual a 0,25).

En la Figura 14 se puede observar la imagen de deformación obtenida a partir del diseño en Abaqus.

El resultado mostrado en la Figura 14, muestra una imagen con un desplazamiento axial del 2.5% aproximadamente, con una carga de compresión de 500 Pa (Pascales). De esta manera se obtienes diferentes imágenes, que permiten el control visual de los Phantoms que se han creado, aunque para pequeñas deformaciones como la presente en la Figura 14 (b) no se puede apreciar deformaciones, como si es apreciable en la Figura 15 (b), donde se ilustra un Phantom con una compresión aproximada del 20%. Esta compresión es solo para fines ilustrativos, ya que la compresión en ningún caso debe de superar el 5% [27].

Los Phantom de las Figuras 14 y 15 son resultado del mismo diseño en simulacion, excepto la compresion, ya que se aplicaron cargas de 500Pa y 2000 Pa respectivamente.

La guía y explicación completa de la creación de los Phantoms se anexa en el presente trabajo [23].

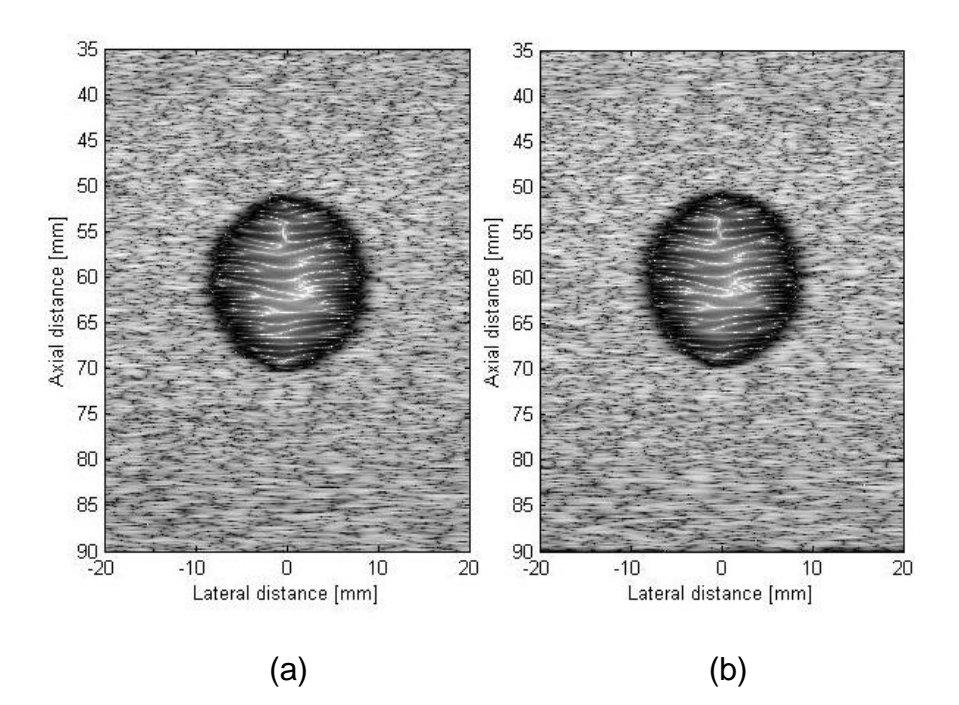

*Figura 14. Imágenes de pre y post deformación, (a) antes de la deformación y (b) después de una deformación de 2.5% aproximadamente).* 

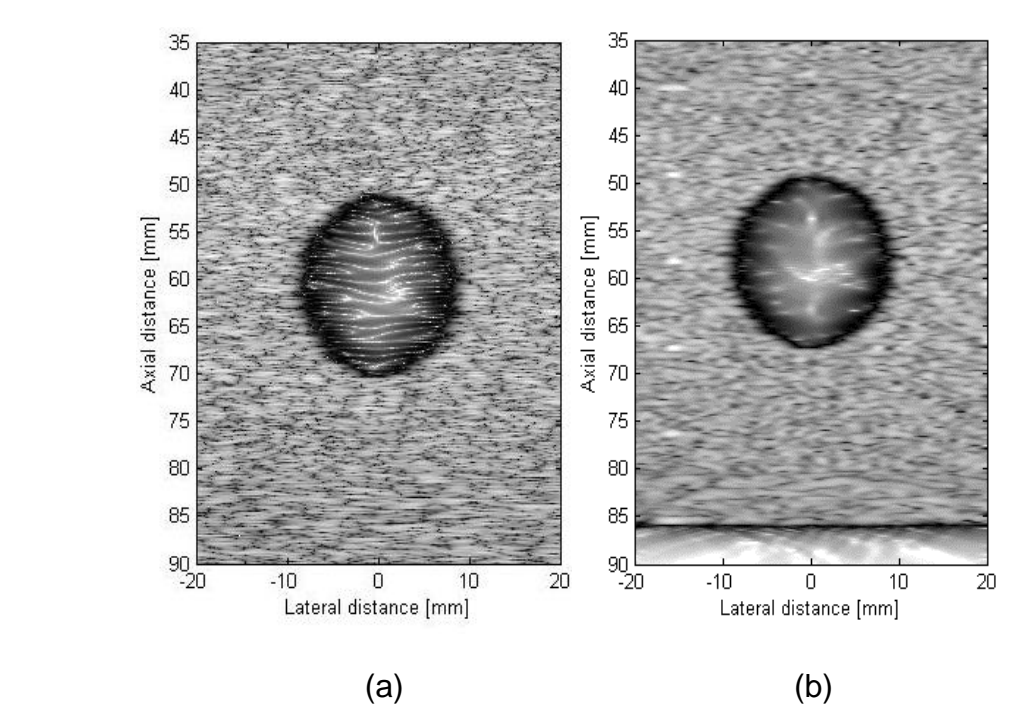

*Figura 15. Imágenes de pre y post deformación, (a) antes de la deformación y (b) después de una deformación de 20% aproximadamente).* 

### **2.3 Elastogramas**

La elastografía, es un procedimiento por el cual se obtienen imágenes que muestran de forma cualitativa o semicuantitativa, las propiedades elásticas de un cuerpo. Esta técnica obtiene la deformación que sufre un tejido mediante la comparación de las reflexiones de pulsos ultrasónicos producidos por un cuerpo antes de ser deformado y después de ser deformado.

Esta técnica es complementaria a la ecografía y fue ideada hace más de 25 años por Jonathan Ophir et al [27], pero no es hasta finales de los años noventa y principios del 2000 [29], que aparecen en el mercado las primeras máquinas elastográficas como por ejemplo la ElastoScan™ de Samsung Medison o ElastoQ TM de Toshiba. Esta técnica, permite representar las propiedades elásticas de las diferentes zonas de un cuerpo u objeto.

Dadas las limitaciones computacionales de la época, no ha sido hasta la década de los 90, cuando Jonathan Ophir empezó a obtener las primeras imágenes cuantitativas sobre la deformación y la distribución del módulo elástico en el tejido utilizando aparatos de ultrasonidos [30]. El principio de funcionamiento de la elastografía cosiste en la comparación de dos fotogramas obtenidos a partir de un barrido espacial mediante pulsos ultrasónicos del tejido con y sin deformación. Los métodos matemáticos, para la detección del desplazamiento de la señal ya existían pero requieren un gran número de operaciones que a su vez supone un elevado coste computacional, no factible para la época.

En la práctica, hoy en día la forma más común de detectar lesiones en órganos como las mamas o la próstata se sigue realizando mediante la palpación manual, completándose los estudios con biopsias, radiodiagnóstico u otros estudios clínicos. La elastografía permite detectar cambios de elasticidad, como nódulos o fibrosis en zonas poco profundas y posteriormente caracterizar y clasificarlas [31]. En cuanto a la naturaleza de las lesiones, estudios recientes han demostrado que las lesiones pueden ser de 5 a 25 veces más duras que el tejido sano circundante [31]. Esta diferencia de elasticidad será fundamental para poder aplicar las técnicas elastográficas.

Actualmente, la elastografía está sufriendo constantes mejoras debidas a la aplicación de nuevos algoritmos, la mejora en los métodos de captación de las señales ultrasónicas y el aumento de la potencia computacional [27]. También han evolucionado otras técnicas elastográficas basadas en ondas electromagnéticas (rayos X) que permiten obtener resultados similares a las técnicas ultrasónicas [32].

#### **2.3.1 Detección de la deformación mediante la técnica de elastografía**

Para determinar el desplazamiento de los componentes de dos mapas de valores es necesario al menos un patrón y una zona donde buscar, por tanto para localizar el patrón desplazado se hace necesario la creación de dos señales, una en un estado inicial (pre-compresión), y otra después que se produce el desplazamiento (post-compresión); a continuación los algoritmos que utilizan técnicas de identificación de parámetros determinarán la nueva posición del patrón en la región de búsqueda, para de esta manera poder detectar la deformación que ha sufrido el Phantom a partir del desplazamiento causado por la compresión realizada; cabe mencionar que la región de búsqueda tiene que ser la adecuada, es decir ni muy grande ni muy pequeña. Por ejemplo, si la región de búsqueda es demasiado grande, cabe la posibilidad que existan patrones más parecidos que el que realmente se esté buscando, por otro lado si la región de búsqueda es muy pequeña, puede ocurrir que no se localice el patrón de búsqueda.

El la Figura 16 se puede apreciar el desplazamiento que han experimentado las líneas de radio frecuencia (RF), después de la compresión, donde los líneas de color azul representan las RF de pre compresión y las de color rojo representas las RF de post compresión; la Figura 17 corresponde a un zoom de 150% de la Figura 16, en esta se observa con más detalle el desplazamiento de las líneas de RF, además se resalta que las líneas de RF de pre compresión son similares a las de post compresión, estas últimas desplazadas por efecto de la compresión.

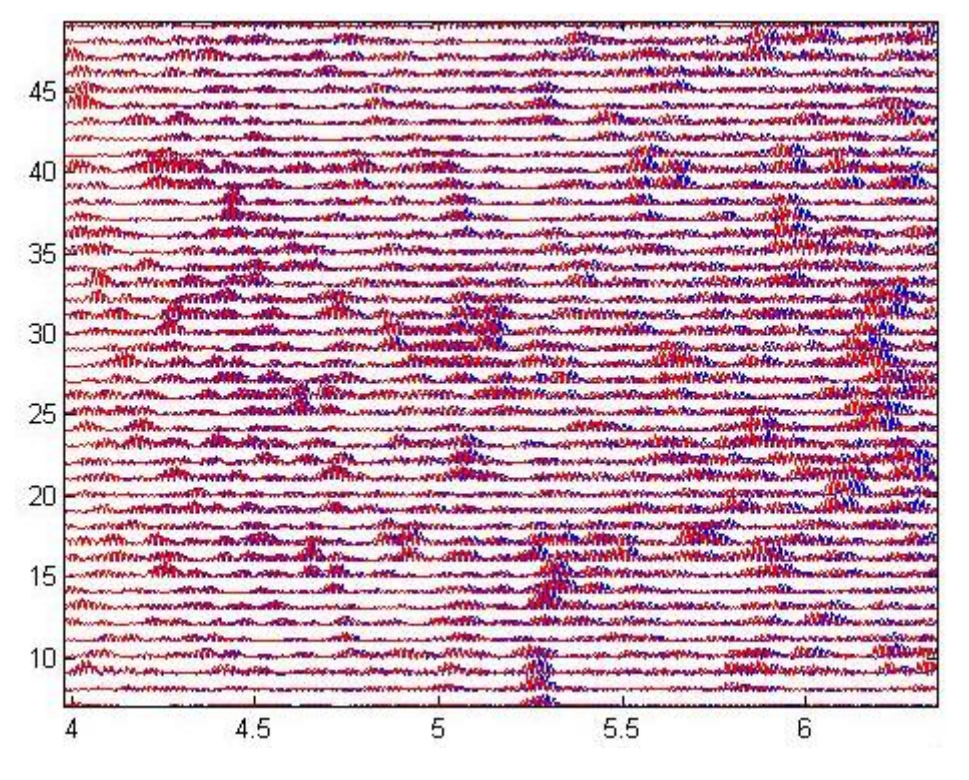

*Figura 16. Líneas de RF de pre y post compresión*

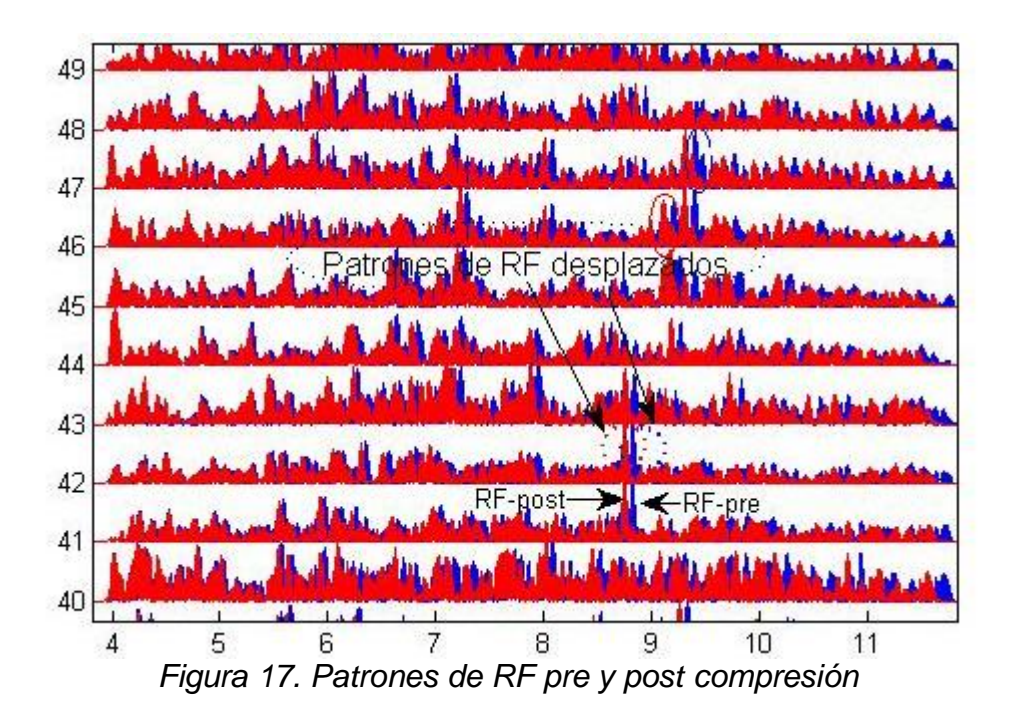

El porcentaje de deformación disminuye a medida que aumenta la profundidad en el Tejido (Phantom), además en el diseño del Phantom existe una base fija (ver Figura 11), para que en su cara opuesta se aplique la carga de compresión, este efecto es el que visualmente se observa en la Figura 16.

Es de suma importancia hacer énfasis en que entre más se parezcan las señales entre sí, la detección del movimiento será más fácil, por otro lado, si las dos señales de comparación se han desplazado o deformado mucho, los resultados pueden ser erróneos, produciendo ambigüedades; por tanto la compresión que se realiza para la obtención del modelo de post-compresión es una limitante, normalmente en la literatura se aconseja que la compresión no supere el 5%, [27] en comparación al modelo de referencia; a medida que aumenta la deformación, los errores de localización también serán mayores. De este modo se puede concluir que, si se hace una compresión tal que las dos señales se parezcan lo suficiente, existe un alto porcentaje que el patrón que se está tratando de localizar en la señal de post-compresión se encuentre en los alrededores, de esta manera los algoritmos de cálculo de desplazamientos se limitarán en buscar patrones de concordancia en las cercanías en comparación a las señales de pre-deformación.

#### **2.3.2 Validación del elastograma**

Con las líneas de RF obtenidas tanto de pre como de post compresión, se realiza el cálculo correspondiente del elastograma. En el algoritmo AM2D que se describe más adelante, el cálculo del desplazamiento se hace línea por línea del marco RF y como resultado final se obtiene una matriz, la cual dibujada en un mapa de colores, lleva a un elastograma como el de la Figura 18.

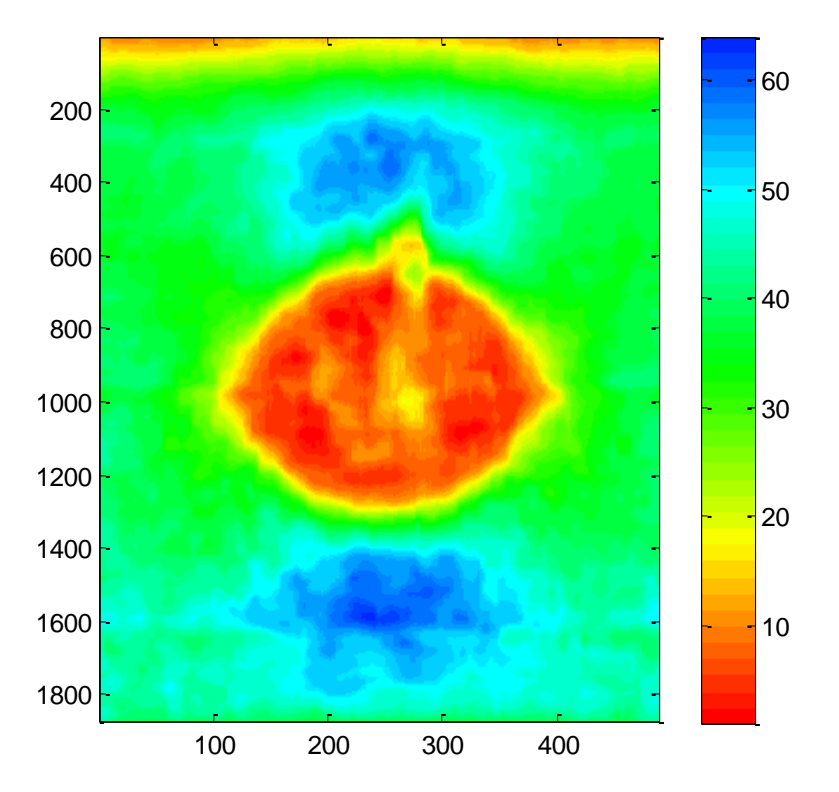

*Figura 18. Elastograma obtenido mediante el Phantom creado (compresión del 2.5%)*

La obtención del elastograma es la parte más crítica e importante de todo el proceso, ya que los datos (Phantoms) que se han desarrollado hasta el momento deben de simular de la manera más realista posible las características del tejido biológico humano, como de buena calidad, para que el algoritmo así mismo proporcione información cuantitativa valida de la elasticidad de los Phantoms desarrollados.

En las Figuras (18, 19 y 20) se puede observar los elastogramas obtenidos mediante la manipulación del algoritmo AM2D. Hasta este momento los elastogramas obtenidos son sin ajuste (manual u automático) de los parámetros del algoritmo AM2D, solo se está validando el diseño de cada uno de los Phantoms y la identificación como tal de las lesiones presentes en cada uno de ellos.

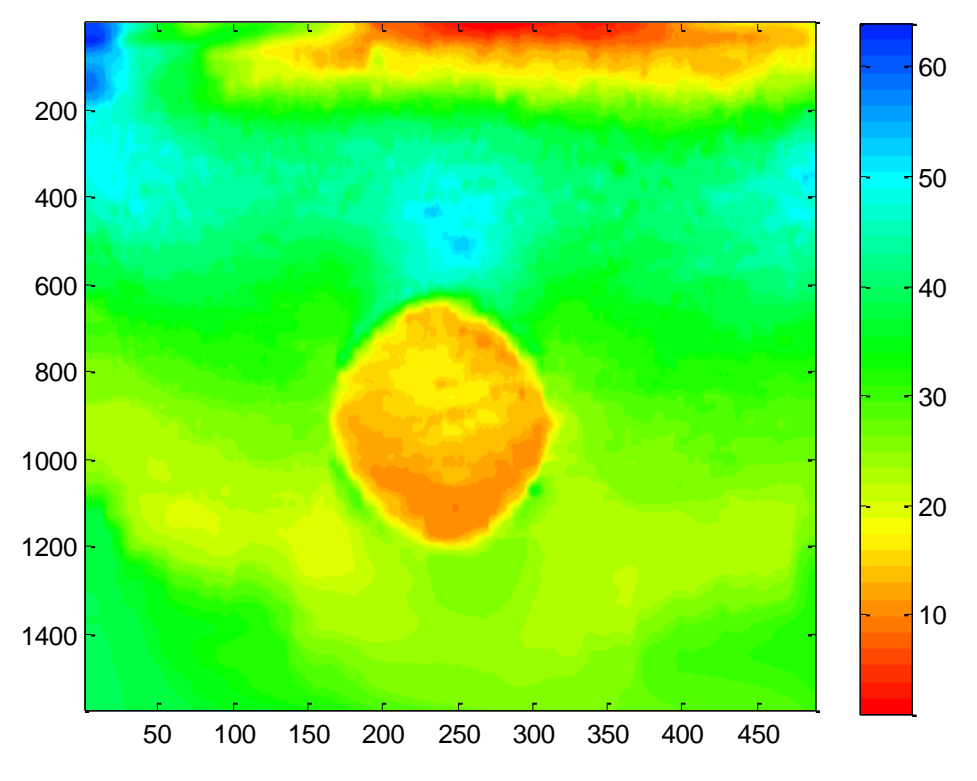

*Figura 19. Elastograma obtenido con la base de datos de* [33], [34]

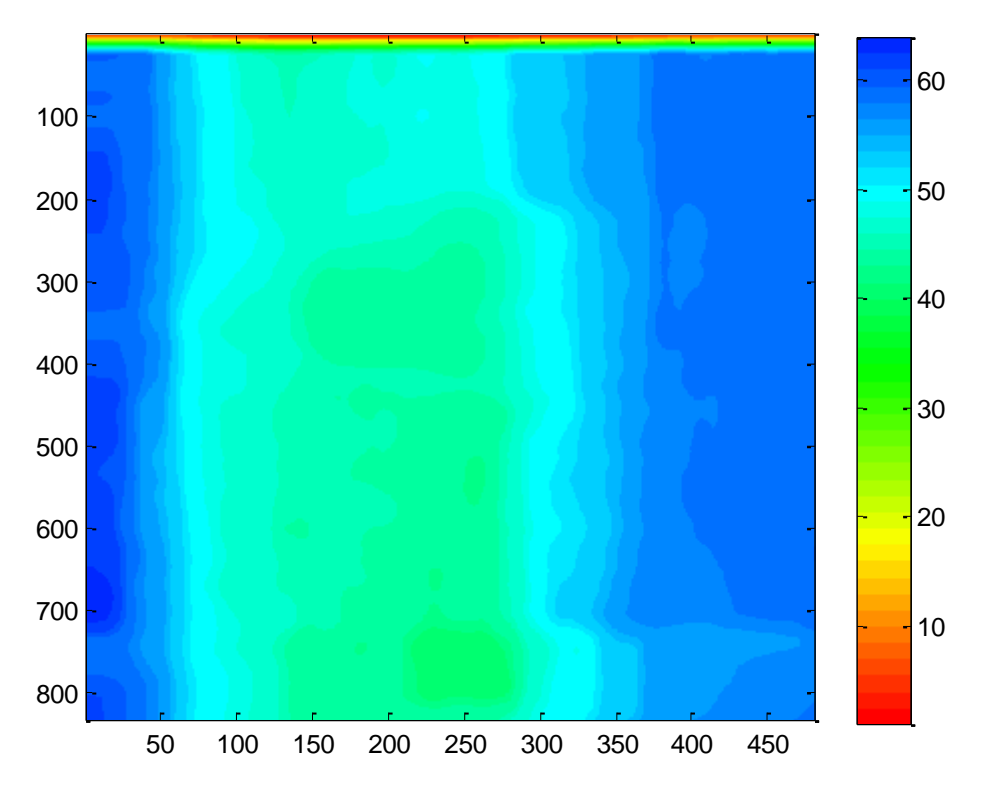

*Figura 20. Elastograma obtenido mediante el Phantom creado (compresión del 20%)*

En las Figuras 18 y 19, se puede evidenciar claramente que la zona central que es equivalente a una lesión, es de rigidez diferente a la zona de tejido circundante. Estas imágenes en 2D, son una representación cualitativa de la rigidez del Phantom. En la Figura 20 no es clara la diferenciación de las regiones con diferente rigidez ya que este elastograma procede de datos obtenidos de un Phantom (Figura 15) que supera el 5% de deformación, y como se mencionó anteriormente, si este porcentaje que es una limitante es superado, los elastogramas resultantes serán erróneos, generando ambigüedades.

En las Figuras 18 y 20, se esperaba un elastograma donde se evidenciara dos zonas de diferente rigidez claramente diferenciables, ya que en ambos Phantoms se les incrustó una lesión en la fase de diseño, la única diferencia entre los dos Phantoms, es la compresión que para uno es menor al 5 (2.5% aproximadamente) por ciento y para el otro es mayor a este valor de referencia (20% aproximadamente).

La principal dificultad es detectar correctamente el desplazamiento de los ecos de la señal de post-deformación respecto a los ecos de la señal de predeformación. Este es uno de los pasos más importantes ya que si se falla aquí no se podrá obtener la deformación del tejido ni representar el elastograma.

Una vez obtenidos los Phantom de pre y post compresión, se procede a procesar estas señales de RF, mediante técnicas de identificación de patrones, para poder detectar la deformación del Phantom a partir del desplazamiento que han sufrido las señales de radiofrecuencia después de la compresión (todos los Phantoms de este trabajo tienen una compresión del 2.5% aproximadamente, ver Figura 14).

### **2.4 AM2D**

El método de elastografía en tiempo real AM2D [33], se basa en la minimización analítica (AM) de las funciones de costo que incorporan similitud de la intensidad de los datos RF (búsqueda de ecos similares) y continuidad de desplazamiento que lo hace robusto a de-correlaciones pequeñas. Cuando se habla de 1D, se refiere únicamente a las deformaciones en dirección axial y cuando se dice 2D hace relación tanto a la deformación axial como lateral. Para que el método sea resistente a de-correlaciones grandes son usadas algunas técnicas de estadística. El método no está basado en ventanas, por lo que la estimación del desplazamiento se hace para cada uno de las muestras de los datos-RF. También, un filtro de Kallman es usado para la obtención de las imágenes de deformación a partir de los campos de desplazamiento.

La Figura 21 muestra una representación de la estimación del desplazamiento para una de las muestras de los datos-RF, en esta imagen se puede observar la búsqueda de un patrón post compresión sobre una señal de pre compresión en una determinada región de interés.

Este algoritmo al igual que la mayoría de algoritmos utilizados para el cálculo de elastografía, utiliza imágenes de referencia pre y post deformación, como las que se crearon anteriormente.

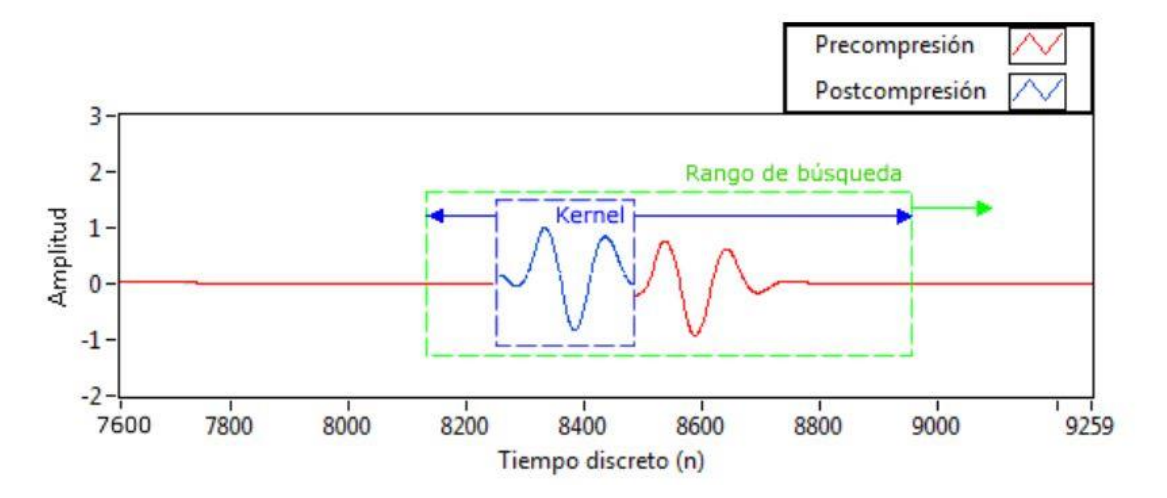

*Figura 21. Región de interés*

Para la obtención de imágenes de elastografía utilizando el algoritmo AM2D, es necesario la calibración de algunos de los parámetros presentes en la Tabla 3, ya que de éstos depende la calidad de las imágenes de elastografía; cabe mencionar que no todos deben ser modificados, los parámetros que se deben de calibrar tienen rangos donde se moverán para la obtención de imágenes de elastografía de buena calidad. Para seleccionar los parámetros que se deben calibrar y los que se deben descartar, se realizó un experimento similar para cada uno; este consiste en variar un parámetro, mientras los otros se mantienen constantes como los presentes en la Tabla 4. Cabe mencionar que los parámetros de la Tabla 4, son los que aparecen por defecto en el algoritmo AM2D y con los cuales es posible obtener un elastograma como el de la Figura 22, excepto midA, f\_s y f\_0 ya que estos dependen del ancho de la imagen, la frecuencia de muestreo para la obtención del Phantom y la frecuencia que utiliza el ultrasonido respectivamente. Es importante también resaltar que los Phantom que se diseñaron son muy distintos a los que utiliza el autor en el algoritmo AM2D [33]. Con los parámetros de la Tabla 4, en [33] se obtienen buenos resultados con respecto a los desplazamientos tanto axiales como laterales. En el caso de este trabajo con estos parámetros se logra obtener un elastograma bien definido (Figura 18) en donde se puede ver claramente una circunferencia de color naranja, la cual representa una lesión, y en colores entre verde y azul se representa el tejido sano circundante.

| Parámetro  | <b>Definición</b>                                  |
|------------|----------------------------------------------------|
| <b>IRF</b> | Rango de variación del desplazamiento axial.       |
| ΙA         | Rango de variación del desplazamiento lateral.     |
| alfa DP    | Peso de regularización de la programación dinámica |

*Tabla 3.* Parámetros algoritmo AM2D. Fuente [33], [34]

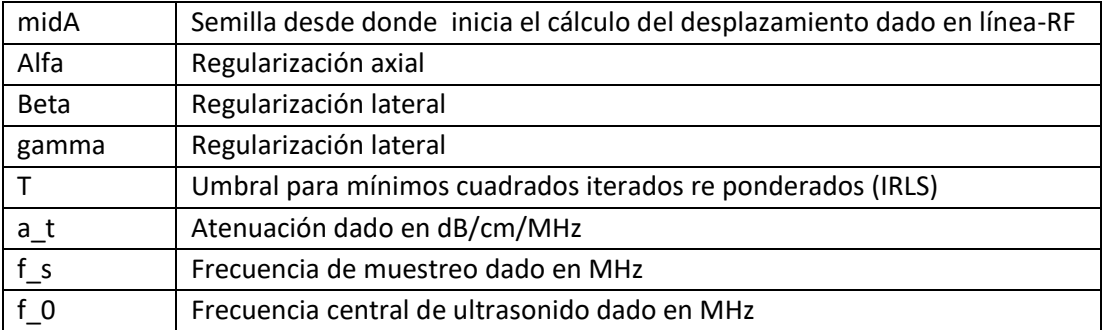

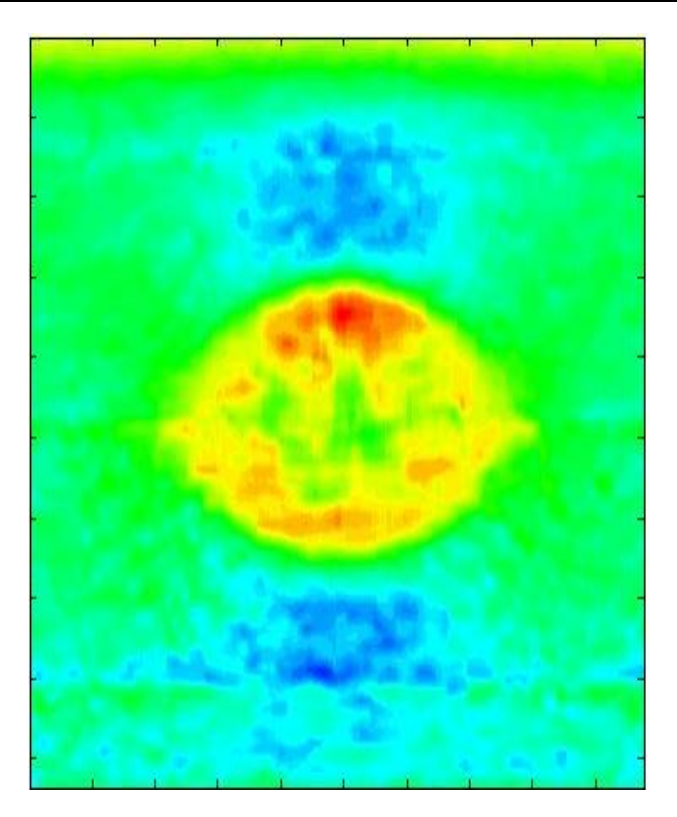

*Figura 22. Elastograma con parámetros por defecto*

*Tabla 4.* Valores por defecto de los parámetros

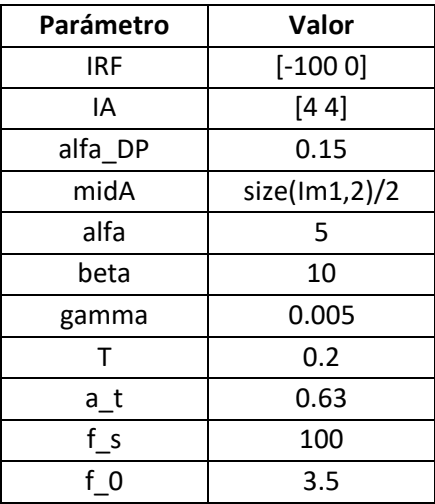

#### **2.4.1 Elección de parámetros del algoritmo AM2D a optimizar.**

En el diseño del Phantom existen dos regiones fácilmente diferenciables que difieren significativamente en su valor de rigidez y de las cuales se conoce previamente el valor de módulo de Young, así como la razón de rigidez entre ellas. A continuación lo que se pretende es realizar un experimento que consiste en determinar la relación de rigidez entre las regiones de interés seleccionadas del elastograma en función de algunos parámetros de la Tabla 3, esta relación se puede evidenciar en la Figura 23.a. Para determinar la incidencia de cada uno de estos parámetros en la relación de rigidez, se aproxima la respuesta a una curva matemática de un polinomio de orden 8 como se observa en la Figura 23.b.

Para llevar a cabo este proceso de optimización se define la relación de rigidez  $R$ , como la razón entre el promedio aritmético de una sección de tejido duro ( $\bar{X}_{lesion}$ ) y el promedio aritmético de una sección de tejido sano ( $\bar{X}_{sano}$ ) dentro de una región de interés en el elastograma.

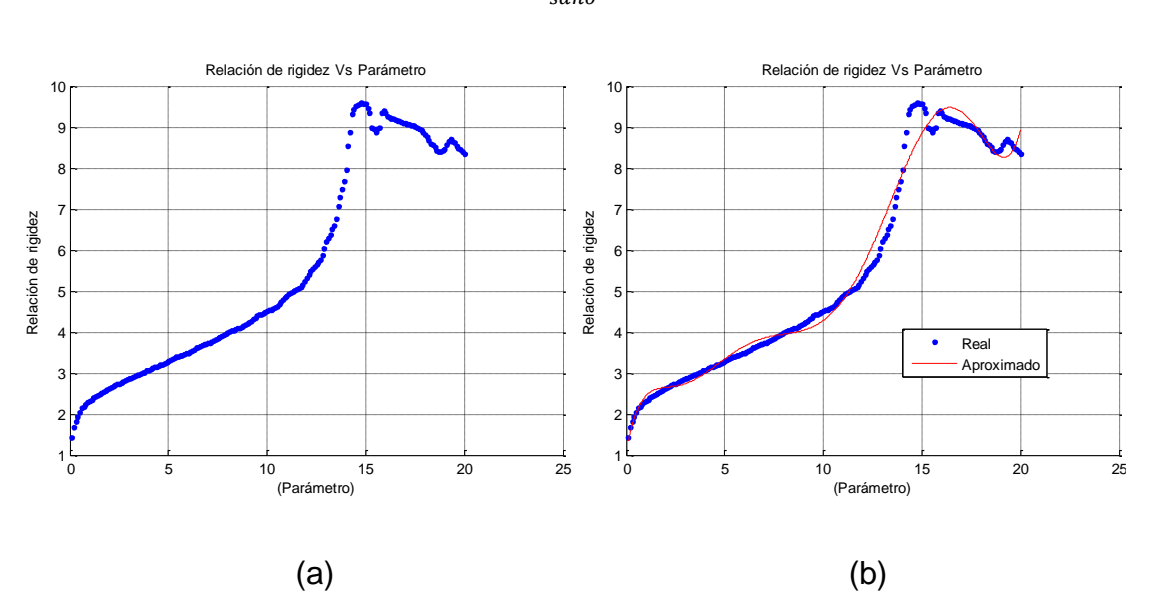

$$
R = \frac{\bar{X}_{lesion}}{\bar{X}_{sano}} \tag{7}
$$

*Figura 23. Relación de rigidez. (a) Relación de rigidez en función de los parámetros, (b) curva azul (relación de rigidez en función de los parámetros) y curva roja (aproximación de una curva matemática (polinomio de orden 8) de relación de rigidez en función de los parámetros)*

En primera instancia se debe calcular los parámetros IRF e IA (Figura 24), ya que de ellos depende que se visualice o no, la lesión en el elastograma (Figura 22), si estos se fijan correctamente, el elastograma que se obtiene también es correcto, y representará las diferencias en cuanto a las características elásticas del material presente en el Phantom como se puede evidenciar en la Figura 24 para un Phantom diseñado con un grado de rigidez 3 veces mayor que el tejido sano circundante, de lo contrario la información reflejada en el elastograma será errónea.

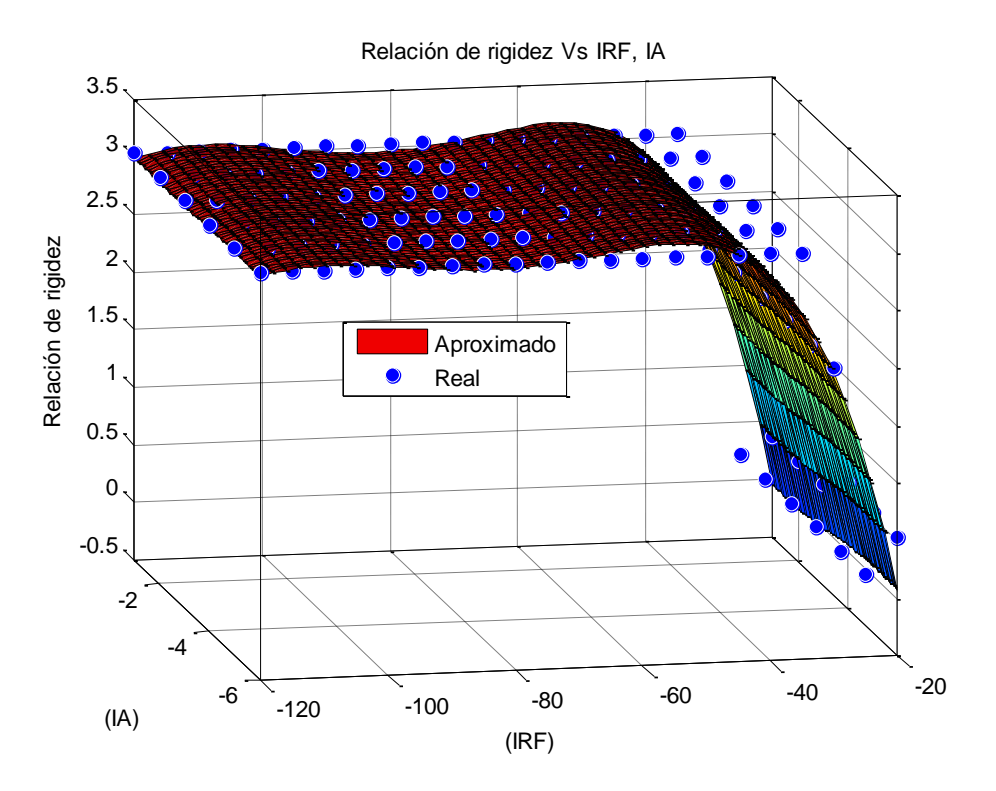

*Figura 24. Variación de la razón rigidez en función de los parámetros IRF, IA*

En cuanto al ajuste de los parámetros que inciden de manera notable en el valor de la rigidez, se observa en las Figuras 25, 26 y 27 que esta cambia en función de los parámetros a\_t, alfa y T respectivamente, sin embargo, según se pudo concluir, el mayor peso en dicha variación la conserva al parámetro alfa correspondiente a la regularización axial que a su vez es la dirección en la que inciden las ondas de ultrasonido del transductor.

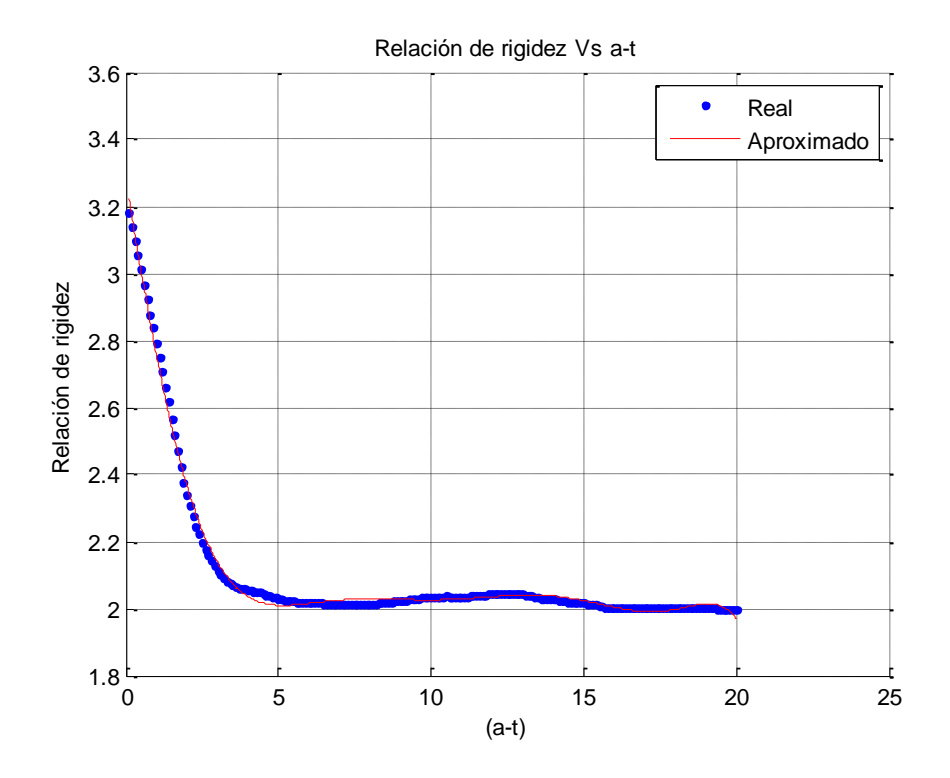

*Figura 25. Variación de la razón rigidez en función del parámetro a\_t*

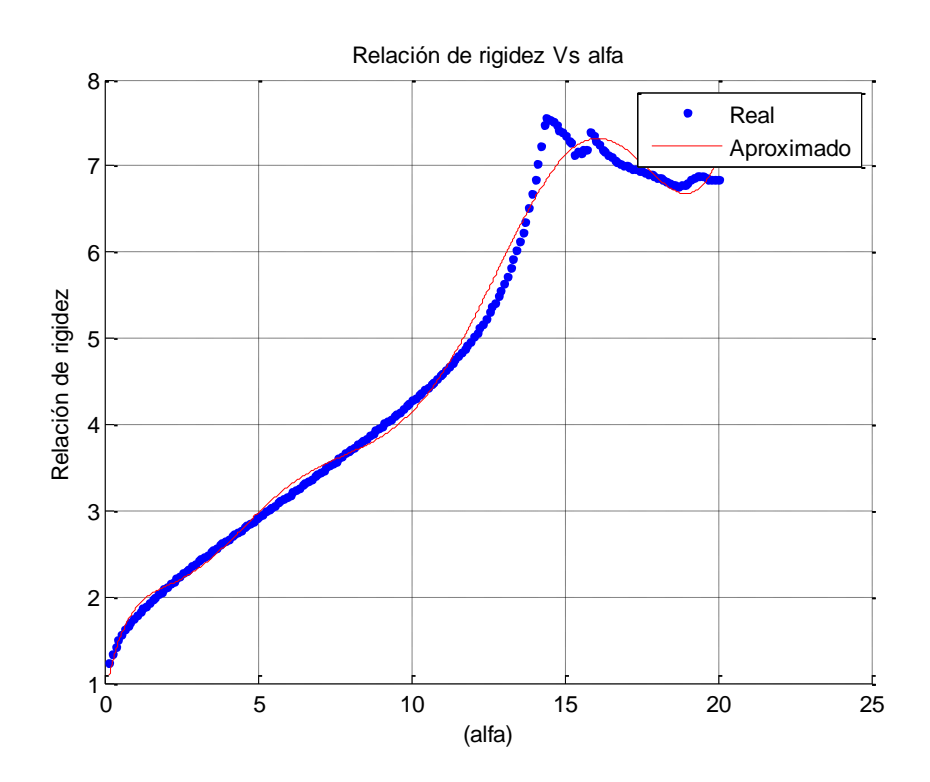

*Figura 26. Variación de la razón rigidez en función del parámetro alfa*

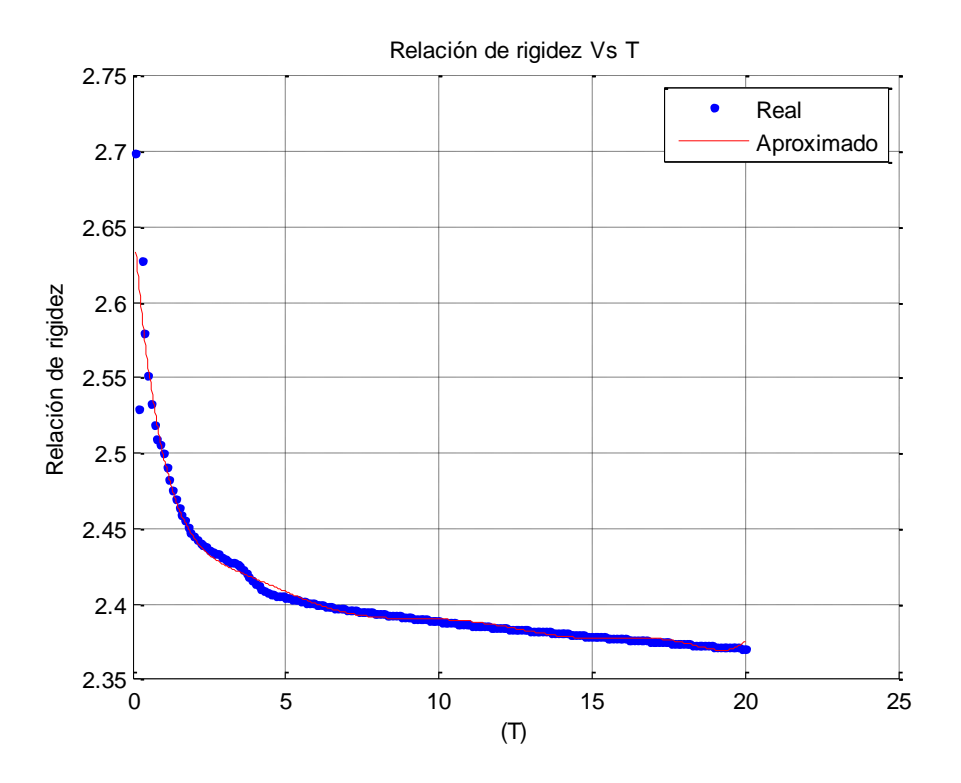

*Figura 27. Variación de la razón rigidez en función del parámetro T*

Un caso que difiere del anterior comportamiento se presenta en las Figuras 28 y 29, donde se observa que la relación de rigidez no cambia en función de los parámetros gamma y beta, ya que estos corresponden a la regularización lateral y la magnitud en este caso de la compresión axial (2.5%), fue tan pequeña que la deformación y el desplazamiento resultante solo fue en el mismo sentido de las ondas de ultrasonido RF, es decir en la misma dirección axial.

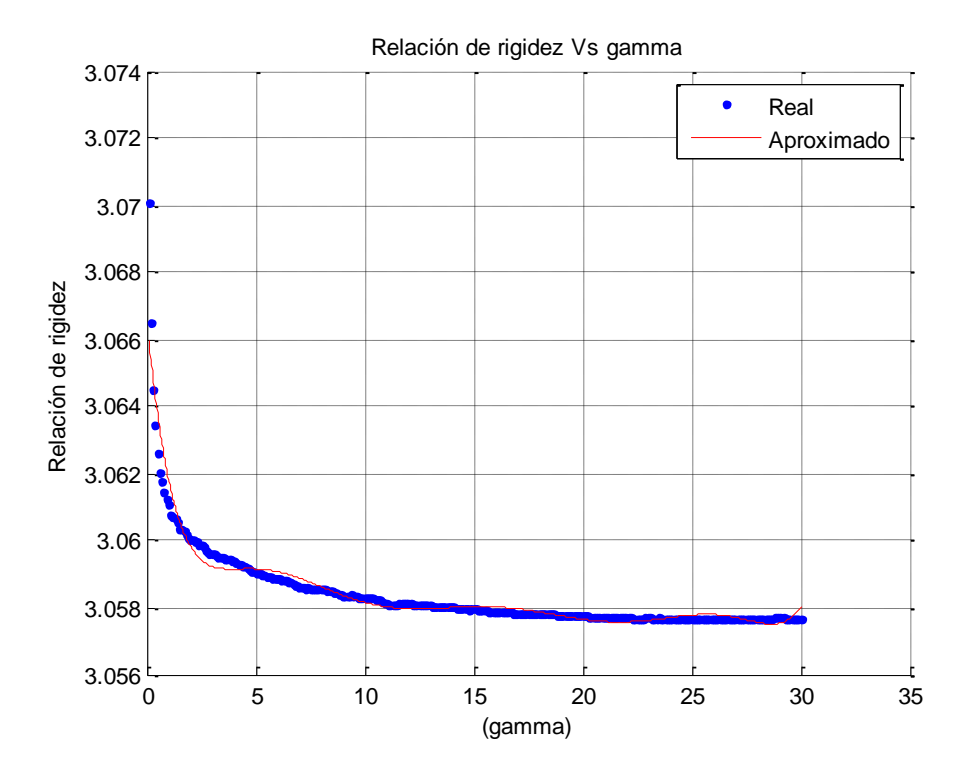

*Figura 28. Variación de la razón rigidez en función del parámetro gamma*

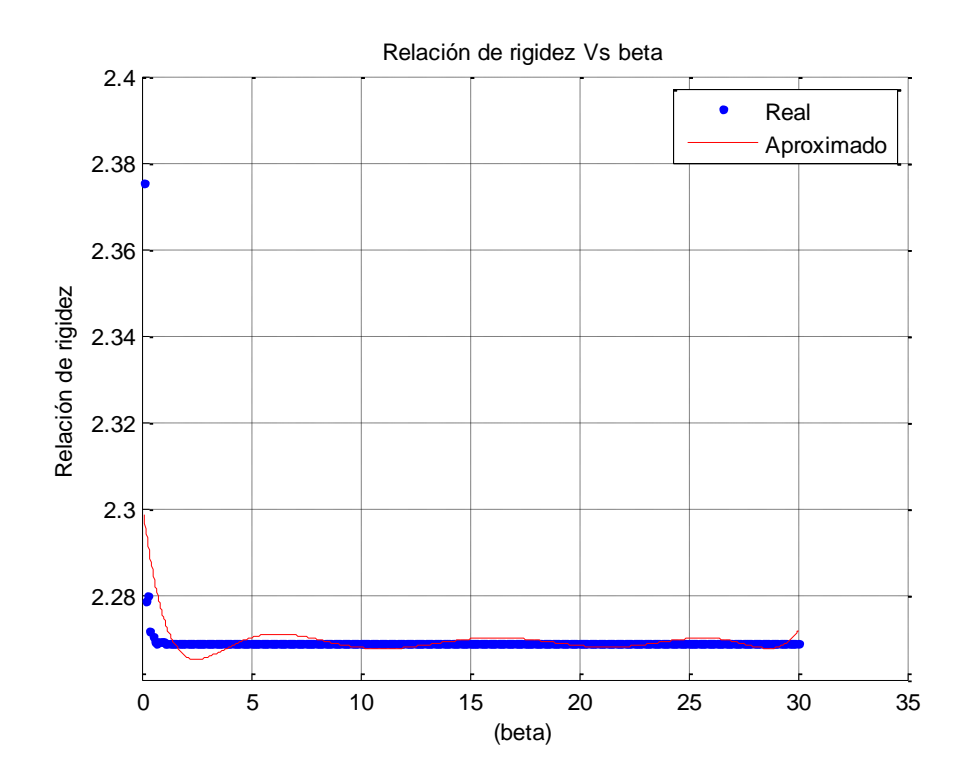

*Figura 29. Variación de la razón rigidez en función del parámetro beta*

En la Figura 30 se observa que la relación de rigidez no varía de manera significativa en función del parámetro alfa\_DP, no obstante para valores muy pequeños existe una correspondencia con el valor de rigidez de diseño, se recomiendan entonces valores mínimos para este parámetro, ya que para valores aproximadamente mayores a 1 el elastograma arroja valores de rigidez incoherentes que se reflejan en un elastograma incorrecto.

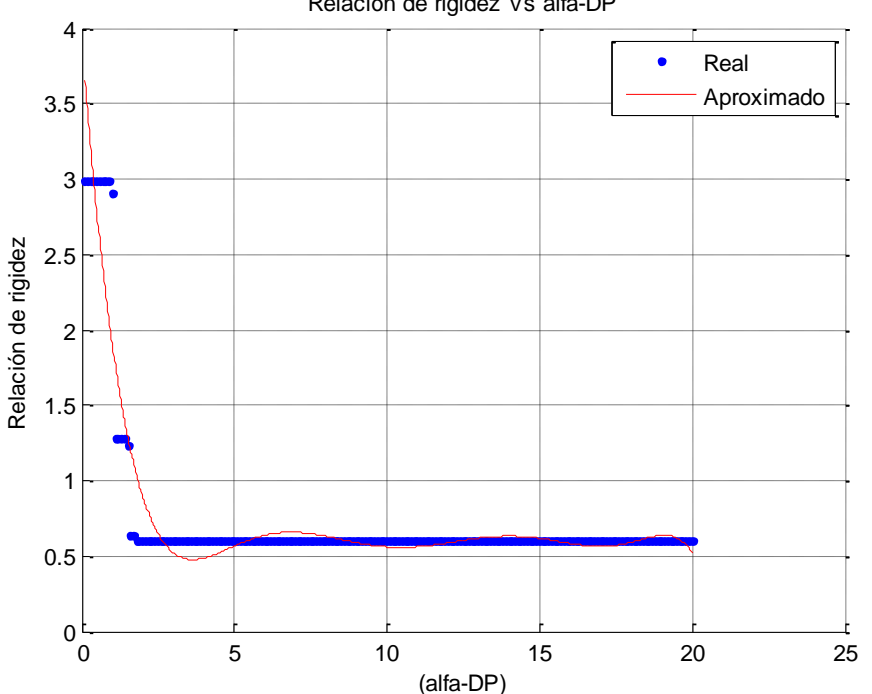

Relación de rigidez Vs alfa-DP

*Figura 30. Variación de la razón rigidez en función del parámetro alfa\_DP*

En cuanto a el parámetro midA , la Figura 31 evidencia que la relación de rigidez no cambia en función del mismo, no obstante este debe de ubicarse donde haya algún tipo de desplazamiento dentro del modelo de deformación, ya que si se ubica en regiones donde no hubo desplazamiento el algoritmo AM2D, no hará ningún calculo.

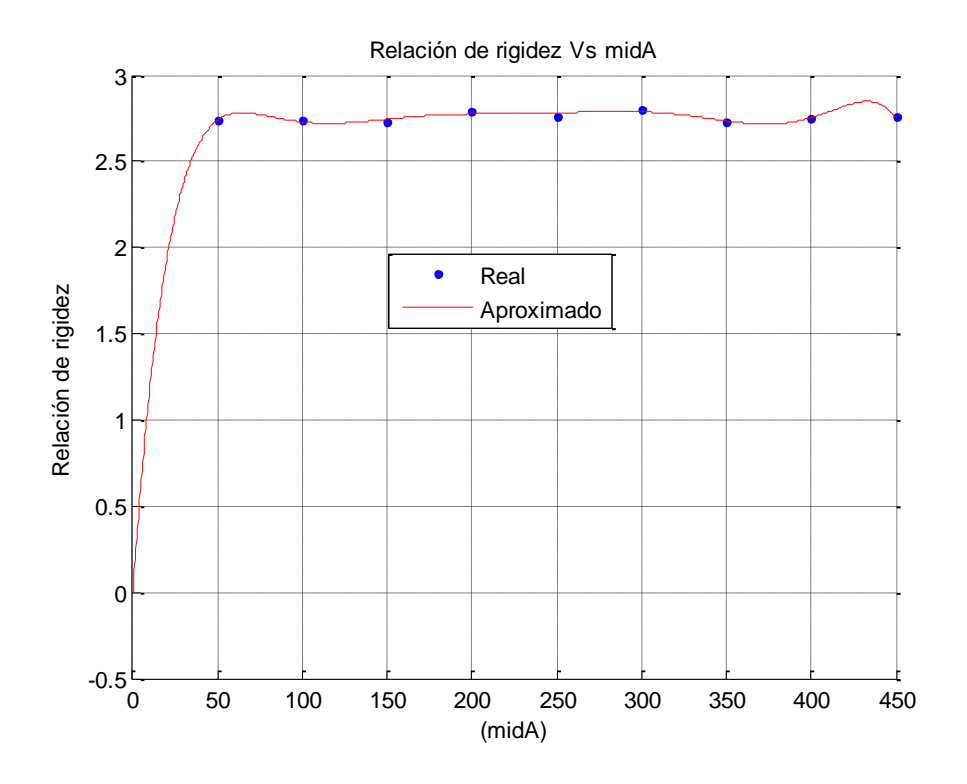

*Figura 31. Variación de la razón rigidez en función del parámetro midA*

Para la implementación y proceso de ajuste automático se sugiere entonces que para cada Phantom con un determinado tamaño y compresión, existen inicialmente unos valores de IA e IRF que son apropiados para obtener un elastograma correcto y que se deben obtener por medio de un análisis similar al realizado en este trabajo, Es importante destacar que fuera de esos valores y para un amplio rango de valores de estos dos parámetros ya no se obtiene mejoras en la predicción de la relación de rigidez. Esto tiene sentido ya que IA e IRF están relacionados con el tamaño de la lesión y no con la dureza del tejido.

Por tanto, se propone en esta tesis que como punto de partida, se haga un barrido automático de manera preliminar de IA e IRF para obtener una figura similar a la Figura 24, y de ella elegir un par de valores en la región plana de la superficie donde no haya cambios de dureza.

Conclusiones similares se obtienen a partir de las Figuras de la 28 a la 31 para los parámetros gamma, mid\_A, beta y alfa\_DP. Una vez se encuentra un valor adecuado, sus variaciones no influyen en los cambios de relación de rigidez.

El análisis de las Figuras de la 25 a la 27 permitió establecer que los parámetros a\_t, alfa, y T si influyen en el establecimiento correcto de la relación de rigidez de los materiales en la imagen del elastograma, y por lo tanto, el procedimiento de ajuste automático propuesto en esta tesis debe centrarse en encontrar una combinación óptima de esos tres parámetros, y además establecer los rangos en los que éstos deben variarse para obtener cambios

significativos en la relación de rigidez. Dichos rangos se evidencian en la Tabla 5.

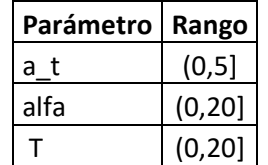

*Tabla 5. Rangos de variación de parámetros de AM2D*

La Tabla 6 consigna los valores que se deberían usar para los parámetros que no se calculan de forma automática según la discusión anterior (para el tipo de transductor y Phantom con los que se obtuvieron las curvas).

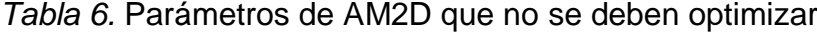

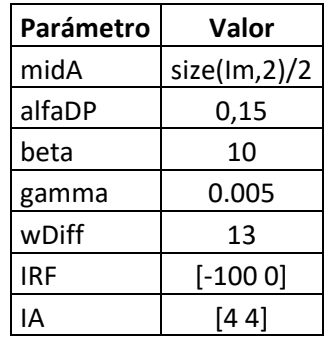

De los resultados y figuras anteriores se puede destacar dos aspectos muy relevantes a destacar para el proceso de calibración, en primer lugar, se logró identificar los parámetros que al cambiar su valor, hacen que varié significativamente la relación de rigidez en el elastograma, como también los que a su vez no afectan de manera significativa esta característica y sin embargo se deben calcular y fijar para el algoritmo en una etapa previa como se hizo anteriormente; en segundo lugar, pero no menos importante, es determinado el rango dentro del cual se deben mover estos parámetros para causar dicha variación e incidir de manera acertada en el cálculo de los valores de rigidez correctos .

Las gráficas de las curvas aproximadas utilizan polinomios de orden 8 para la aproximación, y en todos los casos esa aproximación, que en sí misma constituye un modelo matemático, es aceptable para describir la tendencia de cambios de razón de rigidez ante cambios de parámetros del algoritmo AM2D. El procedimiento propuesto además consiste en usar los modelos matemáticos obtenidos por aproximación polinómica de curvas con la herramienta curve fiting de MatLab, para alimentar a un algoritmo de optimización que encuentre las combinaciones de parámetros óptimas que hagan mínimo el error entre la relación de rigides obtenida por elastografía, respecto a la relación conocida de los módulos de Young de los dos tejidos del Phantom virtual. Este resultado es relevante en esta tesis ya que permite establecer un procedimiento para el ajuste de calibración de parámetros del algoritmo AM2D.

#### **2.4.2 Propuesta de optimización del algoritmo AM2D.**

Las técnicas de optimización permiten localizar un conjunto de parámetros de diseño o decisiones que ofrecen el mejor resultado posible. Se pueden modelar los parámetros de diseño como variables de optimización. Los demás componentes de un problema de optimización son las funciones objetivo y, si son aplicables, las restricciones. La función objetivo calcula la cantidad deseada que se debe minimizar o maximizar. Las restricciones limitan los valores posibles para las variables de optimización.

Los problemas de mínimos cuadrados y los sistemas de ecuaciones no lineales son problemas de optimización porque se resuelven al minimizar una suma de cuadrados.

Partiendo del hecho en el presente trabajo de un problema de minimización, que como se puede evidenciar en las curvas del apartado "Elección de parámetros del algoritmo AM2D a optimizar" es un problema a su vez no lineal, ya que las funciones usadas fueron polinomios de orden 8, las curvas que ajustan a estos parámetros confirman que la relación es no lineal entre el valor de los parámetros y la relación de rigidez, dado esto existe entonces un algoritmo que en el software Matlab permite resolver problemas de este tipo, es la función sqnonlin (Cuando son problemas no lineales se hace uso de algoritmos no lineales, lsqnonlin :aproximación por mínimos cuadrados, busca que la norma de  $f(x)$  sea mínima o idealmente igual a cero). Es importante destacar que del análisis final del apartado "Elección de parámetros del algoritmo AM2D a optimizar" resulta la elección de sólo 3 parámetros alfa T y a\_t ya que estos son los más influyentes a la hora de obtener los resultados óptimos en la aplicación ,razón por la cual se escogen también 3 regiones de muestra de tejido en el paso previo al diagnóstico final ya sea en el elastograma o en la imagen en modo B y así finalmente obtener el valor numérico de la relación de rigidez. La elección de una sola región no solucionaría el problema ya que se daría el fenómeno de más incógnitas que ecuaciones por tal razón entonces se hace necesario tomar 3 regiones y así asegurar tener 3 ecuaciones (Error) y 3 incógnitas (parámetros del algoritmo AM2D).

Entrando en detalles respecto al caso de este trabajo es necesario entender que como se ha mencionado existe una función a optimizar, en este caso, minimizar (Encontrar los valores para que la norma de la función sea mínima, aproximadamente igual a 0, si esto es así significa q esos son los valores indicados, en este caso lo que se busca es minimizar el error). Dicha función f(x) es el error  $(R_{\text{esperado}} - R)$ , "x" viene siendo los parámetros, para el caso de n variables, es un vector de parámetros del algoritmo AM2D a encontrar,  $f(x)$ se puede calcular u obtener en cualquier momento para un experimento dado, y el problema como ya se ha dicho consiste en encontrar los valores de  $x$  que hacen mínima esta función  $f(x)$ . Respecto a las restricciones es posible

obtenerlas de las curvas del apartado "Elección de parámetros del algoritmo AM2D a optimizar ", ya que ahí se evidencia que hay unos límites máximos y mínimos, lo que indica que  $x$  (parámetros a encontrar del algoritmo AM2D) está entre un máximo y un mínimo.

A continuación, se muestra una definición más técnica y detallada sobre la función Lsqnonlin, la cual está diseñada para resolver problemas de mínimos cuadrados no-lineales de ajuste o sintonización de curvas (curve fitting) de la forma:

$$
\begin{aligned}\n\min_{x} \|f(x)\|_2^2 &= \frac{\min}{x} (f_1(x)^2 + f_2(x)^2 + \dots + f_n(x)^2)\n\end{aligned}\n\tag{8}
$$

Para el caso de este trabajo:

$$
\begin{aligned}\n\min_{\chi} \left\| \left( R_{esperado} - R \right) \right\|_2^2 &= \frac{\min}{\chi} \left( \left( R_{esperado} - R_1 \right)^2 + \left( R_{esperado} - R_2 \right)^2 + \left( R_{esperado} - R_3 \right)^2 \right) \tag{9}\n\end{aligned}
$$

Donde  $R_{essential}$  es la relación de rigidez a la cual el algoritmo de optimización debe llegar, y R es la relación de rigidez que se obtiene cada vez que hay un cambio en los parámetros a optimizar, estas relaciones de rigidez son 3 ( $R_1$ ,  $R_1 \vee R_1$ ).

En lugar de calcular el valor  $||f(x)||_2^2$  (la suma de cuadrados), lsqnonlin requiere que la función definida por el usuario calcule la función de valor vectorial.

$$
f(x) = \begin{bmatrix} f_1(x) \\ f_2(x) \\ \vdots \\ f_n(x) \end{bmatrix}
$$
 (10)

Para el caso de este trabajo:

$$
(R_{esperado} - R) = \begin{bmatrix} R_{esperado} - R_1 \\ R_{esperado} - R_2 \\ R_{esperado} - R_3 \end{bmatrix}
$$
 (11)

La sintaxis que se usa en Matlab es:

 $x =$  lsanonlin(fun, x0, lb, ub, options)

Para el caso de este trabajo:

 $par = lsgnonlin(f, par0, inf, sup, options)$ 

 $par = lsgnonlin(f, par0, [infat, inflalfa, infT], [supat, supalfa, supT], options)$ 

Donde par es el vector de parámetros óptimos que hacen mínima la función de error, f es el error  $(R - R_{\text{esperado}})$ , par0 corresponde a las condiciones iniciales para los parámetros (alfa, T y a\_t) inf y sup son las cotas inferiores y superiores de cada uno de los parámetros (Tabla 5).

Lsgnonlin encuentra el punto ( $par$ ) que proporciona el valor mínimo de la suma de cuadrados de los valores retornados por la función ' $f'$ . Aquí ' $f'$  es una función que retorna un vector, no la suma de cuadrados (el algoritmo internamente suma y toma el cuadrado de  $'f'$ ). El vector 'par0' provee el punto inicial para el algoritmo. Los parámetros ' $inf'$  y 'sup' proveen las cotas bajas y altas para la solución ' $par'$ , y deben pasarse como un vector vacío (es decir [] en MATLAB) si el problema que trata de solucionar no tiene cotas. Vale la pena mencionar que ' $par'$ , ' $inf'$ , y 'sup' son vectores del mismo tamaño. Por último, 'options' es un parámetro opcional que proporciona las opciones internas del algoritmo (puede verlo como un instrumento para sintonizar LSQNONLIN a un nivel más detallado). La forma de crear la estructura "options" es a través del comando OPTIMSET.

# **3. DESARROLLO DE LA APLICACIÓN SOFTWARE**

El objetivo principal es comparar el ajuste manual y el ajuste automático de los parámetros de un algoritmo de elastografía ultrasónica respecto a su efecto sobre la concordancia entre el elastograma y las propiedades elásticas del material, para de esta manera contribuir en el apoyo al diagnóstico de cáncer de mama. Para dar complimiento a este objetivo se trabajó en una guía rápida de manejo que muestra de manera muy intuitiva el funcionamiento de la aplicación (la guía completa y detallada se encuentra en el anexo "**Manual de usuario**").

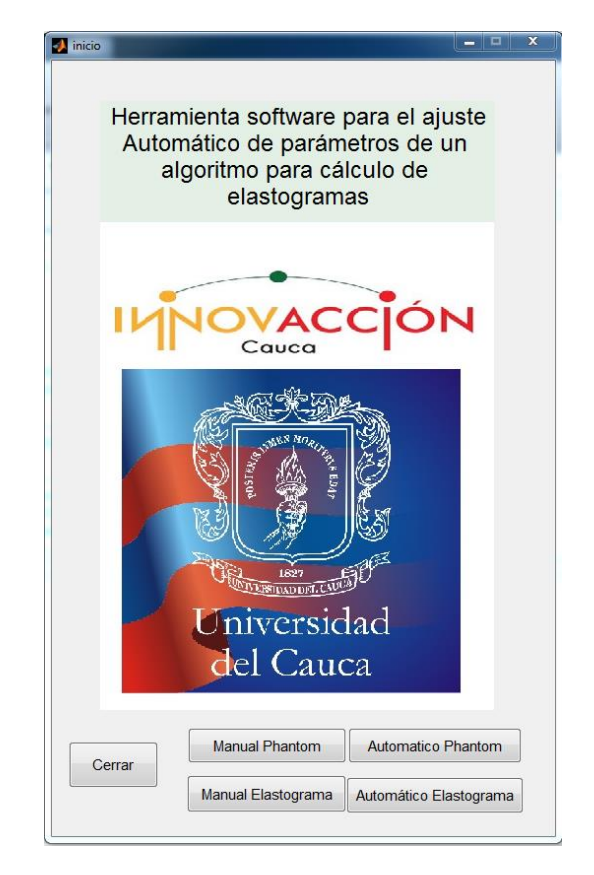

*Figura 32. Pantalla de inicio*

En primera instancia se debe seleccionar entre la opción de ajuste manual o ajuste automático (Figura 32), para esto damos clic en el botón **Manual** (Phantom, Elastograma) o **Automático** (Phantom, Elastograma), según sea el caso. La diferencia entre Manual-Automático (Phantom) y Manual-Automático (Elastograma), es que las regiones de interés se seleccionan en un Phantom de referencia (imagen modo B) y un elastograma respectivamente.

#### **3.1 Ajuste manual**

Con los Phantoms que se han creado hasta el momento, estos se cargan oprimiendo, para el caso del Phantom de referencia el botón **Pre Deformación**, y para el caso del Phantom deformado el botón **Post Deformación** (ver Figura 33).

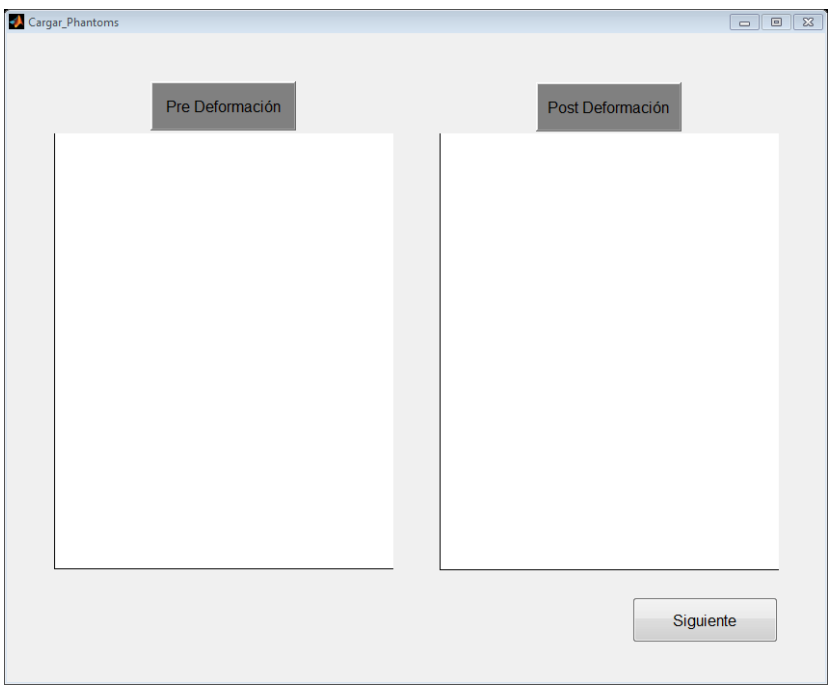

*Figura 33. Pantalla para cargar los Phantoms de pre y post deformación (ajuste manual)* 

Una vez los Phantoms se encuentren cargados en la plataforma (Figura 34) se procede a la selección de la región de interés, este paso se hace con la imagen en modo **B** del Phantom de referencia (Pre Deformación) o con el elastograma que se obtiene a partir de los Phantoms. Para ello se oprime en el botón **Siguiente**, este abre una ventana (Figura 35) en la cual se carga el Phantom de referencia (Figura 36.a), a continuación seleccionamos la ROI de interés sobre el tejido blando, para ello se dibuja un rectángulo (Figura 36.b), en seguida damos doble click izquierdo en la ROI para el tejido blando, análogamente repetimos este procedimiento para la ROI donde se sospeche que hay una lesión (Figura 36.c), la aplicación automáticamente guarda las coordenadas de las regiones seleccionadas y las copia en el elastograma de la Figura 38. A cada una de estas regiones ( $matrix_{nxm}$ ) en el elastograma, la aplicación le obtiene la media, para poder obtener la relación correspondiente

de las dos regiones con respecto a su rigidez (ver casilla de relación Figura 37); a continuación damos clic en el botón **Siguiente** de la ventana (Figura 36), esto abre una ventana en la cual se encuentran las casillas para el ingreso manual de los parámetros del algoritmo AM2D (Figura 37).

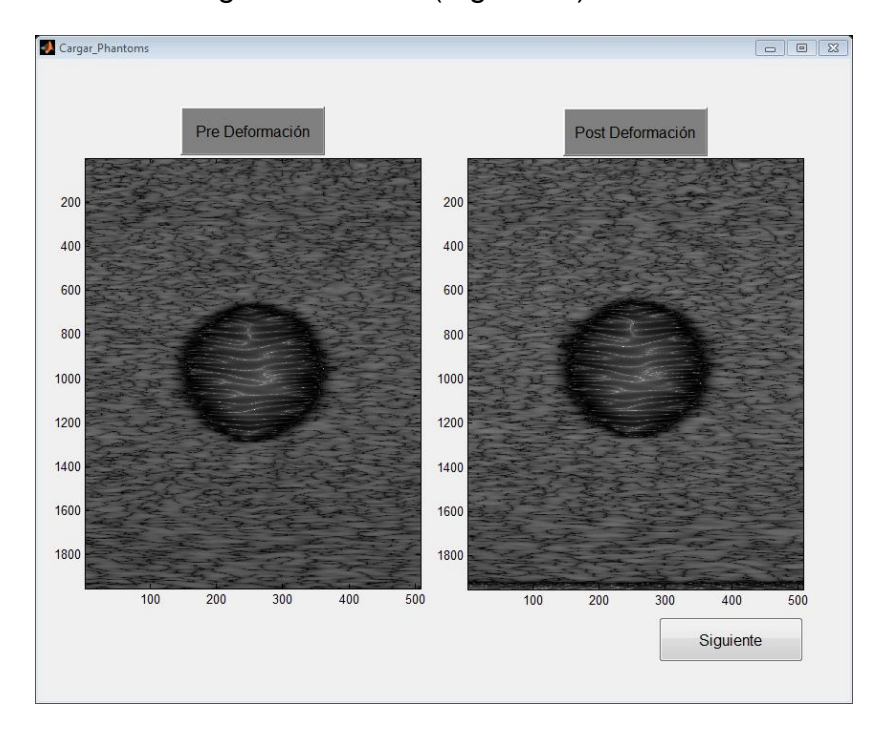

*Figura 34. Phantoms cargados (ajuste manual)* 

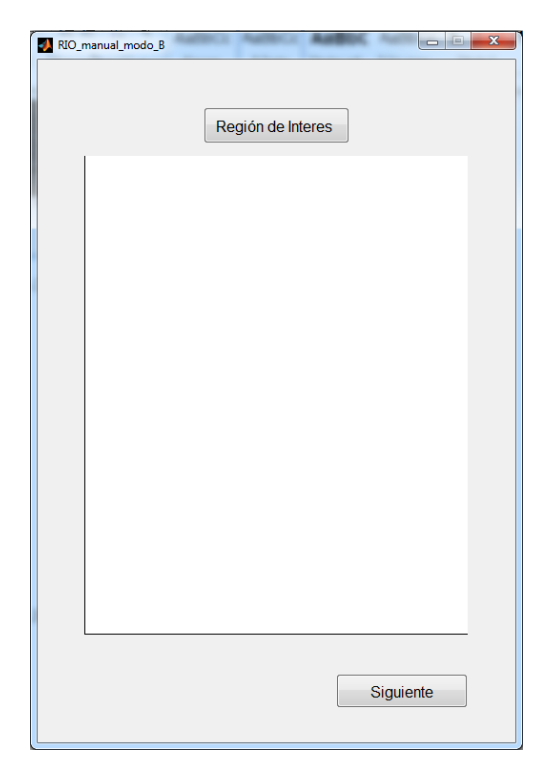

*Figura 35. Pantalla para la selección de las ROI*

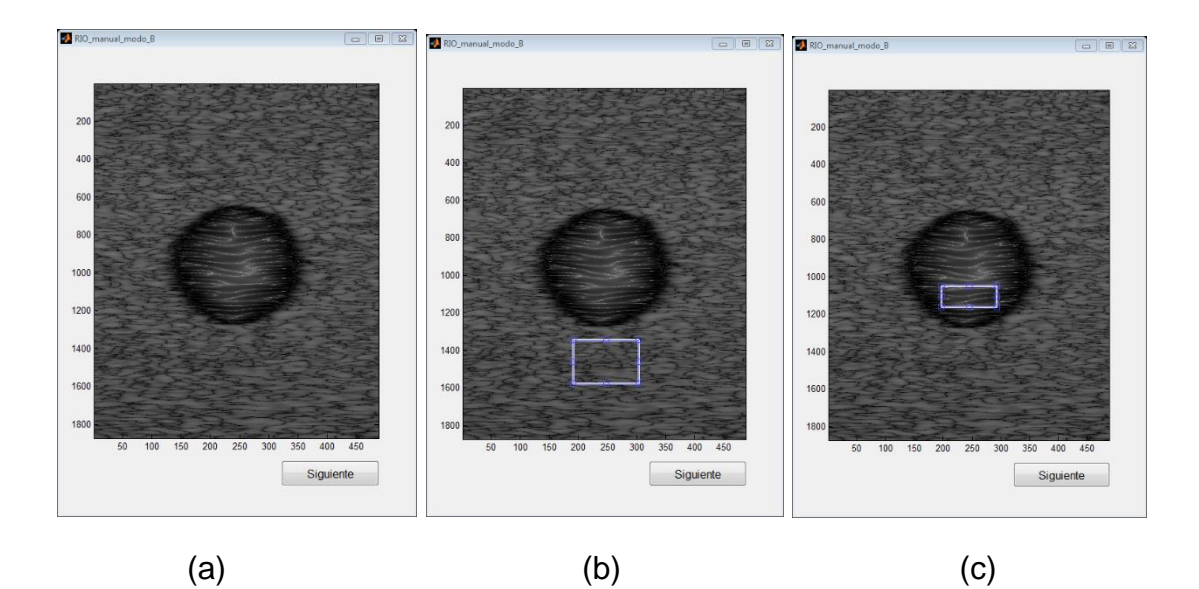

*Figura 36. Selección de las ROI. (a) Phantom de referencia, (b) región para el tejido sano y (c) región para lesión.*

En la pantalla para el cálculo del elastograma dentro de las casillas para el ingreso de los parámetros se deben de colocar los valores como aparecen en la Figura 37, ya que con estos valores se logra obtener un elastograma con las dos regiones bien diferenciadas (Figura 38), esto se hace con el fin de que el usuario pueda obtener un elastograma donde se diferencien las dos regiones (rango de verde-azul para tejido sano y naranja para la lesión), de ahora en adelante solo basta modificar cada uno de los parámetros y cuando se haya hecho alguna modificación en cualquiera de los parámetros damos clic en el botón **Calcular Elastograma**; esto se hace cuantas veces sea necesario hasta obtener una relación de rigidez acorde a la relación previamente conocida.

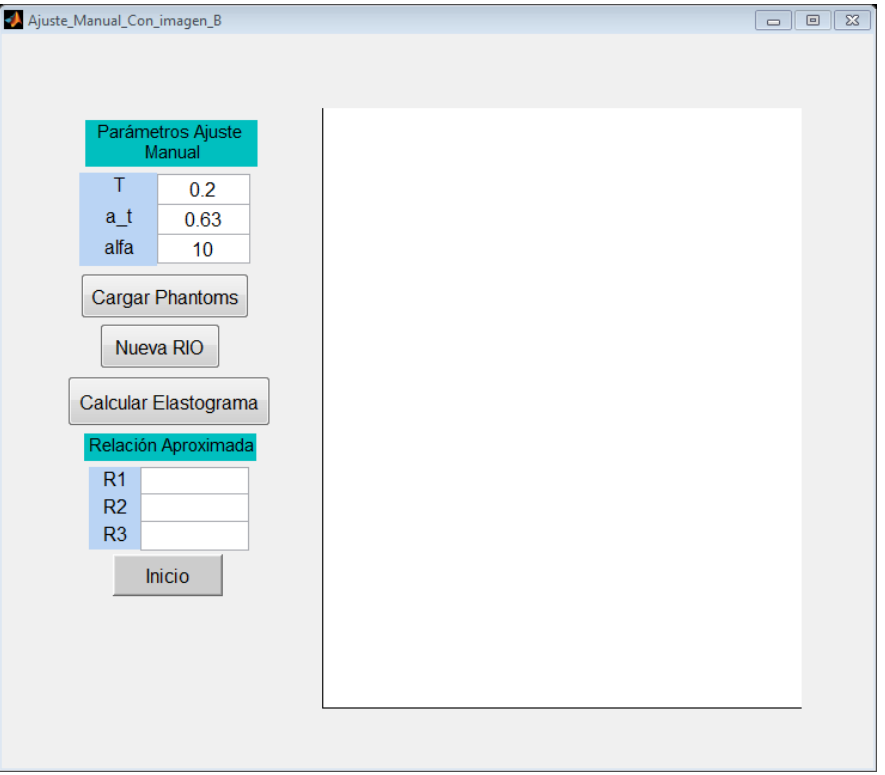

*Figura 37. Pantalla para ajustar los parámetros manualmente*

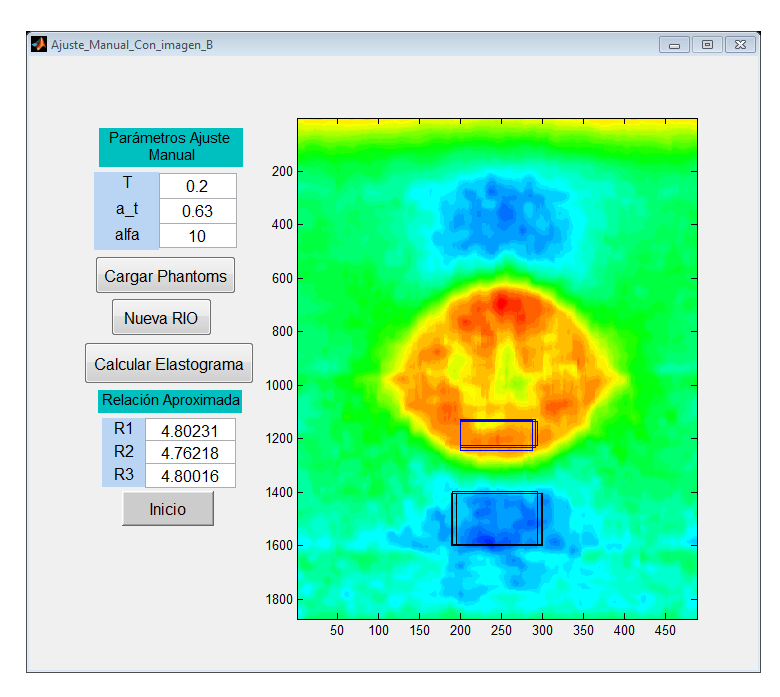

*Figura 38. Elastograma con los parámetros de inicio*

Como se puede observar el la Figura 39, cuando se modifica el parámetro **alfa**  se logra un cambio en la relación de rigidez, pasando de 4.80231 a 6.41983 con respecto a R1.

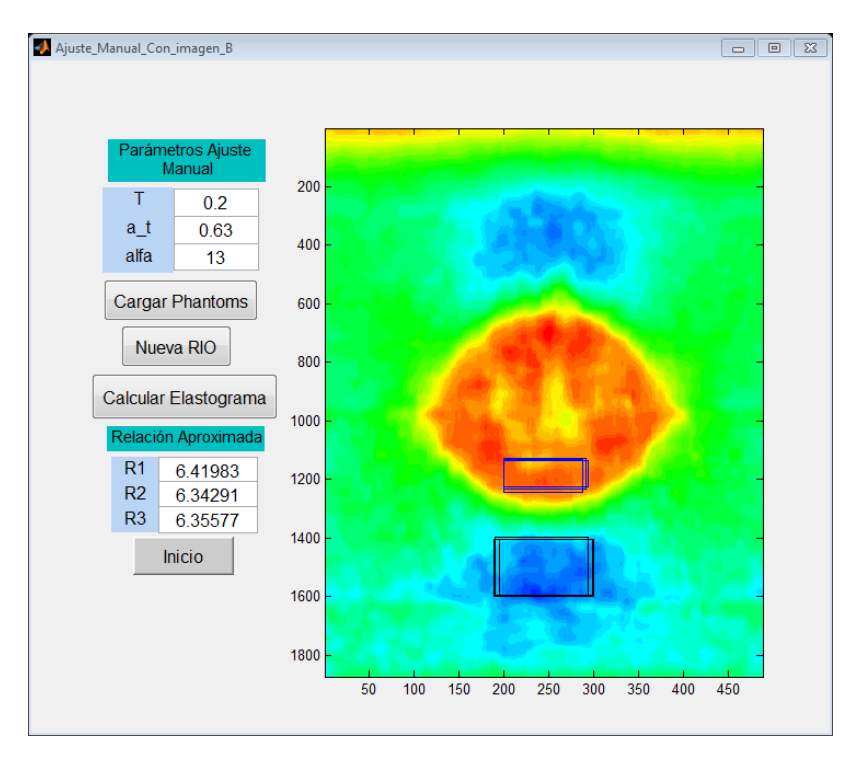

*Figura 39. Elastograma con el parámetro alfa modificado de 10 a 13*

## **3.2 Ajuste automático**

En el ajuste automático, para el paso de cargar los Phantoms pre y post deformación se hace análogamente como se hizo para el ajuste manual, igualmente pasa para el paso de la selección de las regiones de interés.

El ajuste automático es más sencillo en comparación con el ajuste manual ya que aquí solo basta con conocer la relación de rigidez que existe entre la lesión y el tejido sano circundante (5 a 1 respectivamente para el ejemplo) de los Phantom que se cargaron previamente, conocer este dato es de suma importancia ya que sobre él se hace el ajuste automáticamente de los parámetros; en primera instancia el valor de relación debe de colocarse en la casilla *relación* (Figura 40), luego damos clic en botón **ingresar relación**, y por ultimo damos clic en el botón **iniciar**; de ahora en adelante esperamos hasta que la aplicación llene las casillas correspondiente a los parámetros del algoritmo AM2D, bajo los cuales se logra obtener la relación aproximada correspondiente a la relación real que existe entre las dos regiones de los Phantoms.

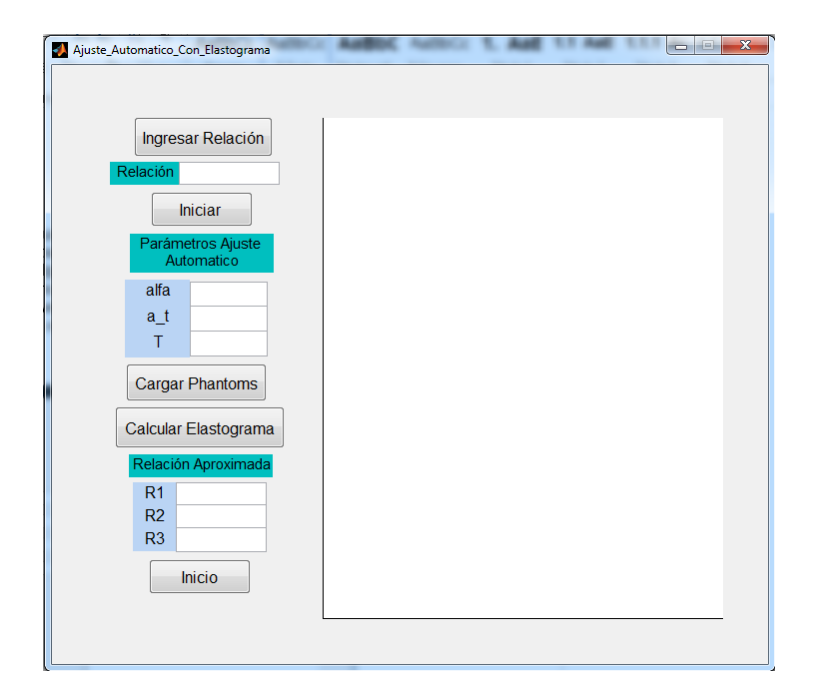

*Figura 40. Ajuste automático*

El resultado final del ajuste automático se puede observar en la Figura 41, en la casilla *relación aproximada* se observa la aproximación con respeto a la relación real de rigidez que el algoritmo mediante *n* iteraciones logró encontrar, para esta relación el algoritmo encontró unos valores de los parámetros para el algoritmo AM2D, los cuales sirven para encontrar la relación aproximada para otros Phantom con diferente relación de rigidez (Figura 43).

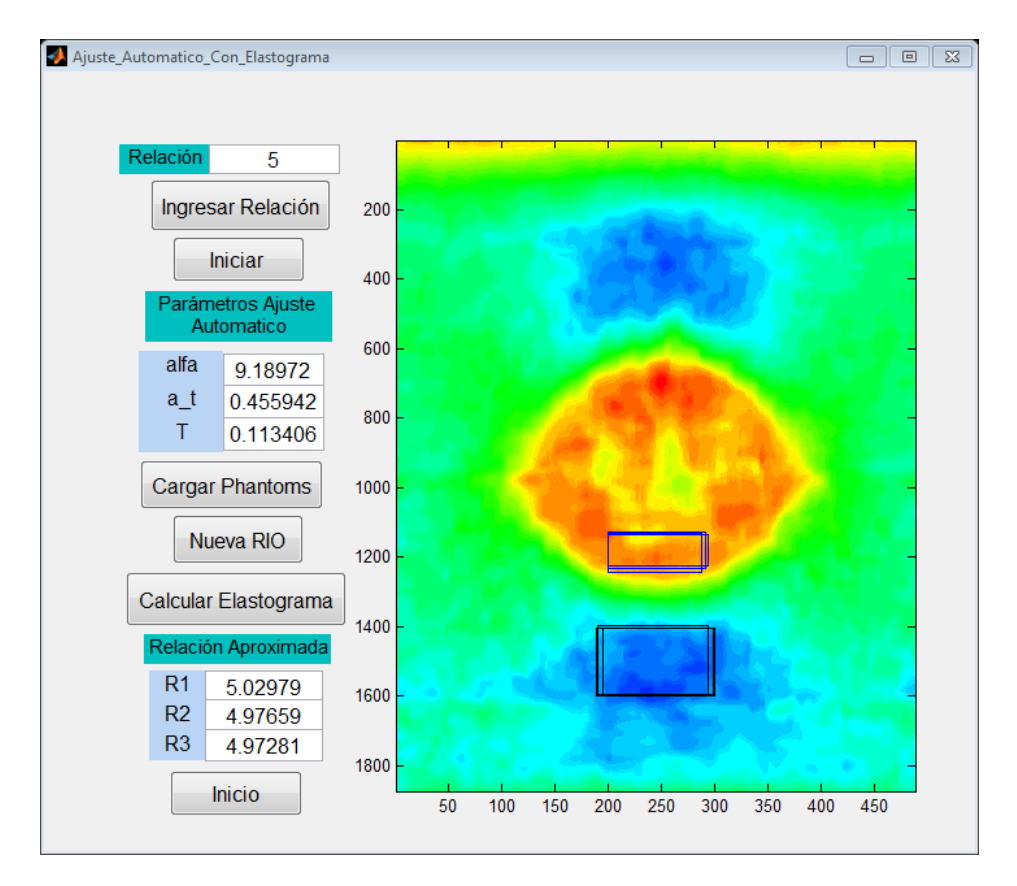

*Figura 41. Resultado final Ajuste Automático* 

Para verificar que los parámetros encontrados por el ajuste automático tienen validez, cargamos nuevos Phantoms pre y post sobre los cuales se sabe previamente que su relación de rigidez es de 3 (otro caso de estudio), para ello damos clic en el botón **Cargar Phantoms**, una vez se hayan cargado damos clic en el botón **Cerrar** (Figura 42), en seguida damos clic en el botón **Calcular Elastograma** y automáticamente se muestra un nuevo elastograma y en las casillas de relación, las nuevas relaciones correspondientes al elastograma de los nuevos Phantoms (Figura 43) .

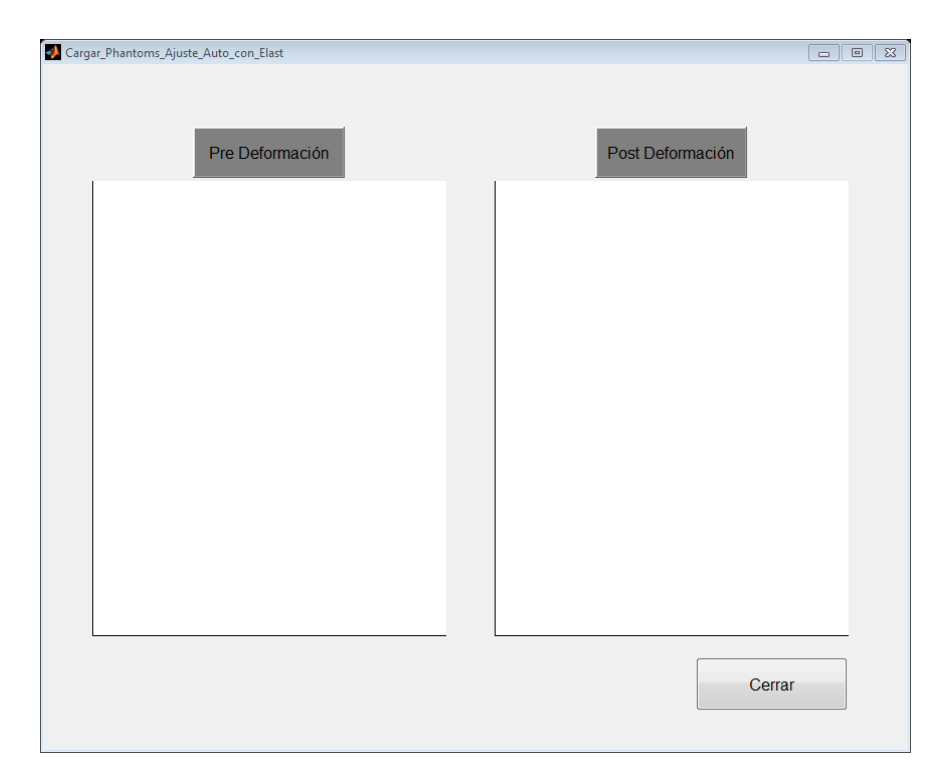

*Figura 42. Cargar Phantoms* 

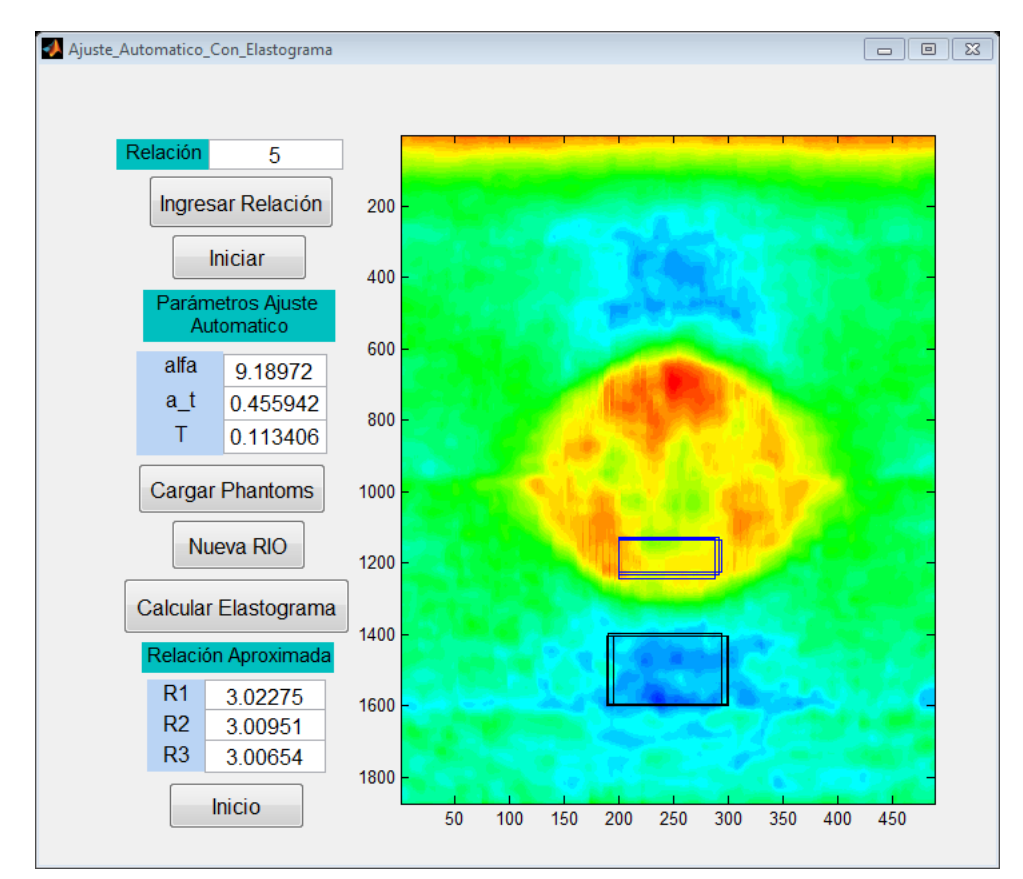

*Figura 43. Elastograma obtenido con los parámetros ajustados automáticamente para un Phantom con una relación de rigidez de 1 a 3.* Como se puede observar en la Figura 43, las relaciones encontradas son aproximadas a la relación real (3).

# **4. ANÁLISIS DE RESULTADOS**

#### **4.1 Criterio de selección de ROI**

Para llevar a cabo la identificación de regiones de interés más influyentes sobre las imágenes de elastografía, se propuso realizar experimentos sobre estas para su adecuación y extracción de información, y así poder identificar regiones que tengan una mayor concordancia e influencia para el cálculo de rigidez de las mismas.

En la Figura 44 se muestra diferentes regiones de interés, de las cuales se obtuvieron resultados de relación de rigidez con el método automático, los resultados completos se pueden observar en el anexo "*seleccion\_ROI\_interes.txt*", para las Figuras 44 (a), 44 (b), 44 (c), 44 (d) y 44 (e) los resultados se encuentran en las hojas "*lesionall\_sanoic*", "*lesionsc\_sanoic*", "*lesionsc\_sanosc*", "*lesioni\_sanoi*", "*lesioic\_sanoic*" respectivamente; en cada una de estas hojas se presentan 2 tablas, la primera referente a la sintonización, en esta las columnas representan la sintonización en cada uno de los Phantoms (Ph2, Ph3,…,Ph14); por ejemplo en la columna de Ph2, se cargó un Phantom con una relación de rigidez de 1 a 2, con este se hace la respectiva sintonización con una relación de rigidez deseada de 2, una vez terminada la sintonización se obtienen los valores óptimos (alfa, T y a\_t) que el algoritmo logra encontrar para poder llegar a la relación deseada, con estos valores óptimos se prueba la respuesta del algoritmo AM2D en los demás Phantoms obteniendo en cada uno de ellos una relación de rigidez que se espera sea aproximadamente igual a la relación deseada de cada uno de ellos; la Tabla 2 representa el error absoluto entre la relación de rigidez deseada y la relación obtenida en cada experimento.

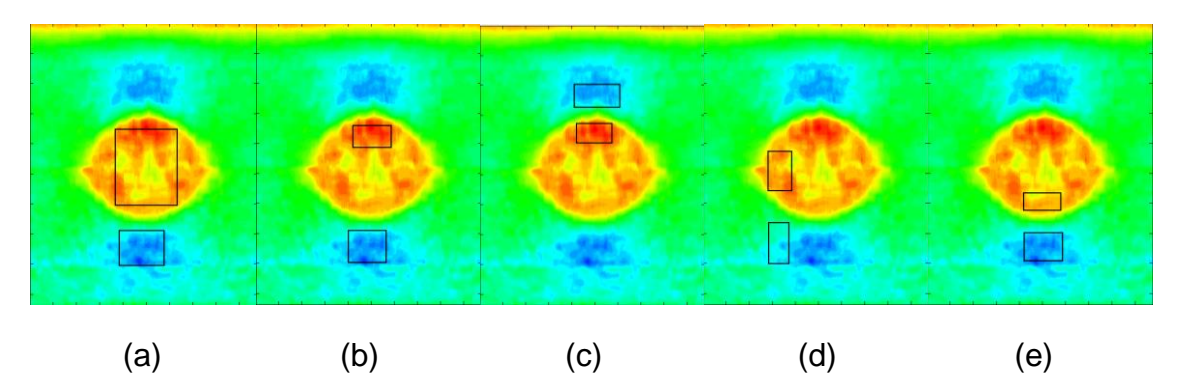

*Figura 44. Identificación de ROI de interés. Identificación de regiones de interés (a) región 1, (b) región 2, (c) región 3, (d) región 4 y (e) región 5.*

Las siguientes tablas representan la síntesis de error absoluto de los resultados de la Figura 44 (Tabla 2 de cada una de las hojas). Estas tablas muestran el promedio y la desviación estándar por cada sintonización, estos resultados

obtenidos en cada experimento están muy alejados de los resultados esperados ( $\bar{X} \cong 0$  y  $S \cong 0$ ), donde se espera que la resta entre la relación de rigidez esperada y la obtenida sea cero, y por tanto el promedio también debe tender aproximadamente a cero; sin embargo, en la Tabla 11 se muestra los resultados más aproximados, pero igualmente alejados de lo deseado;

*Tabla 7. Síntesis de resultados Figura 44 (a), error absoluto.*

|  |  |  |  |  | <sup> </sup> Ph2  Ph3  Ph4  Ph5  Ph6  Ph7  Ph8  Ph9  Ph10 Ph11  Ph12  Ph13  Ph14  Ph25                                                                            |  |  |
|--|--|--|--|--|----------------------------------------------------------------------------------------------------|--|--|
|  |  |  |  |  | 4,67   4,10   4,12   4,08   3,93   4,75   4,60   4,70   $\,$ 4,75   $\,$ 4,41   $\,$ 4,43   $\,$ 4,01   $\,$ 4,30   $\,$ 4,36                                     |  |  |
|  |  |  |  |  | $\vert 3,74 \vert 3,69 \vert 3,66 \vert 3,61 \vert 3,89 \vert 4,36 \vert 4,25 \vert 4,33 \vert 4,29 \vert 3,87 \vert 3,97 \vert 3,37 \vert 3,50 \vert 3.52 \vert$ |  |  |

*Tabla 8. Síntesis de resultados Figura 44 (b), error absoluto.*

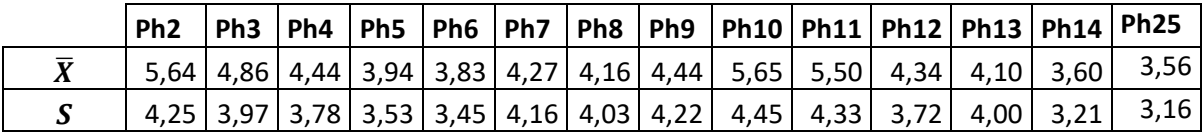

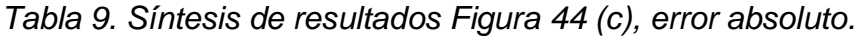

| Ph <sub>2</sub> |  |  |  |  | Ph3   Ph4   Ph5   Ph6   Ph7   Ph8   Ph9   Ph10   Ph11   Ph12   Ph13   Ph14   Ph25                                            |  |  |
|-----------------|--|--|--|--|----------------------------------------------------------------------------------------------------|--|--|
|                 |  |  |  |  | <sup>1</sup> 5,48   4,77   4,66   4,13   4,10   4,16   5,05   5,18    4,08    4,15    4,03    4,85    3,90   <sup>3,92</sup> |  |  |
|                 |  |  |  |  | $(4,18 4,05 3,97 3,64 3,63 3,60 4,50 4,52 3,64 3,61 3,50 4,38 3,29 3,28)$                                                    |  |  |

*Tabla 10. Síntesis de resultados Figura 44 (d), error absoluto.*

|  |  |  |  |  | Ph2   Ph3   Ph4   Ph5   Ph6   Ph7   Ph8   Ph9   Ph10   Ph11   Ph12   Ph13   Ph14   Ph25                                                                           |  |  |
|--|--|--|--|--|----------------------------------------------------------------------------------------------------|--|--|
|  |  |  |  |  | $\vert 4,42 \vert 3,97 \vert 4,39 \vert 4,06 \vert 4,87 \vert 4,20 \vert 4,03 \vert 3,65 \vert 3,96 \vert 4,00 \vert 4,14 \vert 3,99 \vert 4,01 \vert 3,86 \vert$ |  |  |
|  |  |  |  |  | $\left 3,67\right 4,16\left 4,09\right 4,29\left 3,97\right 4,34\left 4,21\right 4,33\left 3,92\right 3,90\left 3,50\right 3,73\left 3,41\right 3,51\right]$      |  |  |

*Tabla 11. Síntesis de resultados Figura 44 (e), error absoluto.*

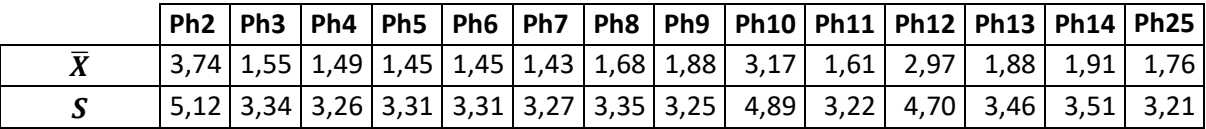

De los resultados anteriores se pueden concluir la región de interés más influyente para el cálculo de la relación de rigidez de cada uno de los Phantoms.

Es evidente entonces que la región señalada en la referenciada en la Tabla 11, Figura 44(e) presenta menor promedio de error absoluto lo que da una idea inicial de que sea en esta área donde se debe trabajar en la selección de regiones de interés como muestras para alimentar el algoritmo de obtención de elastogramas, a partir del momento en este trabajo se le denominara a esta parte del elastograma "Zona óptima" y será en dicha zona donde se tomaran la selecciones para para cada uno de los experimentos y pruebas necesarias y la

respectiva obtención de datos. Lo cual coincide con el área de influencia del ultrasonido en el material elástico ya que este sufre algunas atenuaciones y pérdidas de energía en algunas áreas del Phantom lo que a su vez afecta directamente la imagen y diagnostico obtenido, fenómeno que más adelante se analizará con más detalle

### **4.2 Ajuste de los parámetros del algoritmo AM2D**

Para el ajuste de los parámetros (alfa. a\_t y T) correspondientes al algoritmo AM2D, se proponen dos alternativas, por un lado el ajuste manual y por el otro un ajuste automático de los mismos, el propósito del cálculo de estos parámetros por cualquiera de los dos caminos es determinar y evaluar el grado de precisión obtenido en el cálculo de la rigidez de un material virtual que simule las propiedades elásticas de un tejido humano (Phantom).

Las regiones de interés presentes en la Figura 45 se utilizan para algunos de los resultados tanto para el ajuste manual, como para el ajuste automático.

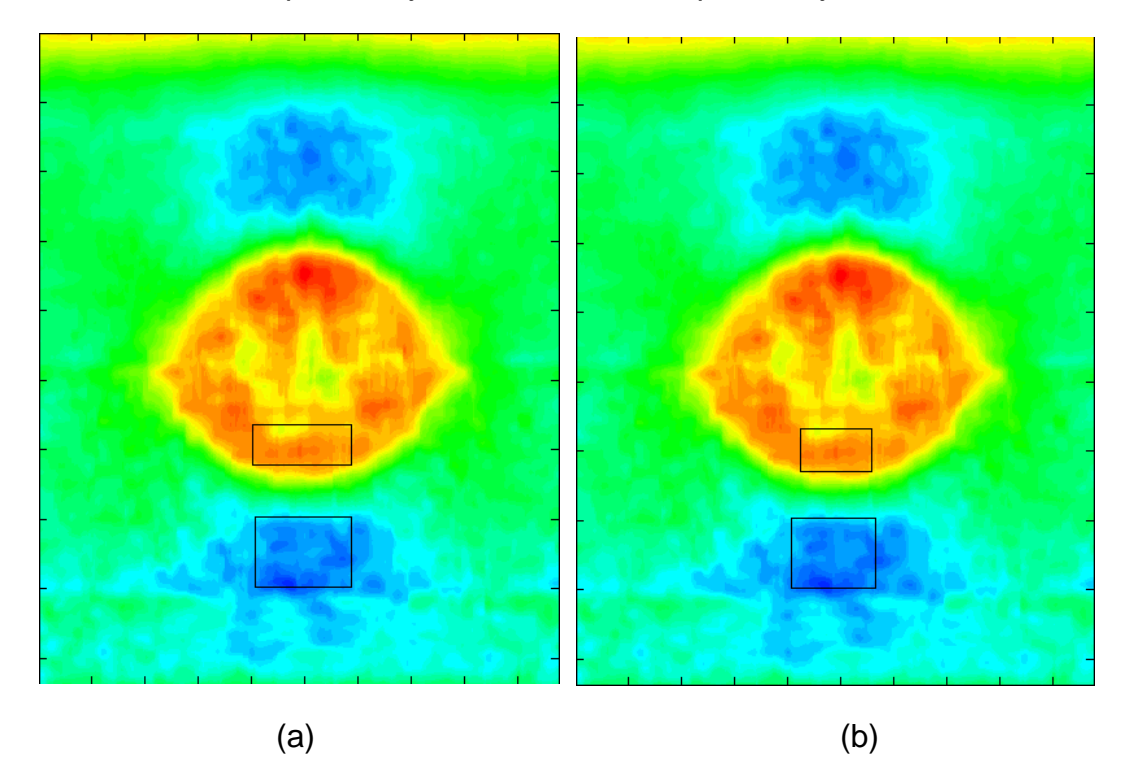

*Figura 45.regiones de interés. (a) Región de interés ROII y (b) región de interés ROIII*

#### **4.2.1 Ajuste manual**

El ajuste manual de parámetros ya sea para controladores (PID) o algoritmos (AM2D) suele ser sencillo, dichos parámetros se calculan fácilmente en pocas iteraciones y sin un conocimiento de la respuesta del sistema, o por el contrario, muy complejo, ya que requiere de un gran conocimiento de la respuesta del sistema, y aun teniendo conociendo de esta cabe la posibilidad de no encontrar los parámetros óptimos para dicho fin.

Dentro del ajuste manual de parámetros y dado un conjunto de especificaciones, es posible que:

- 1. Exista un único juego de parámetros de control u optimización tal que cumplan dichas especificaciones deseadas (caso más favorable).
- 2. Existan varios juegos de parámetros de control u optimización tal que cumplan estas especificaciones (¿Cuál es el mejor?).
- 3. No exista un juego de parámetros de control u optimización tan que cumplan estas especificaciones (caso peor)

El ajuste manual de los parámetros (alfa, a t y T) se deben hacer en la ventana de la Figura 37, el propósito del ajuste manual es llevar la respuesta a una relación de rigidez deseada mediante el método de prueba y error, para logar este objetivo se requiere que se modifiquen sucesivamente estos parámetros hasta conseguir las especificaciones.

#### **4.2.1.1 Variación de los parámetros para llegar al valor de rigidez esperado en cada uno de los Phantoms.**

Se hace un análisis con respecto a que si el algoritmo AM2D es capaz de llegar mediante la manipulación de los parámetros (alfa a\_t y T) a una relación de rigidez esperada sobre un Phantom donde se conoce previamente su relación de rigidez real.

En la Tabla 12 se muestran los resultados del seguimiento de la relación de rigidez esperada frente a la obtenida mediante la manipulación de los parámetros a optimizar; así por ejemplo en un Phantom Ph5 con una relación de rigidez de 1 a 5, para una región de interés ROII se logra llegar a una relación de 5,00003349 (error absoluto de 0,00003349), el error es prácticamente cero como es de esperar, ya que se calcula los parámetros hasta llegar a la relación esperada.

En la tabla se puede observar que a partir de Phantoms con relación de rigidez mayores a 11, la relación de rigidez esperada difiere en un gran porcentaje frente a la obtenida, como se puede observar en el Phantom Ph25 (ROII) donde la relación de rigidez obtenida es de 12,9156112 (error absoluto de 12,0843888), pero para Phantoms con una relación de rigidez en el rango [2, 11], se logra encontrar parámetros que satisfacen que relación de rigidez obtenida sea aproximadamente igual a la deseada.

Con respecto a los parámetros de optimización se puede observar que para Phantoms con una relación de rigidez en el rango [2, 11], solo fue necesario modificar el parámetro alfa, dejando los otros fijos en 0.63 y 0.2, para a\_t y T respectivamente, y para Phantoms con relaciones mayores a 11, fue necesario modificar todos los parámetros para por lo menos llegar a la relación esperada; del Phantom Ph4 al Ph8 se observa que el parámetro alfa difiere muy poco uno del otro, con respecto a ROII y ROIII, en todos los otros Phantoms este parámetro difiere en un gran porcentaje.

Los cálculos presentes en la Tabla 12 se pueden ver con más detalle en el anexo *"ajuste\_manual\_ROII* hoja *ajuste\_manual\_V1*" y "*ajuste\_manual\_ROIII* hoja *ajuste\_manual\_V"* para ROII y ROIII respectivamente y para la Tabla 13 anexo *"ajuste\_manual\_ROII* hoja *ajuste\_manual"*.

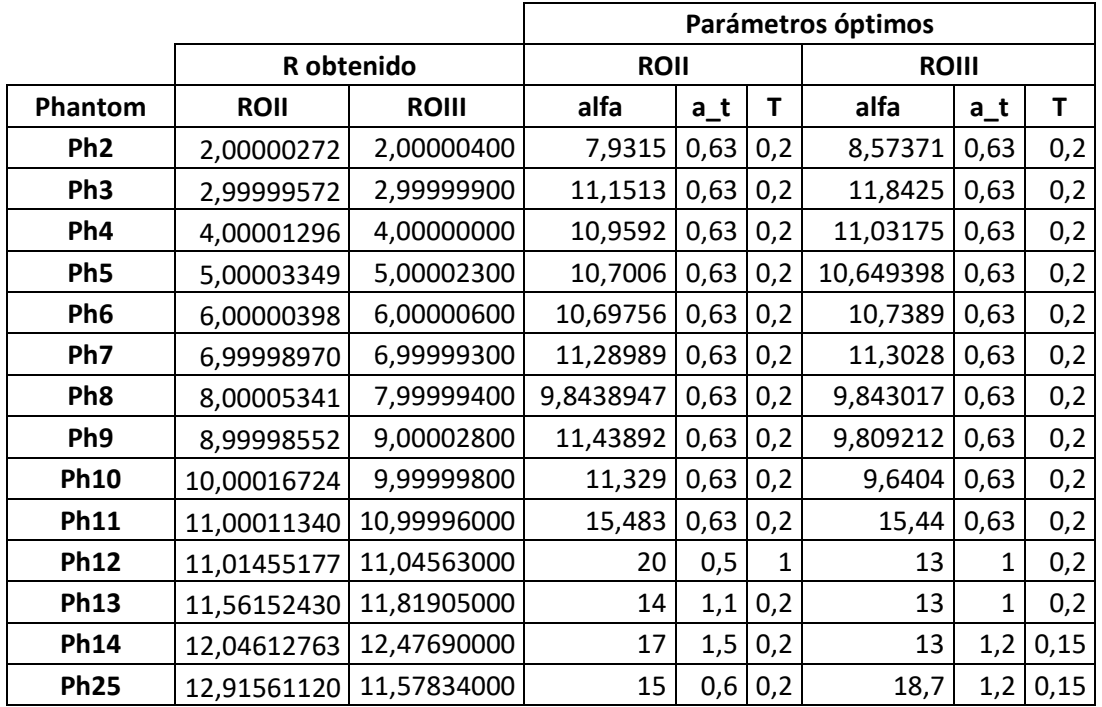

Tabla 12. Seguimiento de la relación de rigidez para el ajuste manual

En la Tabla 13 se demuestra que existen varias combinaciones de los parámetros para lograr las especificaciones, por tanto, no existe una única solución de los parámetros para poder llegar a una relación de rigidez específica.

*Tabla 13. Seguimiento de la relación de rigidez (ROII) Phantoms Ph5, Ph6 y Ph7*

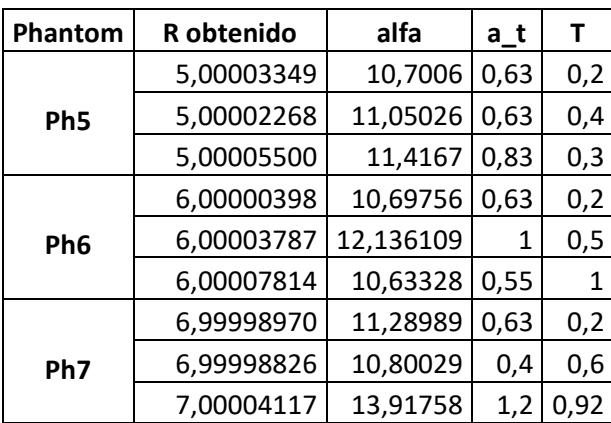
### **4.2.1.2 Seguimento de la relación de rigidez de la sintonización de un Phantom sobre los demás Phantoms.**

Se hace un análisis con respecto a que si el algoritmo AM2D es capaz de llegar mediante la manipulación de los parámetros (alfa a\_t y T) a una relación de rigidez esperada sobre diferentes Phantoms al que fue inicialmente calibrado.

Las Tablas 14 y 15 muestran los resultados de seguimiento de la relación de rigidez, así por ejemplo en la columna de Ph2 (Phantom con una relación de rigidez de 1 a 2) se hace la respectiva sintonización con una relación de rigidez deseada de 2, una vez terminada la sintonización se obtienen los valores óptimos (alfa, T y a\_t) que se logra encontrar para poder llevar la respuesta a la relación deseada, con estos valores óptimos se prueba la respuesta del algoritmo AM2D en los demás Phantoms obteniendo en cada uno de ellos una relación de rigidez que se espera sea aproximadamente igual a la relación deseada de cada uno de ellos.

En estas dos tablas, al igual que en la Tabla 12 es claro que para Phantoms con relaciones de rigidez mayores a 11, no se encontró parámetros que satisfagan que la relación de rigidez obtenida sea aproximadamente igual a la esperada, y por ende es de esperar que los resultados para los otros Phantoms en su gran mayoría sean erróneos como se puede observar las lcolumnas (Ph11, Ph12, Ph13, Ph14 y Ph25). Sin embargo para Phantom con una relación de rigidez menor o igual a 10, se logra llevar la respuesta a un valor aproximadamente igual al valor de relación de rigidez deseado, pero esto no quiere decir que estos mismos parámetros logren llegar a una relación aproximada cuando se prueben en otros Phantoms, como en la columna para el Phantom Ph2, para este, la relación obtenida es 2 (Tabla 14), igual a la deseada, sin embargo con estos mismos parámetros de calibración para el Phantom Ph5 (relación de rigidez de 1 a 5), la relación obtenida es de 4.12 (Tabla14), donde este valor es claramente muy alejado del valor deseado.

| R esperado | Ph <sub>2</sub> | Ph <sub>3</sub> | Ph <sub>4</sub> | Ph <sub>5</sub> | Ph <sub>6</sub> | Ph7   | Ph <sub>8</sub> | Ph <sub>9</sub> | <b>Ph10</b> | <b>Ph11</b> | <b>Ph12</b> | <b>Ph13</b> | <b>Ph14</b>   | <b>Ph25</b> |
|------------|-----------------|-----------------|-----------------|-----------------|-----------------|-------|-----------------|-----------------|-------------|-------------|-------------|-------------|---------------|-------------|
| 1          | 0,83            | 0,83            | 0,83            | 0,83            | 0,83            | 0,83  | 0,83            | 0,83            | 0,83        | 0,84        | 0,86        | 0,83        | 0,83          | 0,84        |
| 2          | 2,00            | 2,18            | 2,17            | 2,16            | 2,16            | 2,18  | 2,12            | 2,18            | 2,18        | 2,29        | 2,37        | 2,29        | 2,37          | 2,27        |
| 3          | 2,61            | 3,00            | 2,98            | 2,94            | 2,94            | 3,02  | 2,84            | 3,04            | 3,02        | 3,60        | 4,75        | 3,20        | 3,39          | 3,53        |
| 4          | 3,35            | 4,05            | 4,00            | 3,94            | 3,94            | 4,08  | 3,75            | 4,12            | 4,09        | 5,75        | 5,54        | 4,43        | 4,85          | 5,57        |
| 5          | 4,12            | 5,17            | 5,09            | 5,00            | 5,00            | 5,23  | 4,70            | 5,30            | 5,25        | 8,24        | 8,20        | 5,88        | 6,42          | 8,18        |
| 6          | 4,52            | 6,96            | 6,40            | 6,00            | 6,00            | 6,50  | 5,37            | 7,54            | 7,51        | 7,59        | 7,39        | 8,16        | 8,19          | 7,56        |
| 7          | 4,60            | 6,76            | 6,50            | 6,22            | 7,22            | 7,00  | 5,56            | 7,44            | 7,09        | 7,81        | 8,37        | 7,91        | 7,96          | 7,77        |
| 8          | 4,93            | 8,12            | 8,13            | 8,15            | 8,15            | 8,11  | 8,00            | 8,11            | 8,11        | 8,06        | 8,38        | 8,21        | 8,12          | 8,05        |
| 9          | 4,97            | 8,98            | 8,96            | 8,95            | 8,95            | 8,99  | 9,00            | 9,00            | 8,99        | 9,24        | 8,70        | 9,22        | 9,37          | 9,21        |
| 10         | 9,13            | 9,98            | 9,96            | 9,92            | 9,92            | 10,00 | 9,78            | 10,01           | 10,00       | 10,20       | 8,92        | 10,42       | 10,75         | 10,17       |
| 11         | 9,19            | 10,25           | 10,21           | 10,14           | 10,14           | 10,29 | 9,92            | 10,33           | 10,30       | 11,00       | 10,70       | 10,60       | 10,90         | 10,92       |
| 12         | 10,05           | 10,63           | 10,62           | 10,60           | 10,60           | 10,64 | 10,47           | 10,65           | 10,64       | 10,64       | 11,01       | 10,90       | 10,98         | 10,62       |
| 13         | 5,14            | 10,74           | 10,71           |                 | 10,66   10,66   | 10,77 |                 | 10,50 10,79     | 10,77       | 10,95       | 10,48       |             | 11,56   11,60 | 10,89       |

*Tabla 14. Datos obtenidos para ROII*

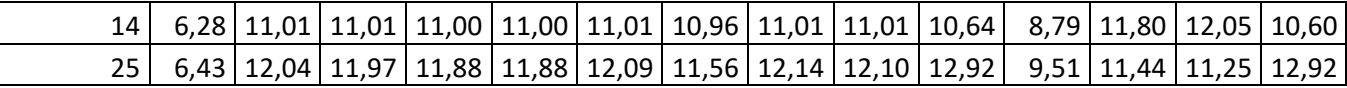

| R esperado | Ph <sub>2</sub> | Ph <sub>3</sub> | Ph <sub>4</sub> | Ph <sub>5</sub> | Ph6             | Ph7   | Ph8   | Ph9   | <b>Ph10</b> | <b>Ph11</b> | <b>Ph12</b> | <b>Ph13</b> | <b>Ph14</b> | <b>Ph25</b> |
|------------|-----------------|-----------------|-----------------|-----------------|-----------------|-------|-------|-------|-------------|-------------|-------------|-------------|-------------|-------------|
| 1          | 0,81            | 0,82            | 0,81            | 0,81            | 0,81            | 0,82  | 0,81  | 0,81  | 0,81        | 0,83        | 0,81        | 0,81        | 0,81        | 0,83        |
| 2          | 2,00            | 2,14            | 2,12            | 2,11            | 2,11            | 2,13  | 2,07  | 2,07  | 2,06        | 2,22        | 2,19        | 2,19        | 2,21        | 2,38        |
| 3          | 2,63            | 3,00            | 2,90            | 2,86            | 2,87            | 2,93  | 2,77  | 2,76  | 2,74        | 3,43        | 3,02        | 3,02        | 3,11        | 3,81        |
| 4          | 3,48            | 4,20            | 4,00            | 3,91            | 3,93            | 4,06  | 3,74  | 3,73  | 3,69        | 5,61        | 4,25        | 4,25        | 4,25        | 6,72        |
| 5          | 4,35            | 5,49            | 5,14            | 5,00            | 5,03            | 5,26  | 4,73  | 4,72  | 4,67        | 8,48        | 5,55        | 5,55        | 4,86        | 5,33        |
| 6          | 4,79            | 8,16            | 6,53            | 5,91            | 6,00            | 6,41  | 5,36  | 5,34  | 5,25        | 7,48        | 7,97        | 7,97        | 8,24        | 8,09        |
| 7          | 4,93            | 7,82            | 6,57            | 6,18            | 7,26            | 7,00  | 5,58  | 5,56  | 5,47        | 7,82        | 8,28        | 8,28        | 8,17        | 8,54        |
| 8          | 5,40            | 8,34            | 8,37            | 8,40            | 8,39            | 8,35  | 8,00  | 6,24  | 6,36        | 8,29        | 8,45        | 8,45        | 8,09        | 7,72        |
| 9          | 5,45            | 9,10            | 9,05            | 9,04            | 9,05            | 9,07  | 9,12  | 9,00  | 6,02        | 9,19        | 9,29        | 9,29        | 9,29        | 9,88        |
| 10         | 9,85            | 10,27           | 10,19           | 10,14           | 10,16           | 10,22 | 10,03 | 10,03 | 10,00       | 10,35       | 10,59       | 10,59       | 10,81       | 11,28       |
| 11         | 9,71            | 10,51           | 10,33           | 10,25           | 10,26           | 10,39 | 10,07 | 10,06 | 10,02       | 11,00       | 10,63       | 10,63       | 11,01       | 11,93       |
| 12         | 10,39           | 10,73           | 10,71           | 10,68           | 10,69           | 10,72 | 10,59 | 10,59 | 10,56       | 10,63       | 11,05       | 11,05       | 10,95       | 10,48       |
| 13         | 6,09            | 11,16           | 11,09           | 11,03           | 11,05           | 11,11 | 10,92 | 10,91 | 10,88       | 11,13       | 11,82       | 11,82       | 11,48       | 11,20       |
| 14         | 10,80           | 11,51           | 11,59           | 11,63           | 11,61           | 11,55 | 11,62 | 11,62 | 11,61       | 10,90       | 12,27       | 12,27       | 12,48       | 12,52       |
| 25         | 7,02            | 12,58           | 12,39           |                 | $12,30$   12,32 | 12,46 | 12,05 |       | 12,04 11,97 | 12,97       | 11,77       | 11,77       | 11,58       | 13,01       |

*Tabla 15. Datos obtenidos para ROIII*

Las tablas 16 y 17 muestran la síntesis para el error absoluto de las tablas 14 y 15 respectivamente. En la Tabla 16 se puede evidenciar que tanto el promedio  $\bar{X}$ , como la desviación estándar  $S$  para todos los casos están muy alejados de lo esperado ( $\bar{X} \cong 0$  y  $S \cong 0$ ), aquí lo ideal sería que la resta entre la relación de rigidez esperada y la obtenida sea cero para todos los Phantoms, y por tanto el promedio también debe tender aproximadamente a cero, al igual que la desviación estándar; sin embargo para algunos casos  $\bar{X}' \cong 0$  y  $S' \cong 0$ , ya que solo se tienen en cuenta los Phantoms (el algoritmo logra respuestas cercanas a las deseadas) con un rango de relación de rigidez [1, 10], con esta restricción se puede observar que tanto el promedio como la desviación estándar para los datos de calibración de los Phantoms (Ph4, Ph5, Ph6 y Ph7), es donde se obtienen los mejores resultados.

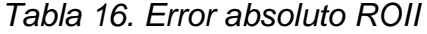

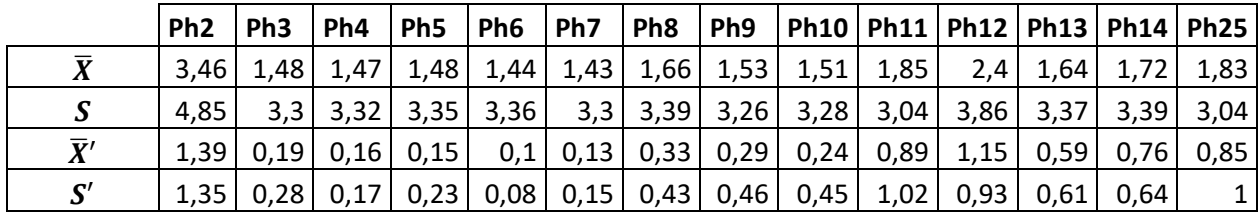

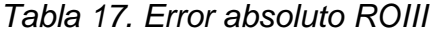

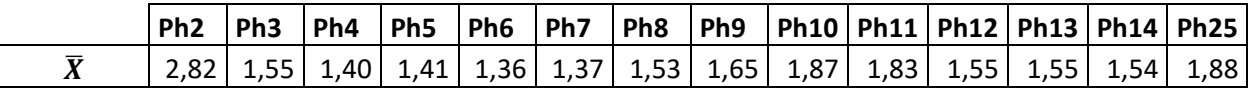

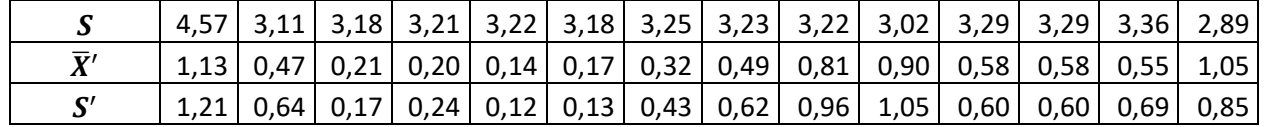

En la Tabla 18 se presentan los resultados de seguimiento de la relación de rigidez con el ajuste de parámetros de los Phantoms [Ph5, Ph6 y Ph7], de este modo se hace el ajuste de parámetros en un Phantom (ejemplo Ph6, ROII), donde los parámetros encontrados para lograr que el algoritmo llegue a la relación de rigidez esperada (6) se utilizan para observar la respuesta del algoritmo en otros Phantoms con relación de rigidez diferentes. Como se puede observar, los resultados de seguimiento de la relación de rigidez en otros Phantoms son semejantes a la esperada, como el caso del Phantom Ph5 (R obtenido = 4,998882).

*Tabla 18. Verificación de la sintonización manual (Ph5, Ph6, Ph7) sobre otros Phantoms [Ph1, Ph10].*

|            |                 | <b>ROII</b>     |                 |                 | <b>ROIII</b>    |                 |
|------------|-----------------|-----------------|-----------------|-----------------|-----------------|-----------------|
| R esperado | Ph <sub>5</sub> | Ph <sub>6</sub> | Ph <sub>7</sub> | Ph <sub>5</sub> | Ph <sub>6</sub> | Ph <sub>7</sub> |
|            | 0,833011        | 0,833011        | 0,83438         | 0,813839        | 0,814016        | 0,815348        |
| 2          | 2,163714        | 2,16362         | 2,180221        | 2,111024        | 2,113581        | 2,127257        |
| 3          | 2,943684        | 2,943206        | 3,018612        | 2,856691        | 2,86768         | 2,93018         |
| 4          | 3,935876        | 3,935171        | 4,082035        | 3,912778        | 3,933808        | 4,062954        |
| 5          | 5,000033        | 4,998882        | 5,229093        | 5,000023        | 5,029807        | 5,255394        |
| 6          | 6,003654        | 6,000004        | 6,500303        | 5,906129        | 6,000006        | 6,408603        |
| 7          | 6,224222        | 7,221086        | 6,99999         | 6,176879        | 7,255134        | 6,999993        |
| 8          | 8,149208        | 8,149466        | 8,113152        | 8,40044         | 8,38816         | 8,346611        |
| 9          | 8,94956         | 8,949586        | 8,987104        | 9,043711        | 9,048671        | 9,066062        |
| 10         | 9,916083        | 9,915449        | 9,995936        | 10,13847        | 10,15636        | 10,21762        |

*Tabla 19. Error absoluto de verificación de la sintonización manual (Ph5, Ph6, Ph7) sobre otros Phantoms [Ph1, Ph10].*

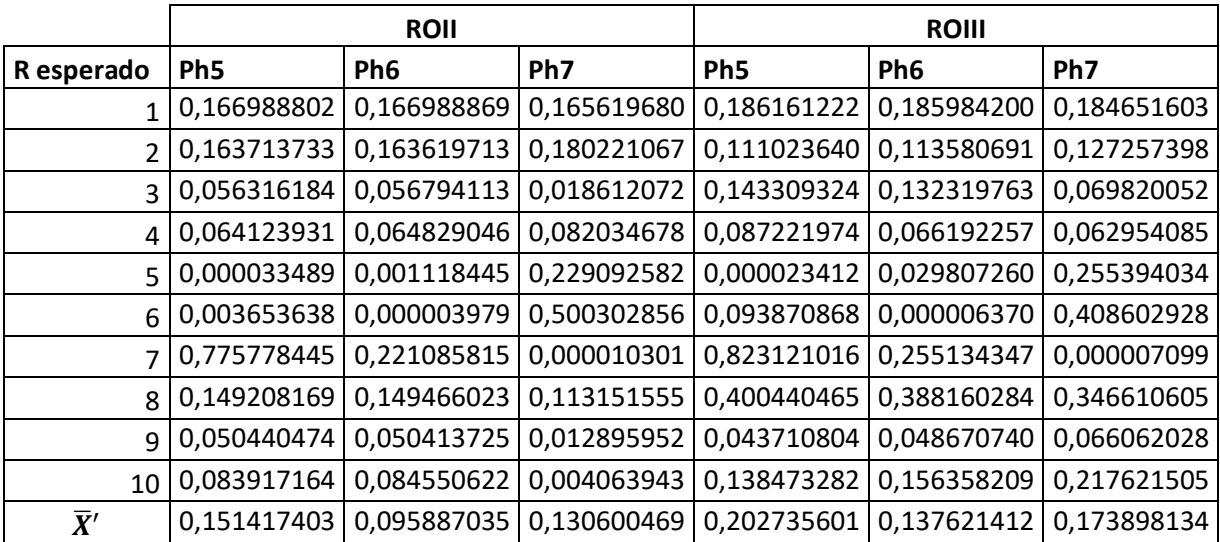

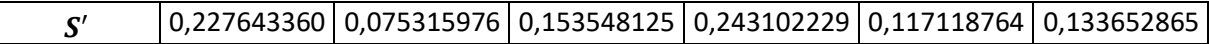

De los anteriores resultados, se puede evidenciar que los mejores resultados son los obtenidos con los parámetros de calibración para el Phantom Ph6, en donde se puede observar que tanto para ROII, como para ROIII el promedio y la desviación estándar referente al error absoluto son los más cercanos al esperado ( $\bar{X}' \cong 0$  y  $S' \cong 0$ ), estos son más pequeños en los dos casos (ROII, ROIII).

La Figura 46 representa el análisis estadístico de los cálculos de la Tabla 19, en la cual se puede observar cada uno de los cuartiles los cuales a su vez brindan información acerca de la distribución de los datos. En un análisis general se puede observar que el 100 por ciento de los datos están por debajo de un error de relación de rigidez de 0.4, a excepción de un porcentaje mínimo de datos en el Phantom 2Ph7 (ROIII) que están por encima de 0.4, pero muy próximos y otros datos dispersos presentes en los otros Phantoms.

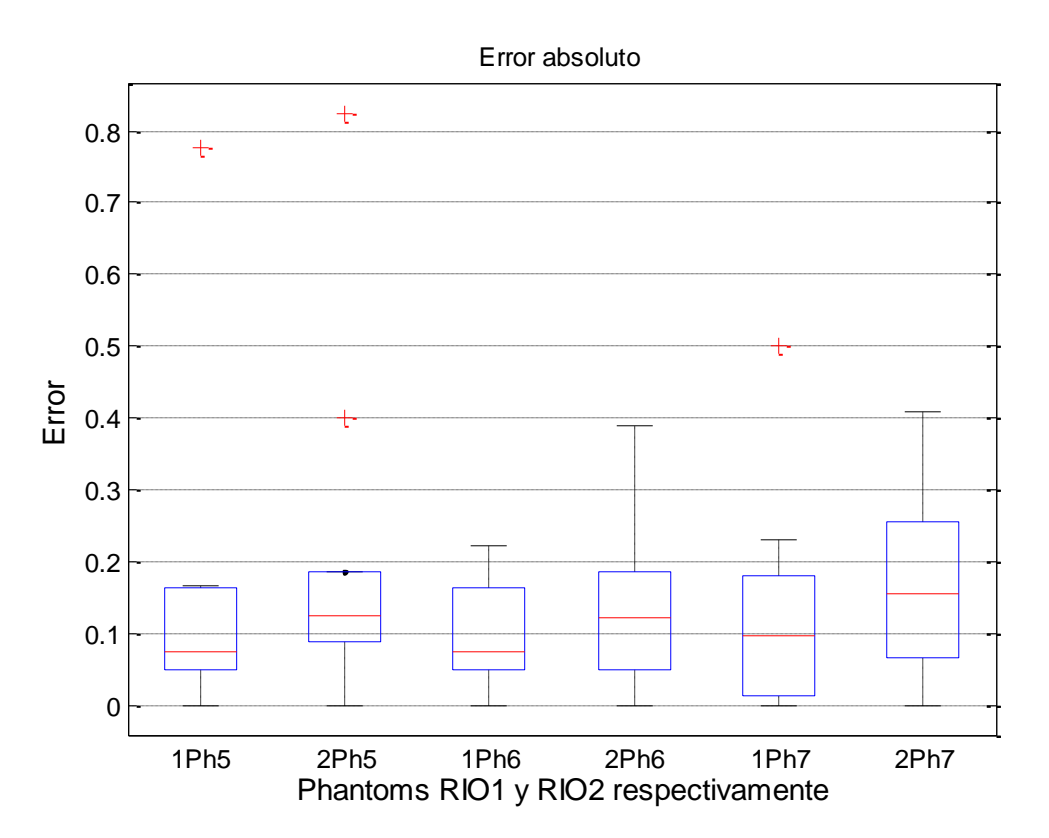

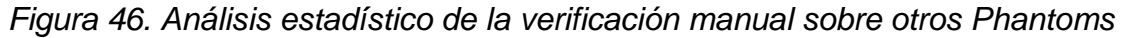

### **4.2.1.3 Seguimiento de la Relación de rigidez variando las regiones de interés**

En la Figura 47 se presentan regiones de interés alrededor de la región de interés más influyente (Figura 44 e); la Figura 47 a muestra regiones de interés muy cercanas unas de otras (30 regiones de interés), por otro lado, la Figura 47b muestra regiones de interés un poco más dispersas unas de otras (30 regiones de interés), pero siempre alrededor de la región de interés más influyente.

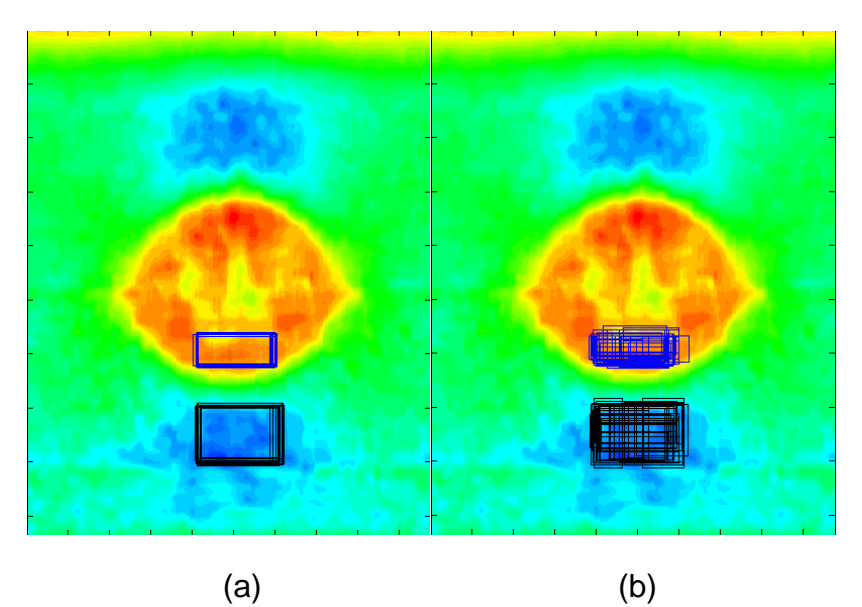

*Figura 47. Regiones de interés alrededor de la región de interés más influye. (a) Regiones homogéneas y (b) regiones heterogéneas*

4.2.1.3.1 Regiones homogéneas alrededor de la región de interés más influyente

La Tabla 20 muestra la síntesis de resultados estadísticos del seguimiento de la relación de rigidez, así por ejemplo los datos en Ph6 son obtenidos con el ajuste de los parámetros en el Phantom Ph6, dichos parámetros se utiliza para encontrar la relación de rigidez sobre los demás Phantoms [Ph1, Ph10], en estos resultados se puede evidenciar que el conjunto de datos para cada Phantom [Ph1, Ph10] presentan una desviación estándar que tiende a aumentar a medida que la relación de rigidez aumenta de 1 a 10, sin embargo esta es pequeña en todos los conjuntos de datos.

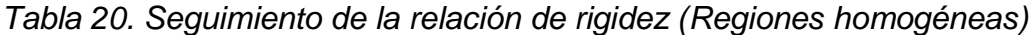

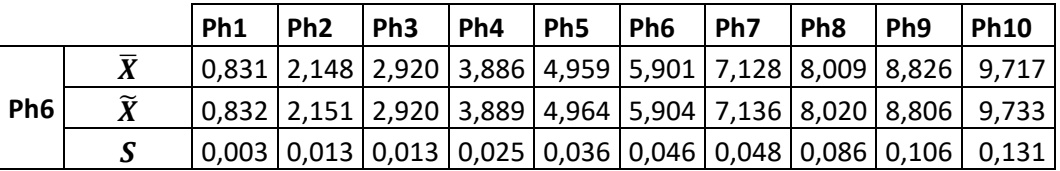

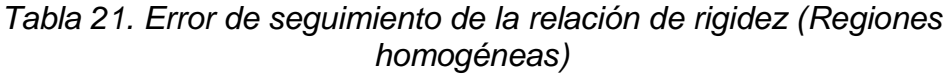

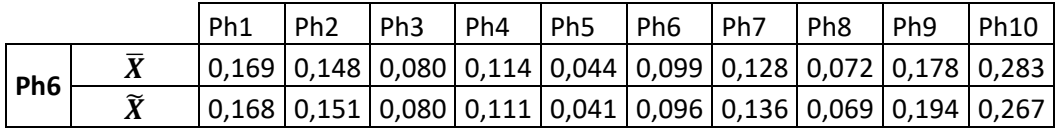

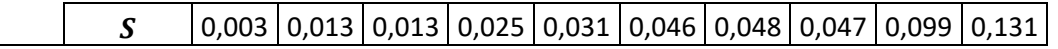

Los cálculos presentes en las Tablas 20 y 21 se pueden ver con más detalle en el anexo *"ROI\_he\_ho.txt" hoja "ROI\_homogeneas", tablas "Tabla 2.1. Resultados con los parámetros del Phantom Ph6 con (ROII)" y "Tabla 2.2. Error absoluto" respectivamente.* 

La Figura 48 representa el análisis estadístico de los cálculos de la Tabla 21, la cual nos brinda información acerca de la distribución de los datos. En un análisis general se puede observar que el 100 por ciento de los datos están por debajo de un error de relación de rigidez de 0.4, a excepción de un porcentaje mínimo de datos tanto en el Phantom Ph6 como en el Phantom Ph10 que están por encima de 0.4, pero muy próximos.

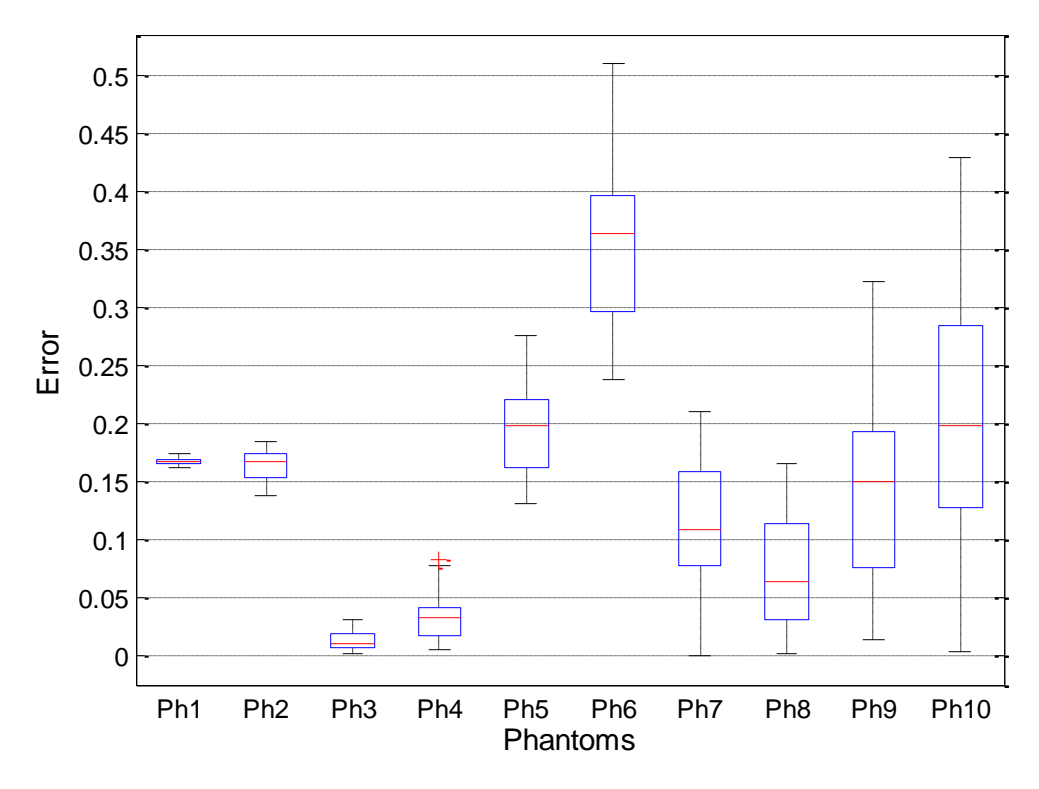

*Figura 48. Análisis estadístico error de seguimiento de la relación de rigidez (Regiones homogéneas)*

### 4.2.1.3.2 Regiones heterogéneas alrededor de la región de interés más influyente

La Tabla 22 muestra la síntesis de resultados estadísticos del seguimiento de la relación de rigidez, así por ejemplo los datos en Ph6 son obtenidos con el ajuste de los parámetros en el Phantom Ph6, dichos parámetros se utilizan para encontrar la relación de rigidez sobre los demás Phantoms [Ph1, Ph10], en estos resultados se puede evidenciar que el conjunto de datos para cada Phantom [Ph1, Ph10] presentan una desviación estándar que tiende a

aumentar a mediad que la relación de rigidez aumenta de 1 a 10, además es evidente que al comparar con la desviación estándar de la Tabla 16, éstas presentan una mayor dispersión de los datos, disminuyendo la precisión de la mediada de rigidez en cada uno de los Phantoms, de esta manera con regiones de interés dispersas una de otra, con respecto a la región de interés donde fue calibrado, los resultados que se obtienen son más dispersos unos de otros.

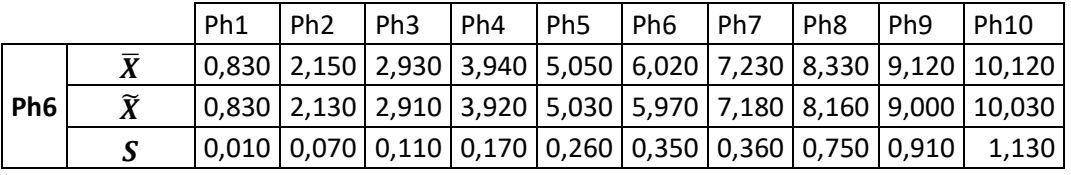

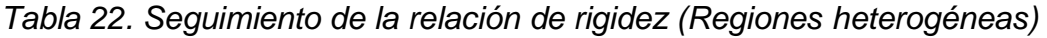

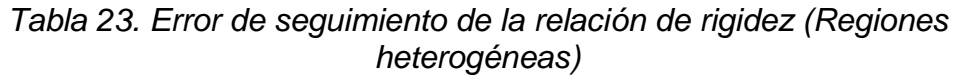

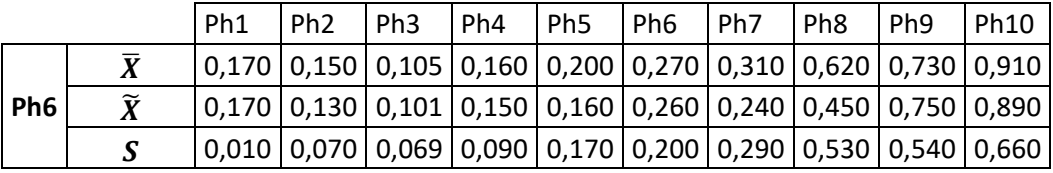

Los cálculos presentes en las Tablas 22 y 23 se pueden ver con más detalle en el anexo *"ROI\_he\_ho.txt" hoja "ROI\_heterogeneas" tablas "Tabla 2.1. Resultados con los parámetros del Phantom Ph6 con (ROII)" y "Tabla 2.2. Error absoluto" respectivamente.* 

La Figura 49 representa el análisis estadístico de los cálculos de la Tabla 23, la cual nos brinda información acerca de la distribución de los datos. En un análisis general se puede observar que más del 50 por ciento de los datos están por debajo de un error de relación de rigidez de 1, además se observa una mayor dispersión de los valores en comparación a la Figura 49. Sin embargo para los Phantoms [Ph1, Ph5], tanto para los resultados de la Figura 48 y 49 son semejantes, por tanto, para Phantoms con relaciones de rigidez pequeñas, menores a 5, la variación (dispersas) de las regiones de interés con respecto a la región de interés sobre la cual se hizo el ajuste de los paramentos, no incide en la relación de rigidez, lo que si ocurre para relaciones de rigidez mayores a 5, donde se puede observar que aparecen errores mayores a 1, incluso valores atípicos muy alejados como en el caso del Phantom Ph10 (error atípico de 2,79556225)

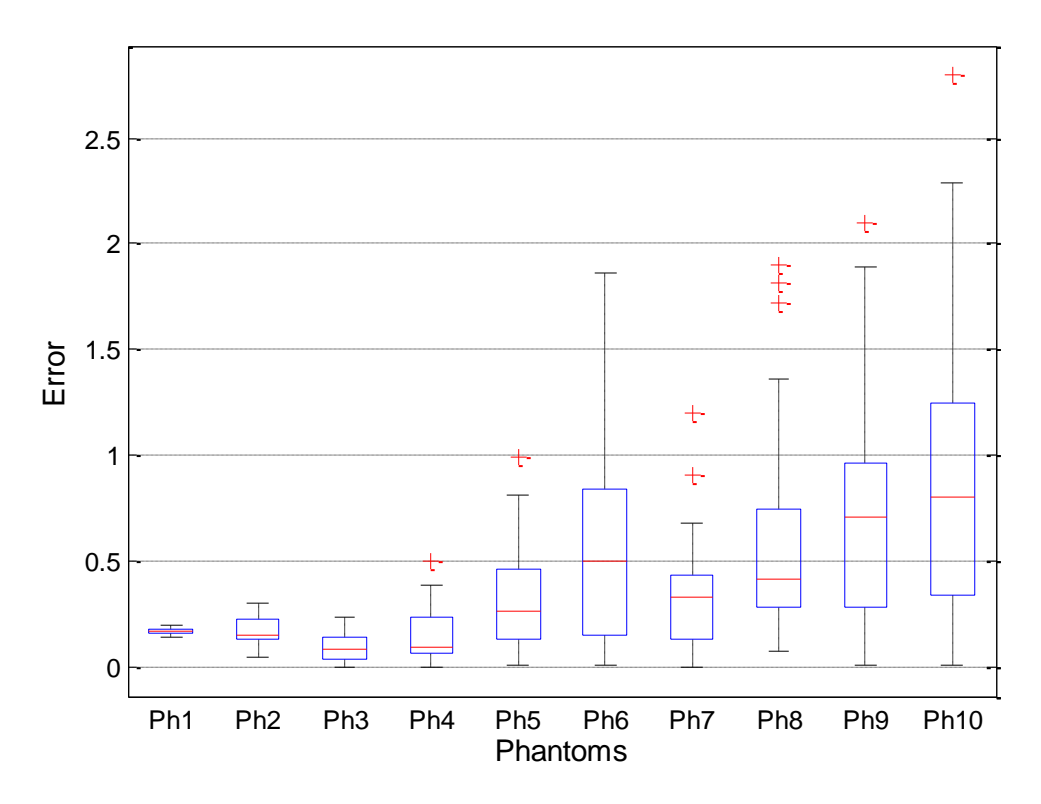

Figura 49. Análisis estadístico error de seguimiento de la relación de rigidez (Regiones heterogéneas)

# **4.2.2 Ajuste automático**

Determinada ya con anterioridad la incidencia de la forma de la selección de la región de interés y las zonas de mayor incidencia dentro del Phantom de prueba (Zona optima) en la que se tomará dicha muestra, se procede entonces inicialmente a realizar pruebas y medidas de la relación de rigidez reflejada en el elastograma en cada uno de los Phantoms preseleccionados (Phantom 1 a Phantom 14) para luego determinar cuál es el Phantom que arroja un mejor resultado en el proceso de calibración (menor error absoluto)

Es importante resaltar que la automatización de diferentes procesos, técnicas o procesos puede conllevar a un aumento de la precisión. Esto se debe a que, con dicha automatización, lo que logramos es una disminución de los errores manuales o su corrección inmediata.

Las tablas y gráficas de cada uno de los anexos muestran los resultados cuantitativos detallados obtenidos en cada uno de los experimentos diseñados para obtener posteriormente indicadores que permitan la comparación entre los modos manual y automático con los que opera el algoritmo de cálculo de elastogramas cuyo máximo criterio de observación en los resultados es la relación de rigidez entre el tejido circundante y la lesión presente en el Phantom.

### **4.2.2.1 Selección Phantom de referencia para calibración automático**

Es importante para casos prácticos contar con un Phantom de referencia, el cual es calibrado inicialmente para luego dar paso a la ejecución de la herramienta en cada uno de los Phantoms de prueba y así recolectar resultados acerca de la relación de rigidez entre los materiales presentes en los Phantoms diseñados, además del elastograma que permita identificar las lesiones en dicho tejido. Para ello entonces se realizan unas determinadas pruebas de selección de dicho Phantom adecuado para la calibración y para ello se usaron 2 Regiones de Interés o ROI (ROII Y ROIII) de diferentes coordenadas, pero muy próximas dentro del mismo Phantom y que pueden diferir en el tamaño, forma y coordenadas.

La prueba consiste básicamente en calibrar cada Phantom y ejecutar la herramienta con esa calibración en cada uno de los demás Phantom recolectando así los datos de relación de rigidez arrojados por la herramienta y posteriormente analizar el error en dichas medidas para la selección del Phantom de calibración con los mejores parámetros de precisión y exactitud en sus medidas.

La siguiente tabla de resumen muestra la información obtenida en esta prueba (Para la Región de interés II se tienen los siguientes datos):

| R  | Ph <sub>2</sub> | Ph <sub>3</sub> | Ph4     | Ph5     | Ph6     | Ph <sub>7</sub> | Ph <sub>8</sub> | Ph <sub>9</sub> | Ph <sub>10</sub> | Ph11    | Ph <sub>12</sub> | Ph <sub>13</sub> | Ph14    |
|----|-----------------|-----------------|---------|---------|---------|-----------------|-----------------|-----------------|------------------|---------|------------------|------------------|---------|
|    | 0,9805          | 0,9633          | 0,9943  | 0,9850  | 0,9717  | 0,9995          | 0,9528          | 0,8359          | 0,8131           | 0,8225  | 0,8134           | 0,8067           | 0,8033  |
| 2  | 2,0000          | 2,0453          | 2,0512  | 2,0835  | 2,0806  | 2,0044          | 2,1011          | 2,0974          | 2,0137           | 2,0690  | 2,0291           | 2,2020           | 2,1456  |
|    | 2,5865          | 3,0000          | 3,0425  | 2,9625  | 3,0300  | 2,9971          | 3,1730          | 3,4085          | 2,6992           | 3,0560  | 2,7402           | 2,9761           | 2,8596  |
|    | 3,4516          | 3,9321          | 3,9993  | 3,9746  | 4,4647  | 4,0290          | 4,5788          | 4,7874          | 3,4877           | 3,9573  | 3,5150           | 4,2538           | 4,0014  |
|    | 4,2811          | 5,0969          | 5,3094  | 5,0000  | 4,9298  | 5,0194          | 7,3018          | 6,3436          | 4,2549           | 5,0143  | 3,7010           | 5,5695           | 5,1782  |
|    | 4,6780          | 6,5535          | 6,2780  | 6,0981  | 5,9999  | 6,0018          | 7,2787          | 7,3400          | 4,7311           | 6,4622  | 4,5635           | 8,1083           | 6,1554  |
|    | 4,8040          | 7,2347          | 7,1300  | 6,9972  | 7,0922  | 7,0002          | 7,5571          | 7,6906          | 4,8841           | 6,6535  | 4,7991           | 8,0847           | 6,2677  |
|    | 5,1169          | 7,8410          | 7,2000  | 8,0220  | 8,5765  | 8,0091          | 8,0000          | 7,5269          | 5,6961           | 7,6116  | 5,5410           | 8,7732           | 8,8301  |
|    | 5,2484          | 8,9106          | 8,9057  | 9,0570  | 8,9086  | 8,9952          | 8,7944          | 8,9996          | 5,2980           | 9,0088  | 5,2826           | 9,5677           | 9,5073  |
| 10 | 9,4732          | 10,2298         | 10,2451 | 9,9971  | 9,9111  | 10,0053         | 9,9947          | 10,2647         | 10,0000          | 10,2937 | 10,0592          | 10,0881          | 9,9034  |
| 11 | 9,0617          | 10,7574         | 10,7802 | 10,9603 | 10,9585 | 10,8928         | 10,9962         | 10,9877         | 10,4364          | 11,0001 | 10,5743          | 9,8265           | 9,5618  |
| 12 | 9,7888          | 10,3740         | 10,3310 | 10,2437 | 10,6990 | 10,4233         | 10,2696         | 9,8703          | 10,6485          | 10,3655 | 10,6732          | 10,6153          | 10,4122 |
| 13 | 6,0701          | 10,5958         | 10,5829 | 10,4389 | 10,7182 | 10,6634         | 10,5987         | 9,8747          | 6,2667           | 10,1133 | 6,2545           | 11,1629          | 10,8243 |
| 14 | 10,1567         | 11,2325         | 11,1957 | 9,8956  | 11,1896 | 11,0070         | 10,4815         | 10,4394         | 7,7761           | 11,9563 | 6,0480           | 10,6620          | 10,6401 |

*Tabla 24. Datos obtenidos de prueba ROIII*

La tabla completa y detallada de cada una de las pruebas y sus valores se encuentra en el anexo "Selección\_ph\_Referencia",Hoja : Ph\_Referencia2,tabla: Datos obtenidos de prueba ROIII.

El Ph1 no es tenido en cuenta ya que es un Phantom que no presenta lesión en su diseño y todo el tejido presenta en teoría el mismo grado de rigidez de manera uniforme.

De esta manera se puede servir de esta tabla para concluir varios aspectos dentro de los que se destaca de manera relevante que la herramienta cumple inicialmente con el objetivo de llegar al valor de consigna para el cual ha sido calibrado, es decir si se calibra para un Phantom de relación n, este logra llegar a esa relación n de manera muy acertada, lo cual se refleja en los valores en negrita para cada uno de los casos en los que se cumple , para los casos del Ph12, Ph13 y Ph14 esto no se cumple en las condiciones que fue diseñada la prueba y el error absoluto es evidente por lo cual dichos Phantoms serán descartados más adelante .

Por otro lado, también es evidente que los Phantoms Ph7, Ph6 y Ph5 son muy buenas opciones, en su orden, de ser elegidos como Phantoms de calibración ya que presentan los mejores parámetros de precisión y exactitud a la hora de ser puestos a pruebas y ejecución con los demás Phantoms como se muestra en los resultados obtenidos. También es de notar que el valor de los parámetros de ajuste del algoritmo no difiere de forma significativa entre estos 3 Phantoms.

La siguiente tabla de resumen muestra la información obtenida en esta prueba a partir de los errores absolutos:

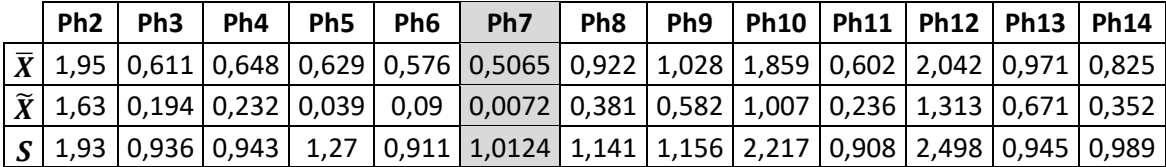

*Tabla 25. Error absoluto Datos obtenidos de prueba en ROIII*

*La tabla completa y detallada de cada una de las pruebas y sus valores se encuentra en el anexo: "Selección\_ph\_Referencia",Hoja : Ph\_Referencia2,tabla: Error absoluto Datos obtenidos de prueba en ROIII*

En esta tabla se evidencia de mejor manera que el promedio del error es menor en los Phantoms 7, 6,5 en su orden lo cual confirma que la elección de dicho Phantom de referencia para realizar las calibraciones debe ser entre uno de ellos, ahora se aprovecha este parámetro de error para comparar entre ellos 3 y se concluye que el Phantom 7 que presenta el menor promedio de error absoluto es la mejor elección como Phantom de referencia para este trabajo en adelante.

Para la siguiente prueba simplemente se varía la zona del Phantom donde se toma la muestra y se espera realizar el mismo procedimiento y análisis.

| Ph <sub>2</sub> | Ph3    | Ph4    | Ph5    | Ph6    | Ph <sub>7</sub> | Ph8    | Ph <sub>9</sub> | Ph <sub>10</sub> | Ph11   | Ph <sub>12</sub> | Ph <sub>13</sub> | Ph <sub>14</sub> |
|-----------------|--------|--------|--------|--------|-----------------|--------|-----------------|------------------|--------|------------------|------------------|------------------|
| 0.9883          | 0.9380 | 0.9405 | 0.9688 | 0.9946 | 1.0038          | 0.9369 | 0.9509          | 0,8320           | 0.8375 | 0.8320           | 0.8332           | 0.8256           |
| 2.0000          | 2.0887 | 2.0164 | 2.0231 | 2.0066 | 2,0052          | 2.1422 | 2.1539          | 2,1124           | 2,1141 | 2.0642           | 2.2608           | 2.2453           |
| 2.9342          | 3.0000 | 3.1145 | 3,0360 | 2.9956 | 2,9977          | 3.0407 | 3,5188          | 2.9209           | 3,1119 | 2.8040           | 3.1766           | 3.0592           |
| 3.3099          | 3.8298 | 4.0000 | 3.8890 | 4.0396 | 4.0098          | 4.1528 | 4.8439          | 3,6811           | 3,9300 | 3.5079           | 4.3365           | 4.2733           |
| 4,0396          | 4.8857 | 5.3102 | 5,0000 | 4,9989 | 5.0102          | 5.2478 | 6,8001          | 4.4812           | 5,1974 | 4.2877           | 5.711            | 5.5918           |

*Tabla 26. Datos obtenidos de prueba en ROII*

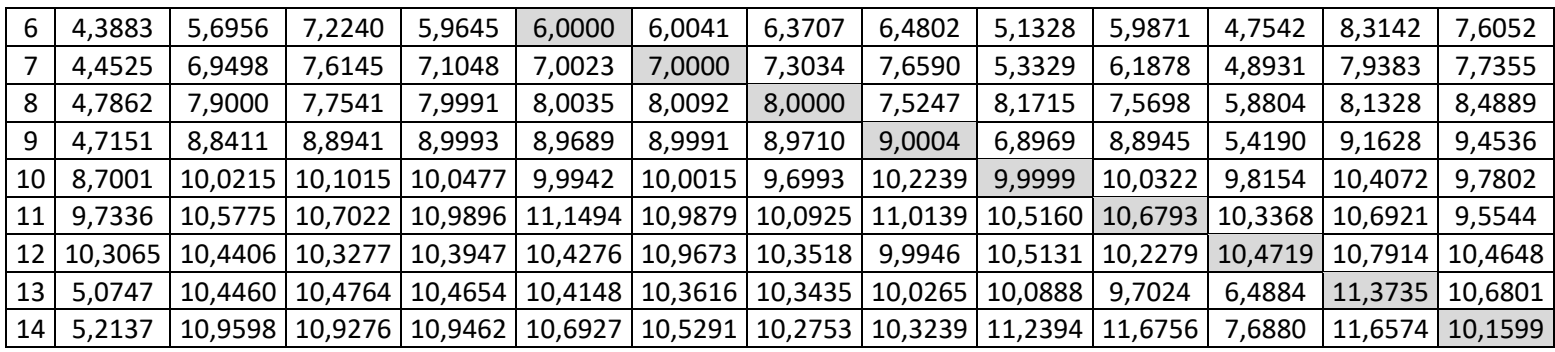

La tabla completa y detallada de cada una de las pruebas y sus valores se encuentra en el anexo: anexo "Selección\_ph\_Referencia",Hoja : Ph\_Referencia1,tabla: Datos obtenidos de prueba en ROII.

De igual manera analizamos los Phantoms candidatos a Phantom de referencia y evidenciamos de manera similar que los Phantoms Ph7, Ph6 y Ph5 en su orden presentan los mejores resultados ya que además de llegar de manera muy acertada al valor teórico y deseado de referencia, también se muestran muy efectivos a la hora de ser ejecutados en los demás Phantoms de prueba, es de anotar que también se presenta en los resultados de los Phantoms Ph12, Ph13 y Ph14 una desviación más notable con respecto al valor esperado y hace que de alguna manera y de forma similar al análisis de la tabla de la ROIII desechemos estos Phantoms de prueba por la poca exactitud que se cuenta en sus resultados.

Procedemos ahora a mostrar la tabla de errores correspondiente a la tabla anterior y que permita terminar de concluir apreciaciones ya tenidas en cuenta.

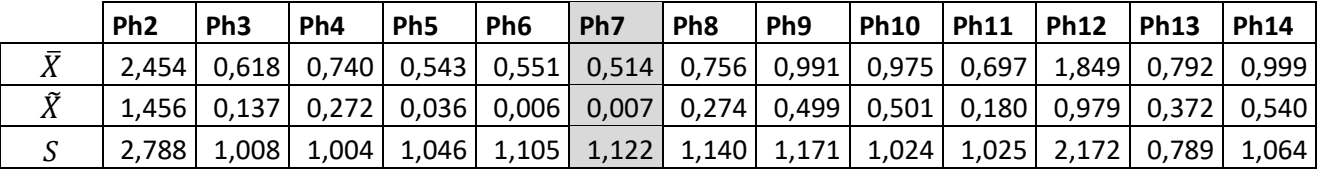

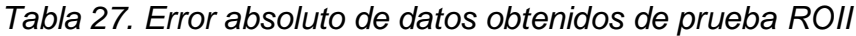

La tabla completa y detallada de cada una de las pruebas y sus valores se encuentra en el anexo: "Selección\_ph\_Referencia",Hoja : Ph\_Referencia1, tabla: Error absoluto de datos obtenidos de prueba ROII.

Es concluyente lo observado en esta tabla respecto al promedio del error ya que dentro de los 3 mejores resultados Ph7, Ph6 y Ph5 se destaca el Ph7 por presentar el promedio de error absoluto menor y que conlleva una mayor exactitud en los cálculos obtenidos por medio de la calibración de este Phantom.

La siguiente tabla muestra los parámetros de calibración en cada uno de los Phantoms en ROII, ROIII y Error absoluto de los valores de la Diagonal de las tablas "Datos obtenidos de prueba en ROII" y "Datos obtenidos de prueba en ROIII<sup>"</sup>

Tabla 28. *Parámetros de calibración en* cada uno de los Phantoms en ROII, ROIII y valores de la Diagonal de las tablas.

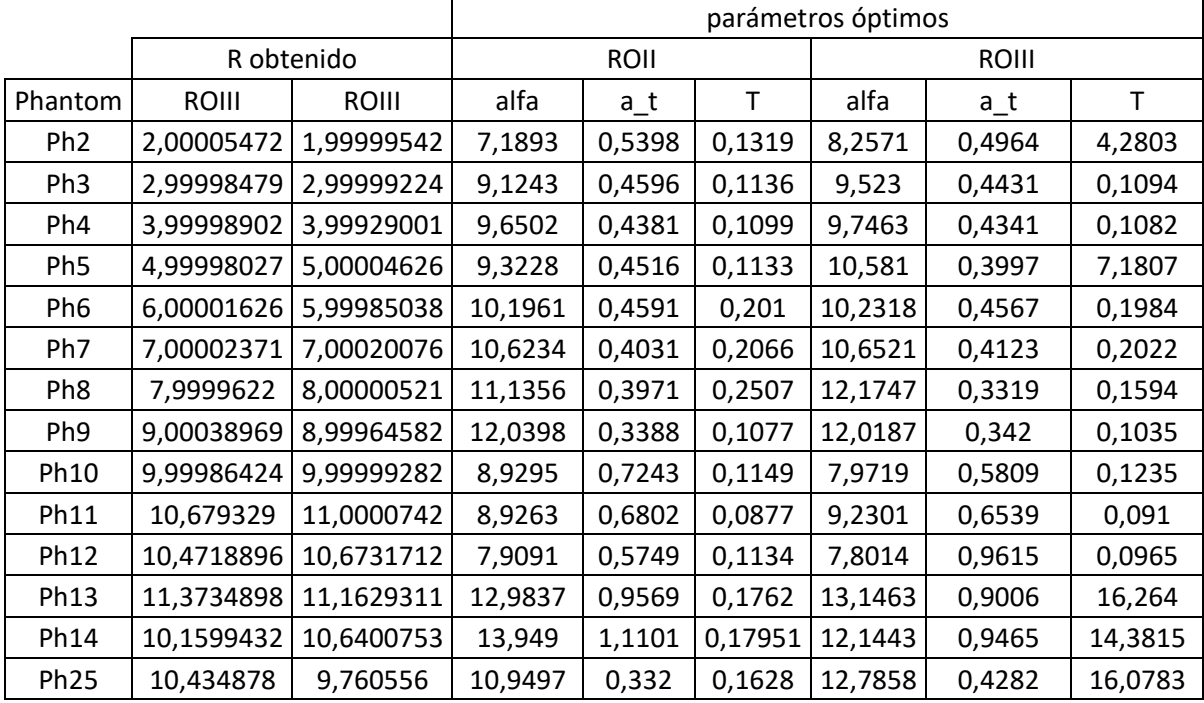

La tabla completa y detallada de cada una de las pruebas y sus valores se encuentra en el anexo: "Selección\_ph\_Referencia",Hoja : Ph\_Referencia1,Tabla Valor de parámetros para cada una de las calibraciones.

En la Tabla 28 se demuestra que existen varias combinaciones de los parámetros alfa, a\_t y T para alcanzar el valor deseado ya sea en la ROII o en la ROIII, por tanto no existe una única solución de los parámetros para poder llegar a una relación de rigidez específica y además se evidencia que no hay una relación lineal creciente en los valores de estos parámetros cuando evaluamos los Phantoms ascendentemente desde el ph1 hasta el ph14, los cuales se destacan por tener un buen comportamiento en la herramienta de modo automático.

Dentro de cada una de las regiones también se demuestra lo que se ha venido concluyendo en el transcurso de este trabajo y es que el mejor comportamiento analizándolo desde el criterio de menor error absoluto en las medidas se presenta en la ejecución de la herramienta en los Phantoms Ph1 a Ph10, aunque en el caso de las pruebas en la ROIII el Ph11 presentó también un buen comportamiento.

Es así como estas pruebas nos permiten destacar y concluir que los Phantoms con mejores resultados definitivamente son los ph7, ph6 y ph5 y que dentro de estos tres se destaca claramente el desempeño del Phantom 7, además de esto mientras las selecciones se hagan dentro de esta área del Phantom, las diferencias entre los resultados no serán muy significativas, razón por la cual de ahora en adelante este apartado será tomado como Phantom de referencia para realizar la calibración y posterior ejecución en todos los Phantoms.

Determinada ya con anterioridad la incidencia de la selección de la región de interés y las zonas dentro del Phantom de prueba en la que se tomará dicha selección, además de cuál es el Phantom con el mejor resultado en el proceso

de calibración, se procede entonces a calibrar en este Phantom (Phantom 7) y poner en marcha en los Phantoms preseleccionados (Phantom 1 a Phantom 14) el proceso de ejecución, cálculo de elastograma y cálculo de relación de rigidez en cada uno de ellos.

A continuación, se puede observar una serie de tablas de resumen estadísticos acerca de cada una de los cálculos de relación de rigidez entre la lesión y el tejido biológico circundante sano. Para cada uno de los Phantoms se repitió y ejecuto 30 veces la toma de datos usando el Phantom de calibración Ph7.

# **4.2.2.2 Ejecución de la herramienta en los Phantoms de prueba**

Es importante recordar que existe una zona dentro de los Phantoms que se ha destacado para la selección de las regiones de interés o muestras debido a la optimización de los resultados obtenidos en esta área de selección "Zona óptima" y que en apartados anteriores se muestra dicho procedimiento y la justificación de la prueba ("**Criterio de selección de ROI**"), el primer experimento consiste en realizar estas selecciones de prueba dentro de esta zona, pero variando el tamaño, la forma y las coordenadas de las mismas, esto con el objetivo de conocer la incidencia de estas variaciones en los resultados finales de relación de rigidez arrojados por la herramienta.

4.2.2.2.1 Prueba con Ph7 de calibración y probado en zonas heterogéneas dentro de la zona de interés del Phantom de calibración

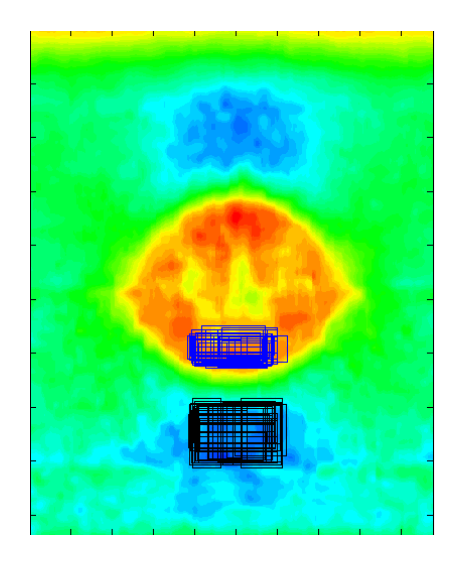

*Figura 50. Prueba con Ph7 de calibración y probado en zonas heterogéneas dentro de la zona de interés del phantom de calibración*

*Tabla 29. Resumen de resultados de muestras heterogéneas*

|               | Ph <sub>1</sub>                                                           | Ph <sub>2</sub> | Ph <sub>3</sub>                                     | Ph <sub>4</sub> | Ph <sub>5</sub> | Ph <sub>6</sub> | Ph7                               | Ph <sub>8</sub> | Ph <sub>9</sub> | <b>Ph10</b> |
|---------------|---------------------------------------------------------------------------|-----------------|-----------------------------------------------------|-----------------|-----------------|-----------------|-----------------------------------|-----------------|-----------------|-------------|
| $ \bar{X} $   |                                                                           |                 | $0,8335$   2,1227   2,9887                          | 4,0382          |                 |                 | 5,159 6,2319 7,0326 8,1915 9,1549 |                 |                 | 10,0157     |
|               | S  0,0129  0,0647   0,104  0,1543  0,2269  0,4335  0,3894  0,6713  0,8236 |                 |                                                     |                 |                 |                 |                                   |                 |                 | 0,9867      |
| $ \tilde{X} $ |                                                                           |                 | 0,8363   2,1075   2,9776   4,0203   5,1274   6,1745 |                 |                 |                 |                                   | 6,983 8,0129    | 8,9638 9,8298   |             |

La tabla completa y detallada de cada una de las pruebas y sus valores se encuentra en el anexo: Anexo "Heterogenea ROII" - Hoja : Muestras Heterogeneas,, Tabla: Resumen de resultados de muestras heterogéneas.

|             | PH <sub>1</sub> | PH <sub>2</sub> | PH <sub>3</sub>                                                                                  | PH <sub>4</sub> | PH <sub>5</sub> | PH <sub>6</sub> | PH <sub>7</sub> | PH <sub>8</sub> | PH <sub>9</sub> | <b>PH10</b> |
|-------------|-----------------|-----------------|--------------------------------------------------------------------------------------------------|-----------------|-----------------|-----------------|-----------------|-----------------|-----------------|-------------|
| $\bar{X}$   | 0,1665          |                 | $0.1227$ 0.0836 0.1266 0.2101 0.3690 0.3008 0.5286 0.6610 0.8058                                 |                 |                 |                 |                 |                 |                 |             |
| S           | 0.0129          |                 | $0.0647$   $0.0610$   $0.0935$   $0.1788$   $0.3204$   $0.2432$   $0.4467$   $0.5012$   $0.5495$ |                 |                 |                 |                 |                 |                 |             |
| $\tilde{X}$ | 0,1637          |                 | $0,1075$   $0,0728$   $0,1014$   $0,1536$   $0,2383$   $0,2934$   $0,3895$   $0,6066$   $0,7272$ |                 |                 |                 |                 |                 |                 |             |

*Tabla 30. Resumen de error absoluto de muestras heterogéneas*

La tabla completa y detallada de cada una de las pruebas y sus valores se encuentra en el anexo: "Heterogénea ROII" - Hoja: Muestras Heterogéneas, tabla: Resumen de error absoluto de muestras heterogéneas.

De las anteriores tablas y gráfico se puede afirmar que después de realizar la calibración en el ph7 y a pesar de realizar variaciones en el tamaño, forma y ubicación de la selección, la herramienta evidencia que se aproxima a los valores de rigidez deseados desde el Ph1 hasta el ph10 y en los resultantes Phantoms evidentemente se aleja del valor de referencia, existe claramente un error absoluto aún en este intento por llegar a dichos valores de referencia y un valor en el cálculo de la desviación estándar que refleja una dispersión en dichos valores obtenidos alrededor de la media aritmética, también reflejado en el diagrama de cajas y bigotes y que no es deseable en nuestra búsqueda de mayor precisión y exactitud de la herramienta por lo cual se desea mejorar estos resultados y se procede entonces a realizar una variación en el experimento que se describe a continuación

Ahora se realiza la ejecución de la herramienta pero sin variar de manera tan drástica la forma, tamaño y/o coordenadas de las selecciones (permaneciendo dentro de la misma zona), al contrario, las selecciones al igual que la prueba anterior se realizará dentro de la zona de interés pero conservando de la manera más fiel en cada una de las pruebas la primera selección que se haga y reproduciéndola continuamente, es de advertir que a pesar de ello, las selecciones tampoco resultarán exactamente iguales ya que las selecciones se hacen de forma manual.

4.2.2.2.2 Prueba con Ph7 de calibración y probado en zonas homogéneas dentro de la zona de interés del Phantom de calibración

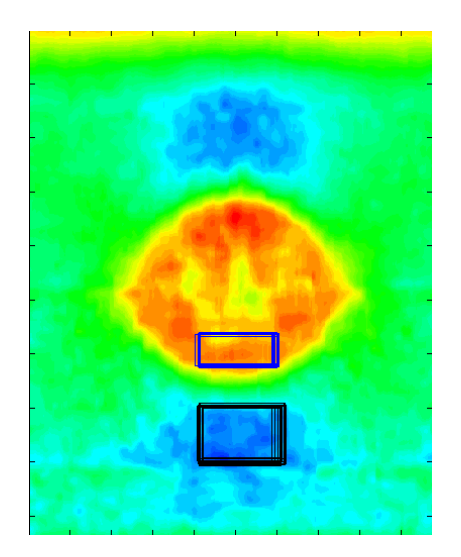

*Tabla 31. Resumen de datos en los 14 Phantoms variando la calibración*

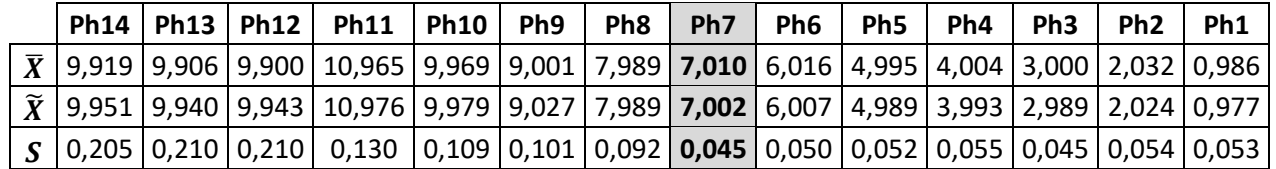

Tabla de datos resumen de los resultados obtenidos en el experimento donde se calibra el Phantom de referencia (Ph7) antes de cada una de las 30 ejecuciones por Phantom, sin variar el área, tamaño, forma y/o coordenadas de selección original del Phantom de referencia en cada uno de los 14 Phantoms y mucho menos los parámetros de calibración inicial. La tabla completa y detallada de cada una de las pruebas y sus valores se encuentra en el anexo: "Ph7\_Calibración" - Hoja: Resultado\_Ejecución, tabla: Resumen de datos en los 14 Phantoms variando la calibración

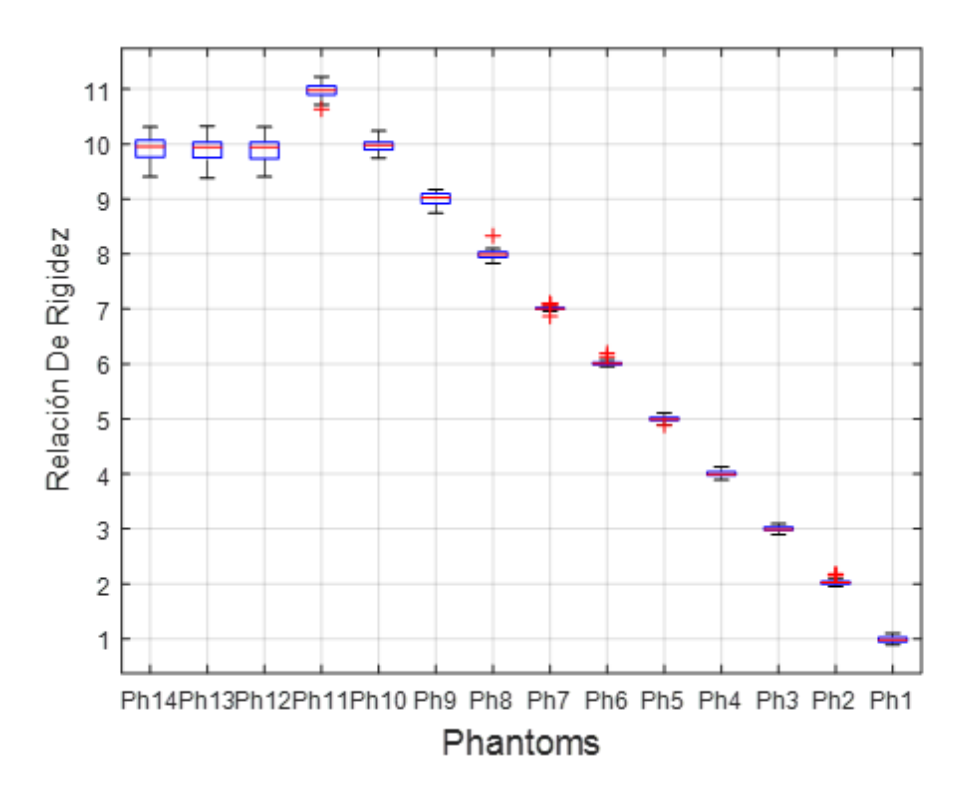

*Figura 51. Pruebas en Phantom para selecciones heterogéneas* 

A la tabla de datos completa y detallada para cada uno de los 30 experimentos se puede acceder en el anexo "Resultados de los 14 Phantoms" Hoja "Errores

Se puede evidenciar al lado derecho del Phantom de referencia (Ph7) los Phantoms (Ph1, Ph2, Ph3, Ph4, Ph5, Ph6) en los cuales se observan valores menores en parámetros tales como la desviación estándar respecto a los presentados en el lado izquierdo que indican a su vez una menor distribución de los datos respecto de la media aritmética de dicha distribución. A su vez la media aritmética también presenta un valor muy aproximado al valor real o esperado, lo cual permite que se hable de una mayor precisión en este conjunto de Phantoms respecto de los demás.

En cuanto a los Phantoms de prueba del lado izquierdo del Phantom de referencia se puede decir que aunque presenta unos parámetros de desviación mayor respecto a los de la derecha, estos se sub dividen en 2 grupos ya que los Phantoms Ph8, Ph9, Ph10 y Ph11 tienen una media aritmética aceptable respecto al valor esperado, aunque su desviación estándar crezca de manera ascendente a medida que se alejan del Phantom de referencia en términos de relación de rigidez, por otro lado finalmente se encuentran los Phantoms Ph12, Ph13 y Ph14 en los cuales se observa una mayor distribución de los datos respecto a su media aritmética evidenciado en el valor de su desviación estándar, en cuanto a los valores medidos en estos Phantoms y los valores reales se puede afirmar que difieren en gran medida lo que con lleva a un aumento en el cálculo de error absoluto y que se muestra a continuación en la siguiente tabla.

Finalmente en el diagrama de cajas y bigotes es evidente el comportamiento de los Phantoms que llegan o se aproximan a su valor de referencia como también los que se alejan del mismo, en este caso los Phantoms Ph12, Ph13 y Ph14 que oscilan alrededor de valores próximos a 10 no a su valor de referencia real de diseño.

|                                                                                                    | Ph14   Ph13   Ph12   Ph11   Ph10   Ph9 |  | Ph8 | Ph7 | Ph <sub>6</sub> | Ph5 | Ph <sub>4</sub> | Ph3 | Ph <sub>2</sub> | Ph1                                                                                                    |
|----------------------------------------------------------------------------------------------------|----------------------------------------|--|-----|-----|-----------------|-----|-----------------|-----|-----------------|----------------------------------------------------------------------------------------------------|
| $\overline{X}$   4,081   3,094   2,100   0,102   0,088   0,088   0,063   <b>0,029</b>   0,033   0,041   0,044   0,035   0,041   0,047 |                                        |  |     |     |                 |     |                 |     |                 |                                                                                                    |
|                                                                                                    |                                        |  |     |     |                 |     |                 |     |                 | $\widetilde{X}$   4,049   3,060   2,057   0,076   0,074   0,081   0,045   <b>0,019</b>   0,021   0,026   0,035   0,029   0,029   0,046 |
|                                                                                                    |                                        |  |     |     |                 |     |                 |     |                 | $S$   0,205   0,210   0,210   0,087   0,070   0,048   0,066   <b>0,035</b>   0,041   0,032   0,033   0,027   0,047   0,027             |

*Tabla 32. Resumen de Errores Absolutos en los 14 Phantoms*

Tabla de Error Absoluto. Pruebas donde se calibra el Phantom de referencia antes de cada una de las 30 pruebas, sin variar el área de selección original del Phantom de referencia en cada uno de los 14 Phantoms y mucho menos los parámetros de calibración inicial.

La tabla completa y detallada de cada una de las pruebas y sus valores se encuentra en el anexo: "Ph7\_Calibración" - Hoja: Resultado\_Ejecución. Tabla: Resumen de Errores Absolutos en los 14 Phantoms

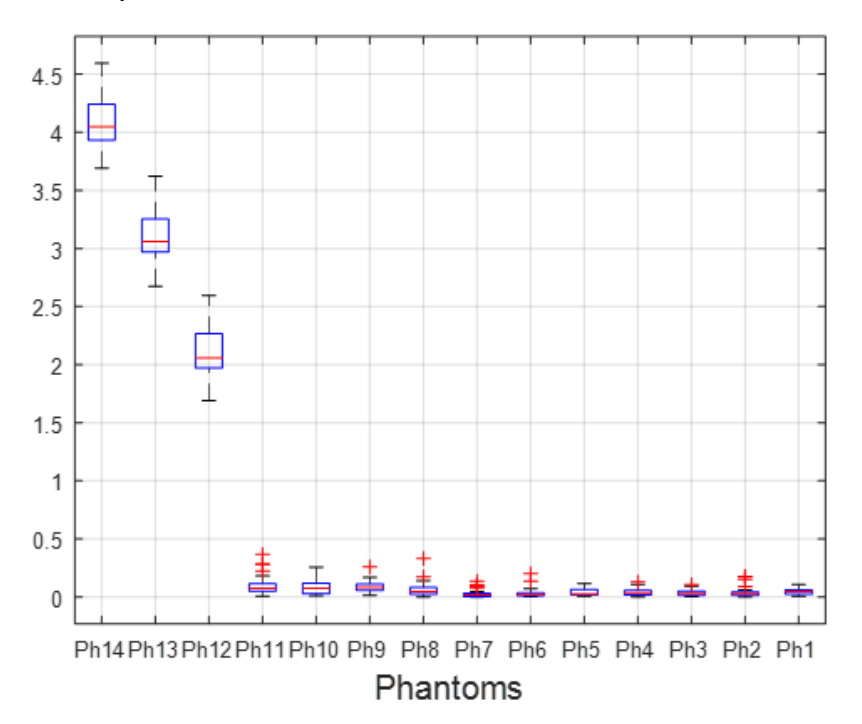

*Figura 52. Error pruebas en Phantom para selecciones heterogéneas* 

A la tabla de datos completa y detallada para cada uno de los 30 experimentos se puede acceder en el anexo "Resultados de los 14 Phantoms "Hoja "Errores"

Con los valores obtenidos y registrados en la tabla de resumen de datos, se calcula esta tabla de errores absolutos para cada una de las mediciones, lo que permite observar de manera más clara que el promedio de error menor se presenta en las mediciones de los Phantoms a la derecha del Phantoms de referencia (Ph1, Ph2, Ph3, Ph4, Ph5 y Ph6), de manera similar también se observa el valor de la desviación estándar de dichos valores lo que da la idea de una menor dispersión de los valores de las medidas en este conjunto de

Phantoms, lo que ratifica lo mencionado en al análisis de la anterior tabla respecto a la media aritmética y dispersión de datos.

Es posible observar el crecimiento del promedio del error hacia la izquierda del Phantom de referencia, aunque en los Phantoms Ph8, Ph9, Ph10 y Ph11 también presente algunos valores aceptables de error que no se alejan demasiado de los valores reales o esperados, aunque si con un valor mayor en el dato de dispersión de alrededor de su media aritmética.

Por otro lado está la concordancia del diagrama de cajas y bigotes con el análisis anterior donde se observa que para los Phantoms Ph12, Ph13 y Ph14 el error absoluto de las medidas es muy superior a los arrojados por los Phantoms que van desde el Ph1 hasta el Ph11 que a su vez muestran errores muy pequeños comparados con el valor de referencia deseado.

### **4.2.2.3 Prueba de 1 calibración, variando el área de selección en los 14 Phantoms**

Se ha variado hasta ahora la calibración para cada uno de los conjuntos de 30 pruebas por Phantom, La prueba a continuación consiste en realizar una sola calibración del Phantom de referencia (Ph7) y someter cada uno de los 14 Phantoms preseleccionados a pruebas individuales en las cuales no se varían nunca los parámetros de calibración inicial pero se varia el área de selección de la muestra antes de cada ejecución, aunque esta selección se haga siempre en las proximidades guardando cierta similitud en las coordenadas de estas selecciones en cada una de las 30 ejecuciones por Phantom ya que el área de interés de dichos Phantoms es la misma siempre debido al diseño y las condiciones a los que se sometieron cada uno de ellos originalmente.

Así pues, en la siguiente tabla se muestra a continuación un resumen de los resultados obtenidos con dicha variación en la toma de datos

|     | Ph <sub>7</sub>                      | Ph6                                                                          | Ph <sub>5</sub>     | Ph <sub>4</sub> | Ph <sub>3</sub>                           | Ph <sub>2</sub>   | Ph <sub>1</sub> |
|-----|--------------------------------------|------------------------------------------------------------------------------|---------------------|-----------------|-------------------------------------------|-------------------|-----------------|
|     | $ \bar{X} $ 7,010100                 |                                                                              | 5,997325   5,010760 | 4,019567        |                                           | 2,998570 2,001560 | 1,002968        |
|     | $\hat{X}$ 7,010100 5,996833 5,004557 |                                                                              |                     |                 | 4,018465   2,998359   2,000304   1,000729 |                   |                 |
| l S |                                      | $0,000000$   0,009095   0,032264   0,024070   0,005536   0,008339   0,026256 |                     |                 |                                           |                   |                 |

*Tabla 33. Resultados Ph1 a Ph7*

. Pruebas con una sola calibración, variando el área de selección en cada uno de los 14 Phantoms 30 veces, sin variar los parámetros de calibración inicial.

La tabla completa y detallada de cada una de las pruebas y sus valores se encuentra en el anexo "Ph7\_Calibración", Hoja: Resultado\_Ejecución.

| Ph <sub>14</sub>                                                                                                    | Ph <sub>13</sub> | Ph <sub>12</sub> | Ph <sub>11</sub> | Ph <sub>10</sub> | Ph <sub>9</sub> | Ph <sub>8</sub> |
|----------------------------------------------------------------------------------------------------|------------------|------------------|------------------|------------------|-----------------|-----------------|
| $\mid \bar{X} \mid$ 9,968052079 $\mid$ 9,956964032 $\mid$ 9,943822501 $\mid$ 11,00940759 $\mid$ 10,01433664 $\mid$ 9,014098379 $\mid$ 7,988081693 $\mid$  |                  |                  |                  |                  |                 |                 |
| $\mid \tilde{X} \mid$ 9,957895162 $\mid$ 9,99261593 $\mid$ 9,965603153 $\mid$ 10,99916486 $\mid$ 9,999620956 $\mid$ 9,000752853 $\mid$ 7,991448395 $\mid$ |                  |                  |                  |                  |                 |                 |
| $\mid$ S $\mid$ $\mid$ 0,19017184 $\mid$ 0,173741049 $\mid$ 0,16637507 $\mid$ 0,075310266 $\mid$ 0,066937329 $\mid$ 0,062329748 $\mid$ 0,059101425 $\mid$ |                  |                  |                  |                  |                 |                 |

*Tabla 34. Resultados Ph8 a Ph14.* 

Pruebas con una sola calibración, variando el área de selección en cada uno de los 14 Phantoms 30 veces, sin variar los parámetros de calibración inicial.

La tabla completa y detallada de cada una de las pruebas y sus valores se encuentra en el anexo "Ph7 Calibración", Hoja: Resultado\_Ejecución.

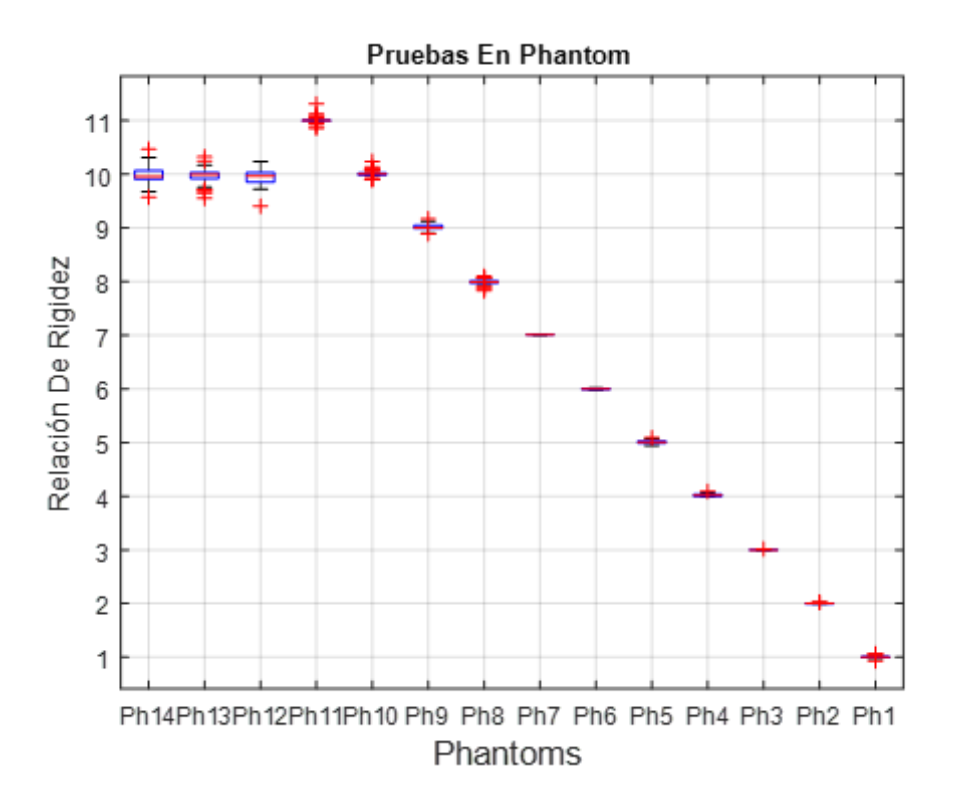

*Figura 53. Pruebas con una sola calibración (Ph7)* 

.

En esta tabla se muestran buenos resultados y similares a los obtenidos en la anterior prueba, se puede determinar inicialmente y en general una disminución en la dispersión de los datos alrededor de la media aritmética teniendo en cuenta el valor del parámetro de desviación estándar que nos indica un aumento en la precisión de la prueba, a su vez sigue predominando un mejor comportamiento en los datos de los Phantoms a la derecha del Phantom de referencia y la tendencia de los Phantoms del lado izquierdo de un crecimiento ascendente en su valor de dispersión a medida q se alejan del Phantom de referencia, aunque también se sigue presentando un comportamiento aceptable en los datos obtenidos en los Phantoms Ph8, Ph9, Ph10 y Ph11 lo cual también se evidencia en el diagrama de cajas y bigotes para el cual es claro la desviación de los Phantoms superiores a Ph11 de su valor de referencia, ahora observemos los datos de la tabla de errores en la cual también hay información importante que nos permita concluir acerca de esta variación en la prueba de toma de datos.

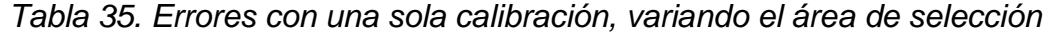

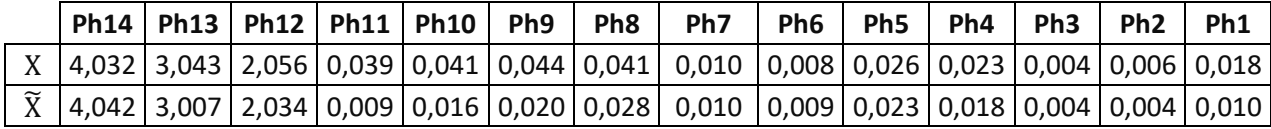

Tabla de Error Absoluto. Pruebas con una sola calibración, variando el área de selección en cada uno de los 14 Phantoms 30 veces, sin variar los parámetros de calibración inicial.

La tabla completa y detallada de cada una de las pruebas y sus valores se encuentra en el anexo "Ph7 Calibración", Hoja: Resultado\_Ejecución.

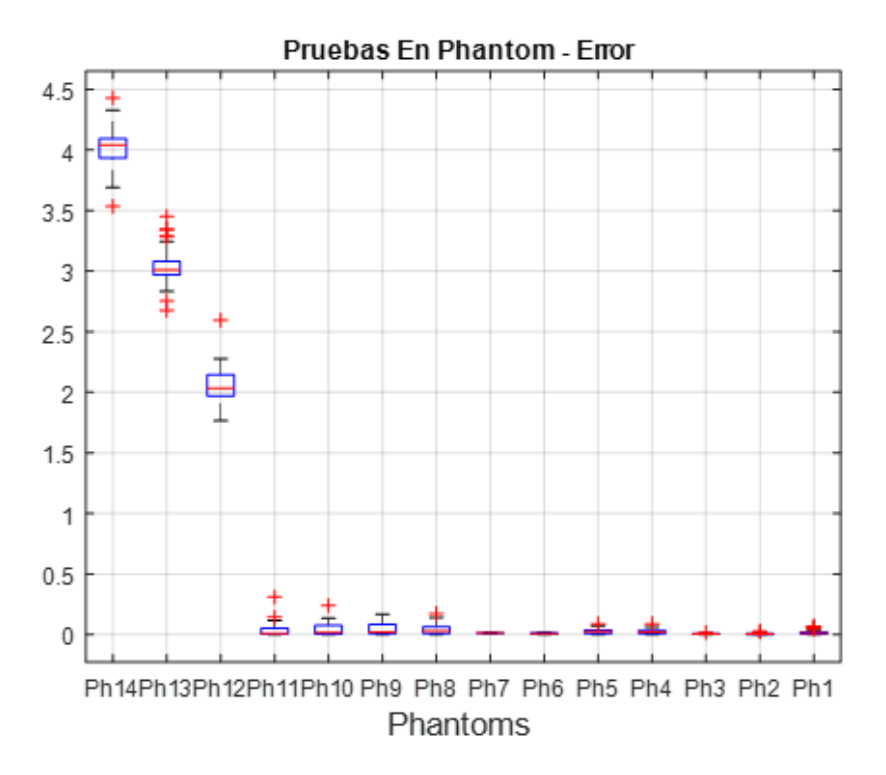

*Figura 54. Error en pruebas con una sola calibración (Ph7)*

La mejora en los resultados es apreciable respecto de la disminución del error absoluto en las medidas y estas se acercan más al valor real o de referencia de diseño y la respectiva dispersión en los datos evidenciada en el anterior experimento también se nota ha disminuido, cada uno de los valores se encuentra más cerca del real lo que significa una mejor aproximación a los valores deseados y un aumento en la exactitud de la prueba lo que conlleva a un buen desarrollo de los objetivos planteados en este trabajo.

Al igual que en la prueba pasada el diagrama de cajas y bigotes ahora muestra la diferencia en la magnitud de los errores que comprenden las medidas del Ph1 hasta el Ph11 de los Phantoms más alejados y con errores absolutos más significativos, en este caso los Phantoms Ph12, Ph13 y Ph14.

No obstante, y en pro de implementar una herramienta que garantice unas buenas condiciones de precisión y exactitud el paso a seguir es seleccionar de la anterior tabla solo el grupo de Phantoms en los que se pueda garantizar los mejores niveles de confiabilidad, dicho así se procede a destacar y seleccionar los Phantom de interés para los objetivos de este trabajo y que cumplan con los requerimientos mínimos de comparación válidos en la búsqueda de nuestros objetivos.

Para ello se ha segmentado el grupo final de operación para el cual la herramienta se destaca por su precisión y exactitud en los diferentes Phantoms de prueba, es así como finalmente el rango de operación de la herramienta en cuanto a Phantoms se refiere, es el siguiente:

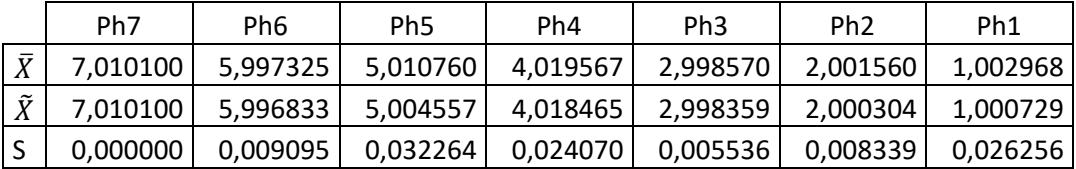

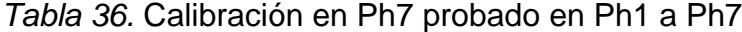

La tabla completa y detallada de cada una de las pruebas y sus valores se encuentra en el anexo "Ph7\_Calibración", Hoja: Resultado Ejecución.

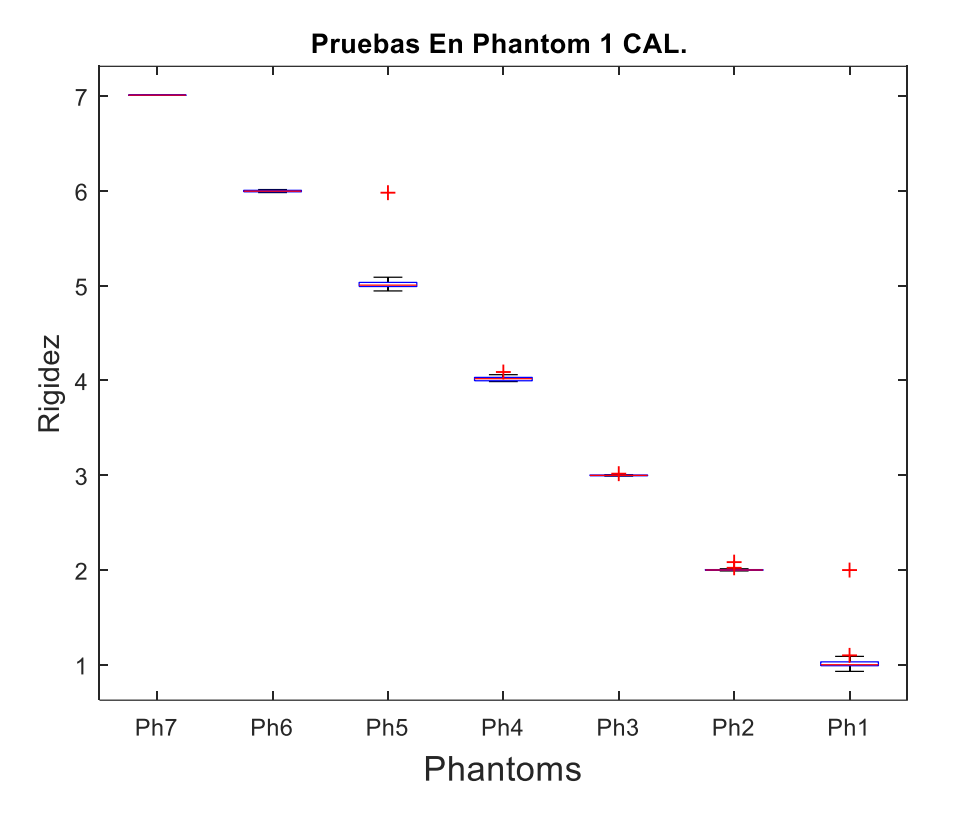

*Figura 55. Resultados en grupo final de operación*

Se evidencia claramente la concentración de los datos alrededor del valor de referencia en cada uno de los Phantoms seleccionados y a pesar de la presencia de un par de valores atípicos, en el análisis se encontró que no representaban un gran impacto en el diagnostico final, lo cual definía un buen comportamiento de la aplicación para este grupo de Phantoms.

|                | Ph7 | Ph6                                                                | Ph <sub>5</sub> | Ph4 | Ph3                  | Ph <sub>2</sub> | Ph <sub>1</sub>         |
|----------------|-----|--------------------------------------------------------------------|-----------------|-----|----------------------|-----------------|-------------------------|
| $\bar{v}$<br>Λ |     | $0,0101$   0,0082007   0,0260605                                   |                 |     | 0,023375   0,0044049 |                 | $0,00579$   $0,0178656$ |
| Ϋ́             |     | 0,0101 0,0087131 0,0229609 0,0184645 0,0035099 0,0042175 0,0097673 |                 |     |                      |                 |                         |

*Tabla 37.* Error probado en Ph1 a Ph7

La tabla completa y detallada de cada una de las pruebas y sus valores se encuentra en el anexo "Ph7\_Calibración", Hoja: Resultado\_Ejecución.

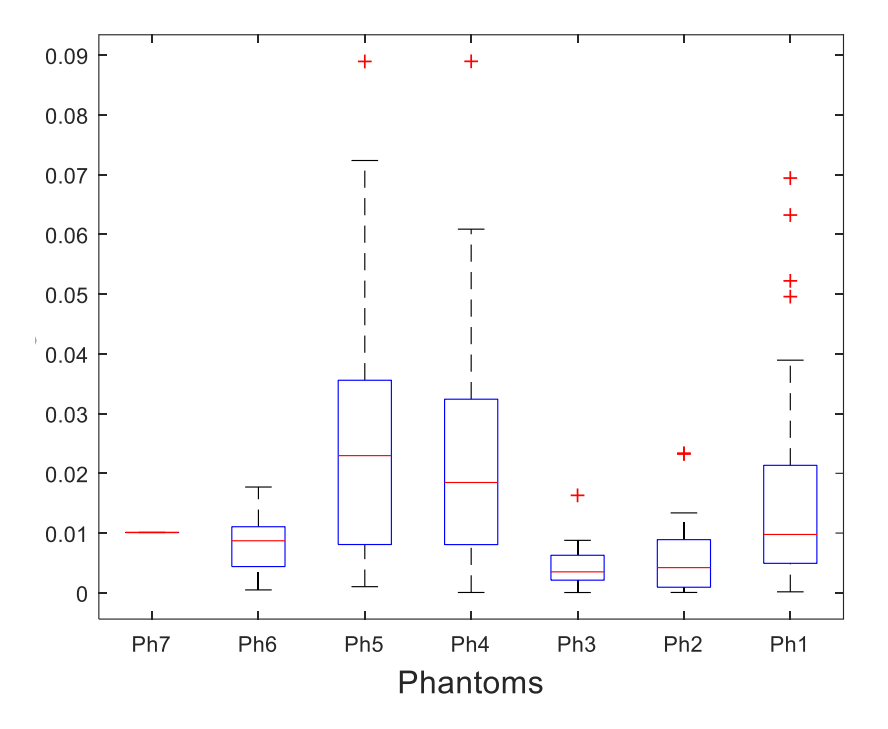

*Figura 56. Error en grupo final de operación*

El anterior diagrama de cajas y bigotes muestra la concentración de los datos de error absoluto alrededor de valores muy pequeños y algunos valores que a pesar que se muestran como atípicos y están fuera de la concentración no se alejan hacia una magnitud significativa que ponga en riesgo la utilidad de la herramienta para sus objetivos prácticos.

Que la herramienta software trabaje en las condiciones demostradas dentro de este rango es óptimo para los objetivos planteados de la aplicación ya que la lesión maligna en la que se enfocó la mayor parte de este trabajo denominada "Carcinoma Ductal Invasivo" que representa el 80% de los casos de detección actualmente, se encuentra alrededor de Ph5 ya que su grado de rigidez (Fuente [19]) es de 93 Kpa y el grado de el tejido adiposo sano promedio de la mama es de 19 Kpa. Siendo así una buena opción como herramienta de apoyo al diagnóstico de este tipo de patologías que afectan la población mundial actualmente.

A continuación, se presentan algunos datos estadísticos que detallan medidas de dispersión y tendencia central de las ultimas 2 tablas y última segmentación de Phantoms de este apartado y que pueden brindar o ampliar un poco más en detalle para efectos informativos.

*Tabla 38. Estadística descriptiva de las medidas*

| Dh<br>,,, | 'nь | Jh I<br>,,, | <u>ንከ4</u> | Dh 3<br>713 | Dh 7<br>rnz | nh<br>,,, |
|-----------|-----|-------------|------------|-------------|-------------|-----------|
|-----------|-----|-------------|------------|-------------|-------------|-----------|

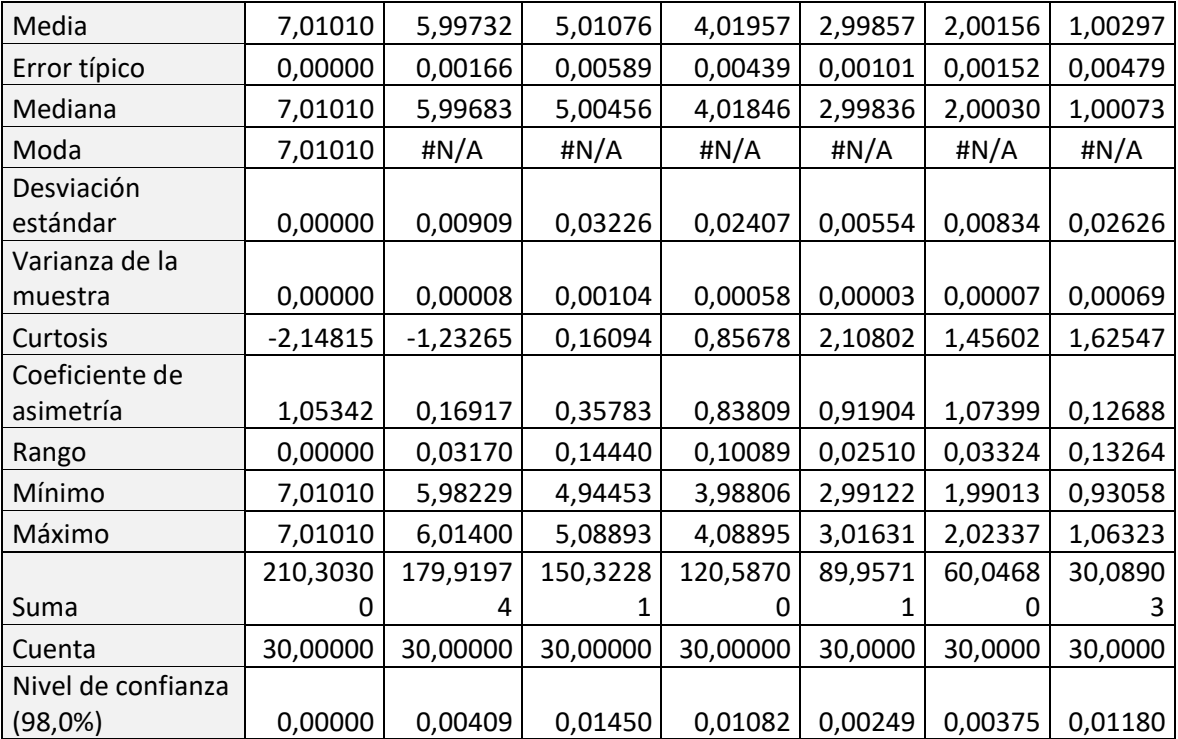

La tabla completa y detallada de cada una de las pruebas y sus valores se encuentra en el anexo "Ph7\_Calibración" , Hoja: Estadística Descriptiva.

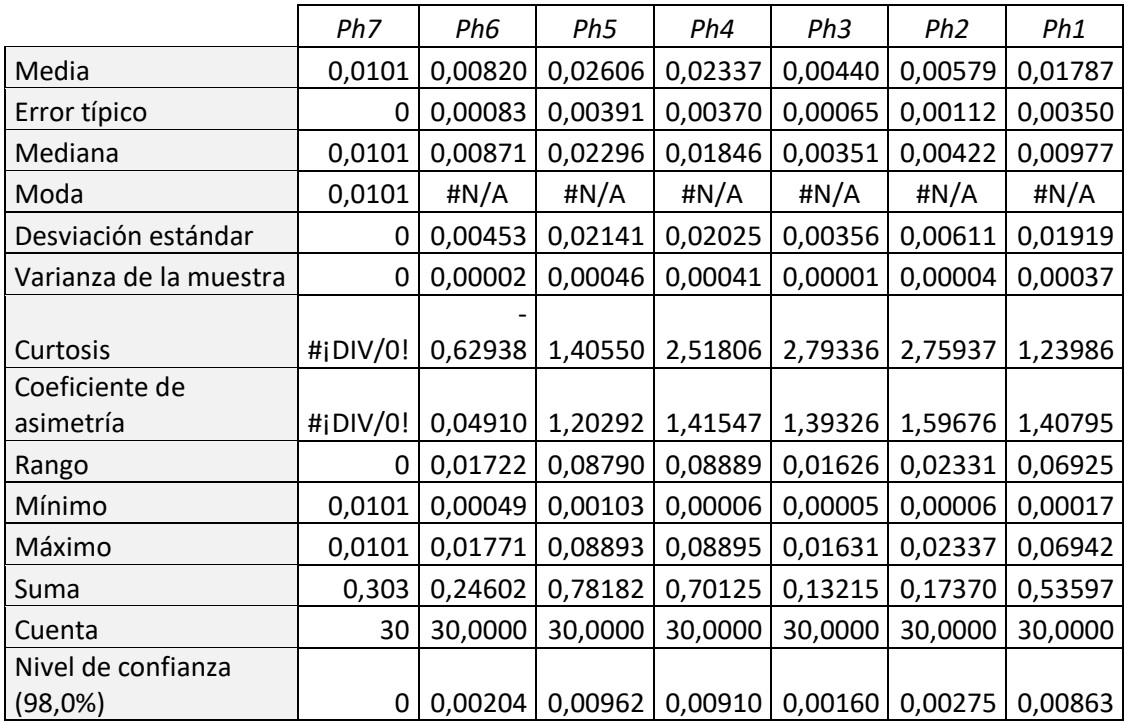

# *Tabla 39. Estadística descriptiva del error absoluto de las medidas*

La tabla completa y detallada de cada una de las pruebas y sus valores se encuentra en el anexo "Ph7\_Calibración", Hoja: Estadística Descriptiva.

### **4.2.3** *Resultados cualitativos*

A continuación se presentan un conjunto de imágenes (58-67), la imagen 58 representa un elastograma obtenido mediante un Phantom Ph1, la imagen 59 un elastograma obtenido con un Phantom Ph2 y así sucesivamente hasta la imagen 67, que representa un elastogramas obtenido mediante un Phantom Ph10; el ítem a de cada imagen representa un elastograma obtenido sin un ajuste de los parámetros (parámetros de la Tabla 4), el b con un ajuste manual de los parámetros (alfa, a\_t, T), y el c con un ajuste automático de los mismos. En estos conjuntos de imágenes, se evidencia que los resultados cualitativos para los elastogramas sin un ajuste de los parámetros, son semejantes unos de otros, a excepción del elastograma correspondiente a Ph1, en cambio, para los obtenidos con un ajuste de parámetros (manual u automático), los elastogramas difieren uno del otro, en estos, el contraste de la lesión (color naranja) aumenta gradualmente desde un elastograma (Ph1), hasta el elastograma (Ph2).

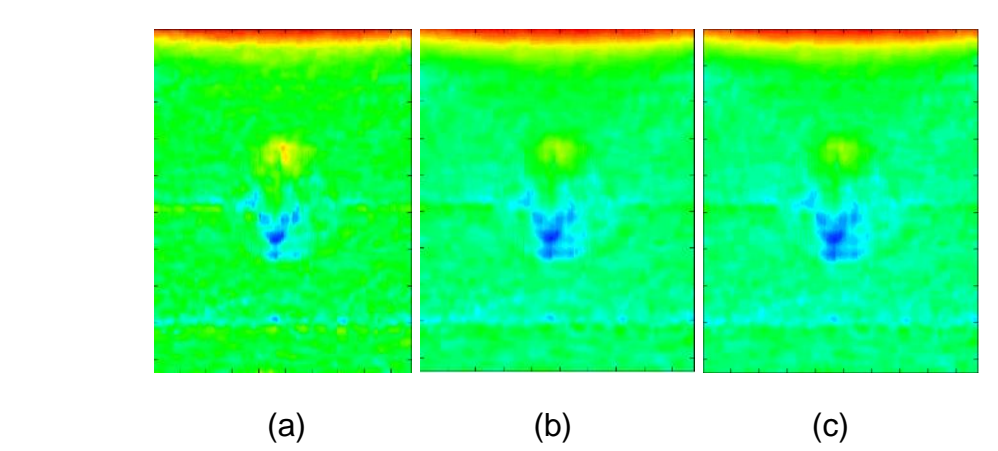

*Figura 57. Phantom Ph1. (a) sin ajuste de parámetros, (b) ajuste manual y (c) ajuste automático*

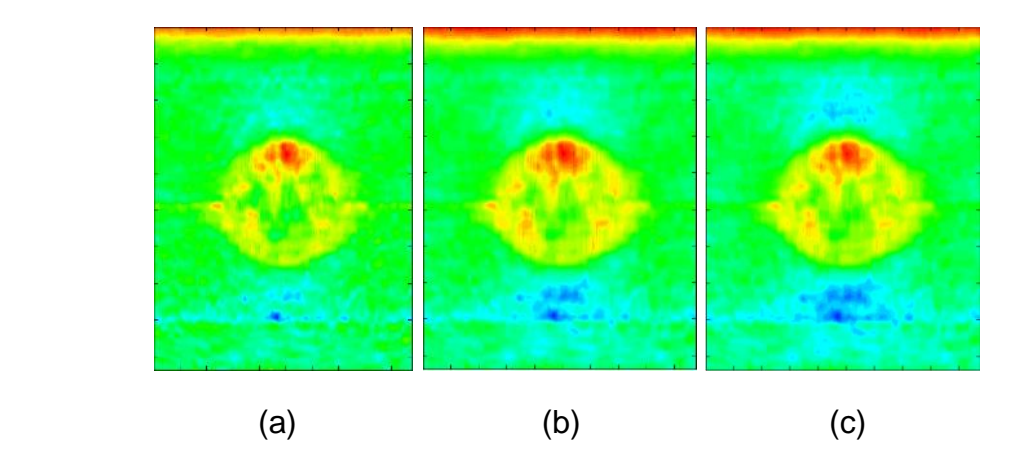

*Figura 58. Phantom Ph2. (a) sin ajuste de parámetros, (b) ajuste manual y (c) ajuste automático*

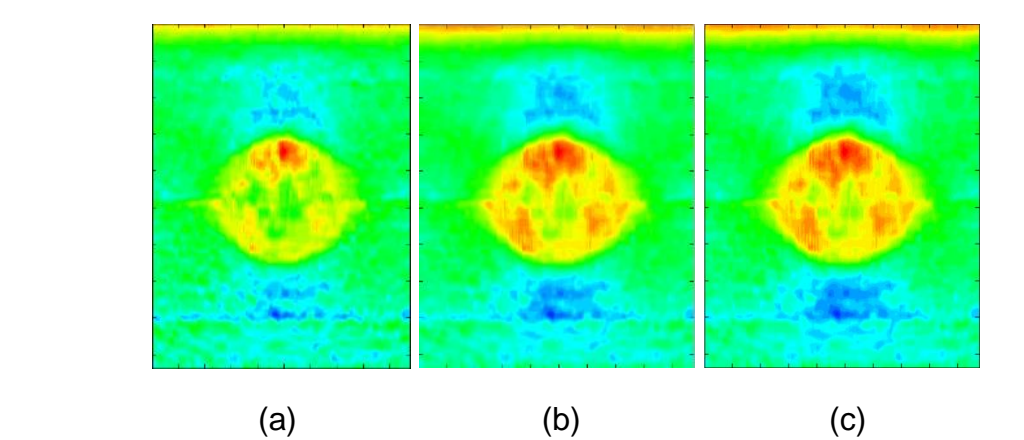

*Figura 59. Phantom Ph3. (a) sin ajuste de parámetros, (b) ajuste manual y (c) ajuste automático*

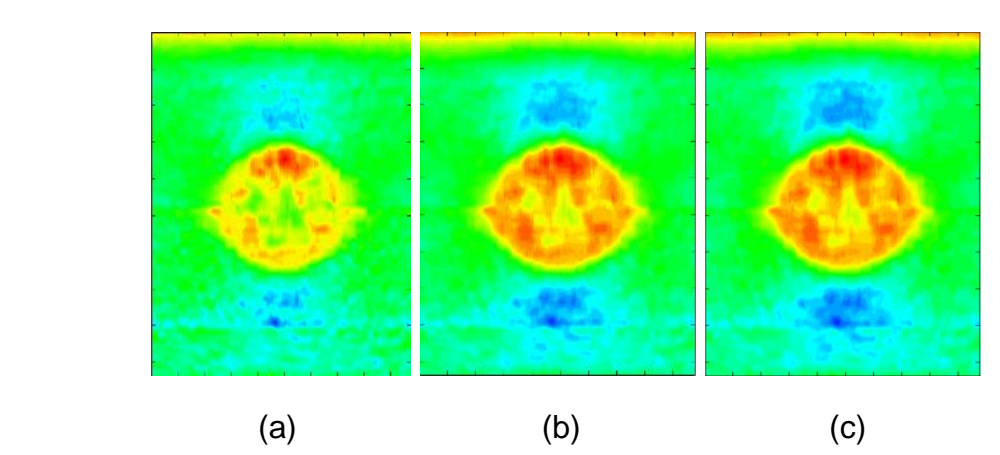

*Figura 60. Phantom Ph4. (a) sin ajuste de parámetros, (b) ajuste manual y (c) ajuste automático*

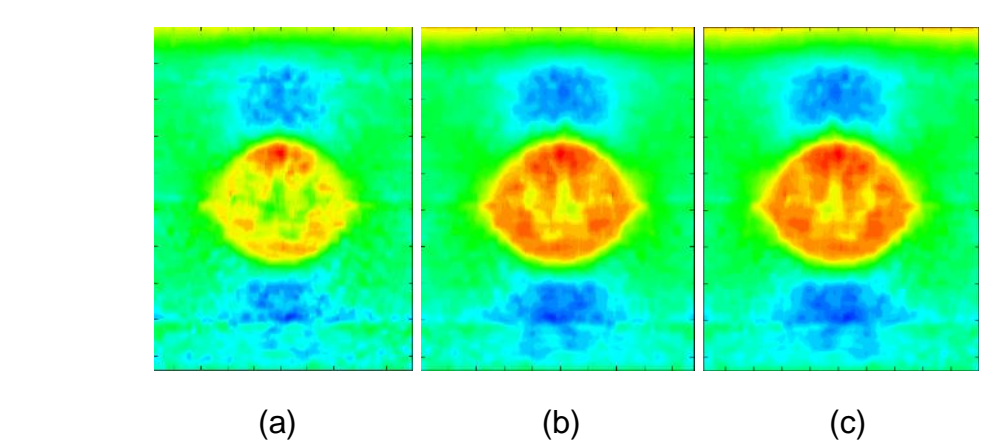

*Figura 61. Phantom Ph5. (a) sin ajuste de parámetros, (b) ajuste manual y (c) ajuste automático*

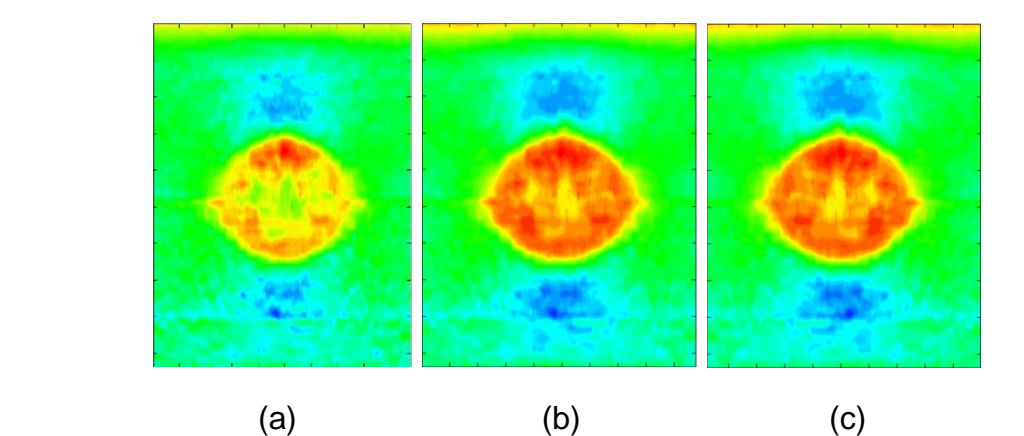

*Figura 62. Phantom Ph6. (a) sin ajuste de parámetros, (b) ajuste manual y (c) ajuste automático*

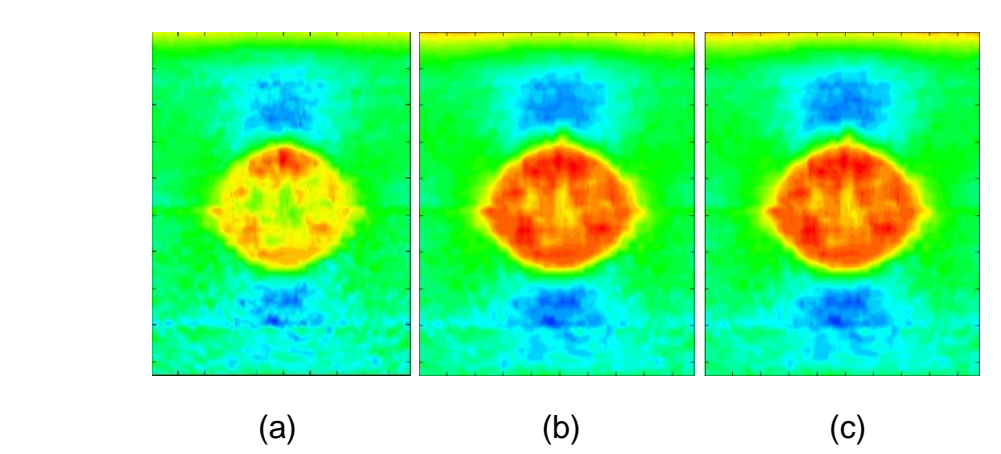

*Figura 63. Phantom Ph7. (a) sin ajuste de parámetros, (b) ajuste manual y (c) ajuste automático*

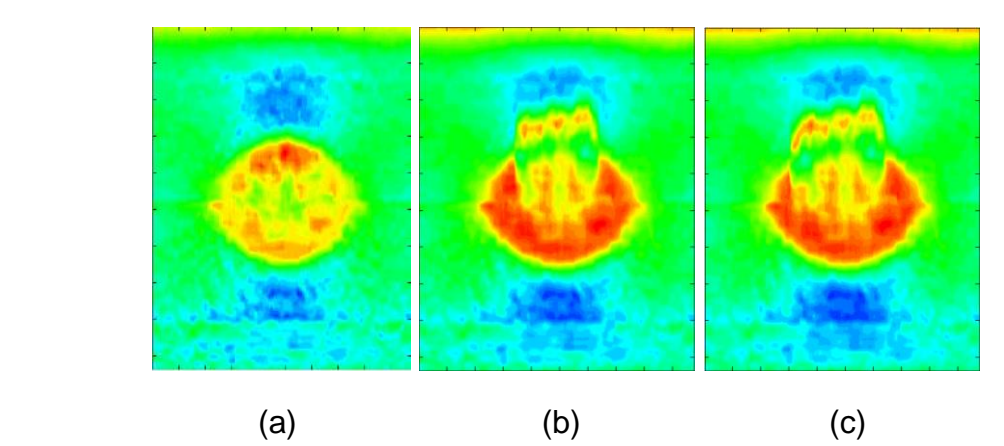

*Figura 64. Phantom Ph8. (a) sin ajuste de parámetros, (b) ajuste manual y (c) ajuste automático*

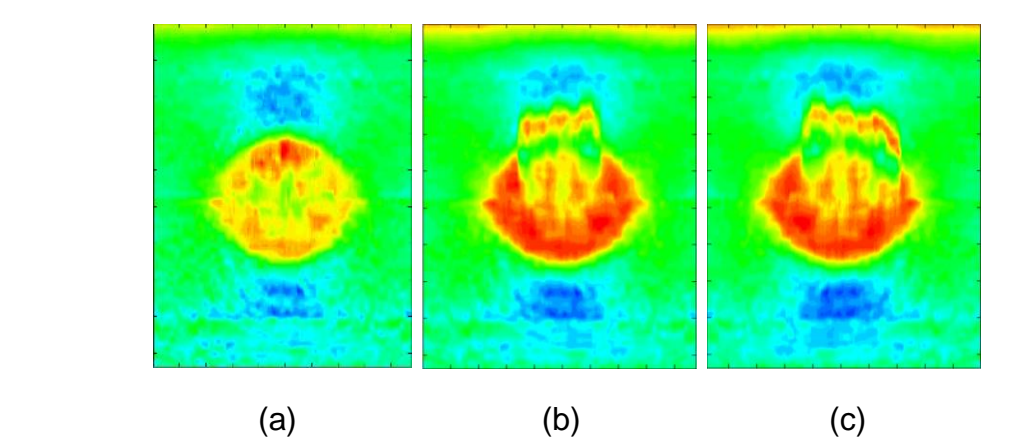

*Figura 65. Phantom Ph9. (a) sin ajuste de parámetros, (b) ajuste manual y (c) ajuste automático*

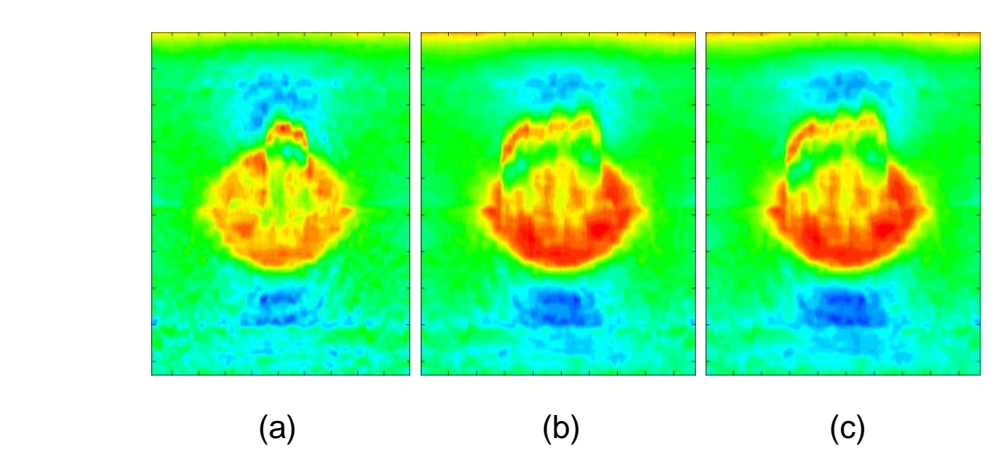

*Figura 66. Phantom Ph10. (a) sin ajuste de parámetros, (b) ajuste manual y (c) ajuste automático*

# **4.2.4 Manual Vs automático**

Dado que los resultados finales del ajuste manual han evidenciado una mejoría después de la optimización y análisis de la influencia de cada uno de los parámetros en la sintonización y la marcada evolución en la herramienta software con resultados fiables y comparables a los arrojados por la misma en modo automático, nace la necesidad de discutir los resultados de este tipo de ajuste manual respecto a los del modo automático que es el eje del presente trabajo y que como se ha demostrado en este apartado de resultados ha tenido un buen desempeño en términos de precisión y exactitud.

Es así como después de un análisis de las bondades y desventajas de cada uno de los métodos en las condiciones lo más parecidas posibles se procede entonces a destacar determinados aspectos que han sobresalido en cada uno de los análisis de individuales.

Respecto al trabajo inicial que consistió en realizar pruebas y selecciones de regiones de interés dentro de la "Zona óptima" los resultados reflejan que la herramienta se comporta de manera similar tanto en modo manual como automático, en lo que si se notan algunas diferencias es en los resultados observados para las regiones de selección homogéneas y heterogéneas, en particular los resultados analizados en el apartado anterior muestran un mejor desempeño general en los dos métodos para las zonas homogéneas comparados con las zonas heterogéneas (diferente tamaño, forma y coordenadas), en este ultimo la herramienta trabaja en un rango menor el cual comprende desde el Phantom Ph1 hasta el Phantom Ph5 e implica una mayor dispersión en los valores alrededor de la media aritmética, cabe destacar que en el modo automático se evidencia una menor dispersión de datos y una mayor exactitud a la hora de obtener resultados, además de un rango más amplio de operación que incluye los Phantoms Ph1 hasta Ph11, lo cual indica finalmente un mejor desempeño de la herramienta en dicha prueba y en las condiciones dadas.

En cuanto a la calibración de los parámetros para cada uno de los Phantoms, los dos métodos son casi idénticos ya que funcionan muy bien y logran llegar al valor de referencia de manera efectiva para cada uno de los primeros 10 Phantoms y en el modo automático hasta el Phantom Ph11. Para el resto de los casos se desvían de manera significativa en ambos modos de operación, la diferencia en este sentido en realidad es despreciable en cuanto a precisión y exactitud, quizá en cuanto a el valor de cada uno de los parámetros si existen diferencias ya que los valores de alfa, a\_t y T en modo manual son superiores todos para lograr alcanzar el valor de rigidez deseado, esto se cumplió siempre y se ve reflejado en las tablas 28 y 12 de parámetros de calibración lo que puede conllevar a un análisis más exhaustivo para conocer la incidencia de este fenómeno en el desempeño de la herramienta, costo computacional y diagnostico final.

Referente al Phantom con el mejor desempeño en el proceso de calibración y posterior ejecución en cada uno de los demás Phantoms se evidencia que en modo manual las pruebas arrojan como mejor Phantom de referencia (Phantom de calibración) al Phantom Ph6, el cual permite buen desempeño de la herramienta en cuanto a dispersión de datos y exactitud de resultados con Phantoms desde el Ph1 hasta el Phantom Ph10 lo cual se evidencia en el apartado "Seguimiento de la relación de rigidez de la sintonización de un Phantom sobre los demás Phantoms", existe entonces una diferencia entre este modo y el automático en este caso, ya que, en este último el Phantom de calibración con mejor desempeño es claramente el Ph7 y este a su vez logra muy buenos resultados al ejecutarlo y obtener resultados desde el Phantom Ph1 hasta el Phantom Ph11 lo cual se muestra en al apartado de resultados en la sección denominada "Selección Phantom de referencia para calibración automático". Es de resaltar que al igual que en el modo manual se destacan los Ph5, Ph6 y Ph7 como buenas opciones de Phantom de calibración para ejecución de pruebas dentro de la herramienta y en las condiciones en este trabajo establecidas.

Es de destacar que dentro del modo automático el grupo de Phantoms con mejor desempeño, como ya se ha mencionado, comprende el rango de Phantoms desde el ph1 hasta el ph11, estos presentan buenas métricas de

comparación y aceptables comportamientos para los objetivos de este trabajo, sin embargo logra destacarse un sub grupo de operación recomendado que cumple con destacadas condiciones en lo que a precisión y exactitud se refiere y nos permite garantizar una mayor confiablidad del software los cuales son los Phantoms comprendidos entre Ph1 y Ph7. Respecto al modo manual se puede decir que presenta un desempeño similar en el rango de operación para todos los Phantoms desde Ph1 a Ph10 y que permite un buen desempeño, además de que supera las expectativas iniciales que existían sobre este modo manual. Finalmente y comparando las variables de desviación estándar y error absoluto en los datos de los dos modos se puede evidenciar y concluir que el método automático presenta un mejor desempeño lo cual lo hace más preciso y exacto respecto del modo manual comparados en las mismas condiciones y en los mismos rangos de Phantoms de diseño.

Un aspecto interesante para los intereses de este trabajo es el rango de rigidez comprendido entre 90Kpa y 100Kpa, numéricamente representado por el grado de rigidez 5 y específicamente por el diseño del modelo de Phantom Ph5, concentra el interés fundamentalmente porque dentro de este rango de valores está contenida una de las patologías malignas estadísticamente más frecuentes dentro de la población femenina, el cáncer presenta diferentes tipos según el tipo de modificaciones que adquiera el tejido mamario. De acuerdo a la Clasificación de la Organización Mundial de la Salud (OMS) existen dos tipos principales de cáncer de mama: el carcinoma ductal (el más frecuente) el cual comienza en los ductos que llevan leche desde la mama hasta el pezón y el carcinoma lobulillar que comienza en los lobulillos que producen la leche materna. Los datos de últimos estudios, muestran una tendencia ascendente anual en la frecuencia de cáncer de mama, donde el número mayor de casos son del tipo carcinoma ductal Infiltrante, el más común de los carcinomas (Figura 67).

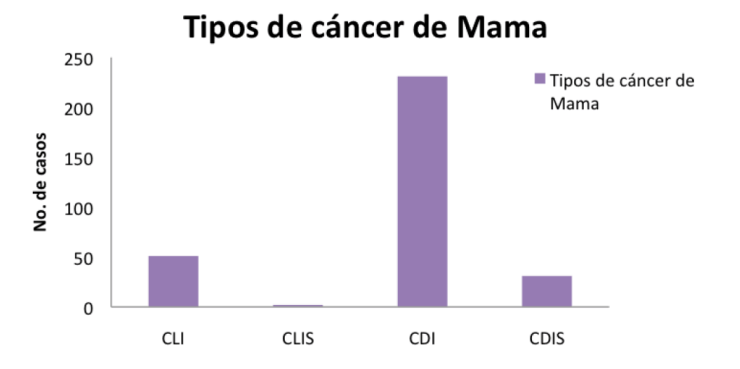

*Figura 67. Número de casos de cáncer de mama por tipo histológico* [35]*.*

- CLI: Carcinoma Lobulillar Infiltrante,
- CLIS: Carcinoma Lobulillar *In situ*,
- CDI: Carcinoma Ductal Infiltrante.
- CDIS: Carcinoma Ductal In situ.

De los datos recabados de acuerdo con el tipo morfológico predominante, fue el carcinoma ductal Infiltrante (13.1% con 2522 casos) seguido del carcinoma Lobulillar (1.7% con 330 casos). Esto coincide con lo reportado por Brandan y Villaseñor; 2006 [36], donde mencionan que aproximadamente el 80% de los carcinomas es ductal Infiltrante. Según Rizo y col; 2007 [37]. Holmes y Muss; 2003 [38], han determinado que el subtipo de cáncer de mama más común al realizar el diagnóstico en pacientes jóvenes como de edad adulta ha sido el carcinoma ductal Infiltrante. La clasificación histológica evidenció un predominio de los carcinomas ductales invasivos que correspondió al 73.9%, los carcinomas lobulillares invasivos representaron el 10% de acuerdo con datos mostrados por Alvares y col; 2008 [39]. Entre los tipos histológicos, el carcinoma ductal es el más frecuente (77.1%).

A modo de conclusión final, de la mano de los resultados obtenidos y los anteriores análisis de cada uno de ellos se puede entonces inferir que el desempeño de la aplicación en el modo manual y automático presenta buenos índices de rendimiento que la hace apta para los fines y objetivos inicialmente planteados en este trabajo y dentro del rango de Phantoms Ph1 a Ph10 como se evidencia en la Tabla 41 y Tabla 43, lo que a su vez representan un grado de rigidez del rango comprendido entre 20 Kpa y 200 Kpa, destacando de entre estos dos métodos el automático por presentar mejores índices de desempeño en cuanto a lo que a precisión, exactitud e incertidumbre se refiere y logrando además trabajar también con un Phantom Ph11 que hace referencia a un grado de rigidez de 220 Kpa a diferencia del modo manual de la herramienta. Lo anterior es verificable a partir de los resultados consignados en la Tabla 40 y Tabla 42. Finalmente un fenómeno que vale la pena destacar es acerca de los valores de los parámetros de calibración a\_t, T y alfa ya que en el modo manual los dos primeros a\_t y T permanecen constantes dentro de su rango de trabajo completo (Ph1 – Ph10) con valores de 0.63 y 0.2 respectivamente, fenómeno que ni se presenta ni se asemeja en el modo automático donde todos y cada uno de los parámetros varia para cada Phantoms de calibración o prueba en el que sea ejecutada la herramienta. Se da entonces así por finalizado el análisis y comparación de los resultados obtenidos por la herramienta en cada uno de los modos planteados.

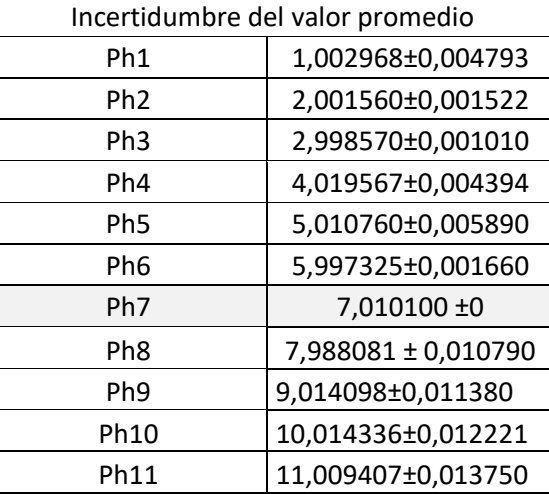

*Tabla 40. Incertidumbre del valor promedio (ajuste automático)* 

| Phantom Ph1 - Ph11                                               | Phantom Ph1 - Ph7 |
|------------------------------------------------------------------|-------------------|
| 0,023665                                                         | 0,013685          |
| 0.025798                                                         | 0.010722          |
| Incertidumbre   $0,023665 \pm 0,001420$   $0,000739\pm 0,000739$ |                   |

*Tabla 41. Incertidumbre del valor promedio del error (ajuste automático)*

*Tabla 42. Incertidumbre del valor promedio (ajuste manual)*

| Incertidumbre del valor promedio |                   |
|----------------------------------|-------------------|
| Ph <sub>1</sub>                  | 0,831333±0,000505 |
| Ph <sub>2</sub>                  | 2,147785±0,002435 |
| Ph <sub>3</sub>                  | 2,920437±0,002295 |
| Ph <sub>4</sub>                  | 3,885711±0,004518 |
| Ph <sub>5</sub>                  | 4,959461±0,006540 |
| Ph <sub>6</sub>                  | 5,900930±0,008422 |
| Ph <sub>7</sub>                  | 7,127624±0,008828 |
| Ph <sub>8</sub>                  | 8,009461±0,015693 |
| Ph <sub>9</sub>                  | 8,825574±0,019271 |
| Ph <sub>10</sub>                 | 9,717425±0,023869 |

*Tabla 43. Incertidumbre del valor promedio del error (ajuste manual)*

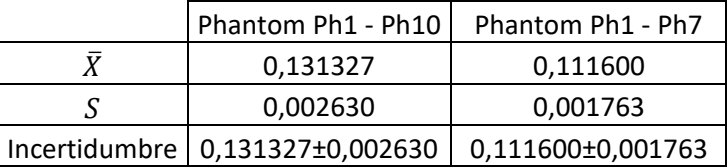

# **5. CONCLUSIONES Y TRABAJOS FUTUROS**

# **5.1 Conclusiones**

- Como se pudo observar, en el ajuste manual de parámetros, para una misma ROI existen varias combinaciones de valores de los parámetros para llegar a una relación de rigidez esperada, en cambio para el ajuste automático de parámetros se obtiene siempre los mismos parámetros.
- Tanto para el ajuste manual como para el automático, para Phantoms con relación de rigidez menor a 5, se evidencia que el error de relación de rigidez para variaciones de regiones de interés alejadas con respecto a la región de interés sobre la cual se hizo el ajuste, la relación obtenida no varía una de la otra.
- El método manual que inicialmente resultaba engorroso y complejo de operar para el cálculo de elastogramas alcanzó un nivel de precisión que puede ser comparado con el modo automático de la herramienta gracias

a la optimización y selección de solo algunos parámetros en el proceso de calibración.

- El rango de utilidad de la herramienta abarca el nivel de detección de rigidez de lesiones malignas (Carcinoma Ductal Infiltrante) registradas en la literatura como altamente incidente en la población en caso de estudio.
- La fase de obtención de las imágenes que alimentan el algoritmo de elastografía o en este caso la fase de diseño de Phantoms virtuales es fundamental y critico a la hora de obtener resultados de elastografía fiables y acordes a el diagnostico, cualquier falla en esta fase traerá consigo consecuencias de diagnóstico.
- El área de selección de las regiones de interés o muestras del Phantom se deben hacer acordes y coincidentes a la región de incidencia del ultrasonido durante la toma de inicial de imágenes.

# **5.2 Trabajos futuros**

- Diseñar Phantoms con características que emulen el tejido biológico, pero con una forma irregular de la lesión incrustada, ya que esta es una característica fundamental en lesiones malignas.
- Mejorar la exactitud en el cálculo de la relación de rigidez para Phantoms con una relación superior a 10.
- Incorporar imágenes obtenidas por medio de una sonda comercial portátil de bajo costo y alimentar el algoritmo de cálculo de elastogramas con éstas.

# **BIBLIOGRAFIA**

- [1] L. Chen, G. M. Treece, J. E. Lindop, A. H. Gee, and R. W. Prager, "A quality-guided displacement tracking algorithm for ultrasonic elasticity imaging," *Med. Image Anal.*, vol. 13, no. 2, pp. 286–296, 2009.
- [2] T. Shiina, "Ultrasound elastography: Development of novel technologies and standardization," *Jpn. J. Appl. Phys.*, vol. 53, no. 7S, p. 07KA02, Jul. 2014.
- [3] K. Liu, P. Zhang, J. Shao, X. Zhu, Y. Zhang, and J. Bai, "A 2D strain estimator with numerical optimization method for soft-tissue elastography," *Ultrasonics*, vol. 49, no. 8, pp. 723–732, 2009.
- [4] L. Chen, G. M. Treece, J. E. Lindop, A. H. Gee, and R. W. Prager, "A quality-guided displacement tracking algorithm for ultrasonic elasticity imaging," *Med. Image Anal.*, vol. 13, no. 2, pp. 286–296, 2009.
- [5] C. L. De Korte, E. I. Cespedes, A. F. W. Van Der Steen, G. Pasterkamp, and N. Bom, "Intravascular ultrasound elastography: Assessment and imaging of elastic properties of diseased arteries and vulnerable plaque," *Eur. J. Ultrasound*, vol. 7, no. 3, pp. 219–224, 1998.
- [6] J. R. A. Loureiro, "Magnetic Resonance Elastography: Design and Implementation as a Clinical Tool," pp. 1–170, 2012.
- [7] A. Bernardes, "Anatomia da mama feminina," *Man. Ginecol. - Vol. II*, pp. 167–174, 2011.
- [8] "Mamografías National Cancer Institute." [Online]. Available: https://www.cancer.gov/espanol/tipos/seno/hoja-informativa-mamografias. [Accessed: 20-Mar-2018].
- [9] U. P. D. E. Valencia, "' Obtención de imágenes elastográficas en una dimensión ,'" 2010.
- [10] "CDI: carcinoma ductal invasivo." [Online]. Available: http://www.breastcancer.org/es/sintomas/tipos/cdi. [Accessed: 20-Mar-2018].
- [11] "Mamografías National Cancer Institute." .
- [12] P. N. T. Wells and H.-D. Liang, "Medical ultrasound: imaging of soft tissue strain and elasticity," *J. R. Soc. Interface*, vol. 8, no. 64, pp. 1521–1549, 2011.
- [13] E. L. Madsen *et al.*, "Anthropomorphic breast phantoms for testing elastography systems," *Ultrasound Med. Biol.*, vol. 32, no. 6, pp. 857– 874, 2006.
- [14] F. Arce, L. Leija, A. Vera, M. Cepeda, and G. Guerrero, "Realistic novel

breast and breast cancer phantoms for the study of imaging and therapy ultrasound," *2014 11th Int. Conf. Electr. Eng. Comput. Sci. Autom. Control. CCE 2014*, pp. 4–7, 2014.

- [15] P. N. T. Wells and H.-D. Liang, "Medical ultrasound: imaging of soft tissue strain and elasticity," *J. R. Soc. Interface*, vol. 8, no. 64, pp. 1521–1549, 2011.
- [16] J. M. Schwartz, M. Denninger, D. Rancourt, C. Moisan, and D. Laurendeau, "Modelling liver tissue properties using a non-linear viscoelastic model for surgery simulation," *Med. Image Anal.*, vol. 9, no. 2, pp. 103–112, 2005.
- [17] F. J. Carter, T. G. Frank, P. J. Davies, D. McLean, and A. Cuschieri, "Measurements and modelling of the compliance of human and porcine organs," *Med. Image Anal.*, vol. 5, no. 4, pp. 231–236, 2001.
- [18] P. A. Forbes, D. S. Cronin, and Y. C. Deng, "Multi-scale human body model to predict side impact thoracic trauma," *Int. J. Crashworthiness*, vol. 11, no. 3, pp. 203–216, 2006.
- [19] C. k. k. meyers M.A., *Mechanical Behavior of Materials. 2007*. 2007.
- [20] M. Van Loocke, C. G. Lyons, and C. K. Simms, "Viscoelastic properties of passive skeletal muscle in compression: Stress-relaxation behaviour and constitutive modelling," *J. Biomech.*, vol. 41, no. 7, pp. 1555–1566, 2008.
- [21] S. Gokhale, "Ultrasound characterization of breast masses," *Indian J. Radiol. Imaging*, vol. 19, no. 3, p. 242, 2009.
- [22] a J. M. Ferreira, *MATLAB codes for finite element analysis: solids and structures*, vol. 29, no. 3. 2008.
- [23] F. Pazos, "Diseño de Phantoms mediante herramientas software para su uso en técnicas de elastografía," 2015.
- [24] J. A. Jensen, "Users' guide for the Field II program," 2011.
- [25] J. A. Jensen, "FIELD: A Program for Simulating Ultrasound Systems," *Med. Biol. Eng. Comput.*, vol. 34, no. SUPPL. 1, pp. 351–352, 1996.
- [26] A. Al-azawi and J. Soraghan, "Dynamic Ultrasound Scatterer Simulation Model Using Field-II and FEM for Speckle Tracking," vol. 44, no. 9, pp. 281–285, 2013.
- [27] J. Ophir *et al.*, "Elastography: Imaging the elastic properties of soft tissues with ultrasound," *J. Med. Ultrason.*, vol. 29, no. 4, pp. 155–171, 2002.
- [28] E. L. K. Onofagou and J. O. O. Phir, "Original Contribution a new elastographic method for estimation and imaging of lateral displacements, lateral strains, corrected axial strains and poisson's ratios in tissues," vol.

24, no. 8, pp. 1183–1199, 1998.

- [29] M. Kudo *et al.*, *JSUM ultrasound elastography practice guidelines: Liver*, vol. 40, no. 4. 2013.
- [30] J. L. Gennisson, T. Deffieux, M. Fink, and M. Tanter, "Ultrasound elastography: Principles and techniques," *Diagn. Interv. Imaging*, vol. 94, no. 5, pp. 487–495, 2013.
- [31] L. Gao, K. J. Parker, R. M. Lerner, and S. F. Levinson, "Imaging of the elastic properties of tissue--a review.," *Ultrasound Med. Biol.*, vol. 22, no. 8, pp. 959–977, 1996.
- [32] G. W. Kim, B. H. Han, M. H. Cho, and S. Y. Lee, "X-ray elastography: A feasibility study," *Proc. 31st Annu. Int. Conf. IEEE Eng. Med. Biol. Soc. Eng. Futur. Biomed. EMBC 2009*, pp. 3513–3516, 2009.
- [33] H. Rivaz, E. M. Boctor, M. A. Choti, and G. D. Hager, "Real-time regularized ultrasound elastography," *IEEE Trans. Med. Imaging*, vol. 30, no. 4, pp. 928–945, 2011.
- [34] H. Rivaz, E. Boctor, P. Foroughi, R. Zellars, G. Fichtinger, and G. Hager, "Ultrasound elastography: A dynamic programming approach," *IEEE Trans. Med. Imaging*, vol. 27, no. 10, pp. 1373–1377, 2008.
- [35] K. Guzmán-santos, K. V. Morales-cordero, A. W. Hernández-rodríguez, E. Gómez, F. G. Cabral, and S. H. Sánchez-, "Carcinoma ductal infiltrante , el tipo de cáncer de mama más común," vol. 8, no. 1, pp. 1–8, 2012.
- [36] M. Brandan and Y. Villaseñor, "Detección del cáncer de mama: estado de la mamografía en México," *Cancerología*, vol. 1, pp. 147–162, 2006.
- [37] P. Rizo-Ríos, M. I. Sierra, G. Vázquez, M. Cano, A. Meneses, and A. Mohar, "Registro Hospitalario de Cáncer: Compendio de Cáncer 2000 – 2004," *Cancerología*, vol. 2, no. 3, pp. 203–287, 2007.
- [38] C. E. Holmes and H. B. Muss, "Diagnosis and treatment of breast cancer in the elderly," *CA Cancer J Clin*, vol. 53, no. 4, pp. 227–244, 2003.
- [39] M. G. Y. y C. R. P. Rosa Irene Álvarez Goyanes, Xiomara Escobar Pérez, Rolando Camacho Rodríguez, Maybi Orozco López, Sonia Franco Odio, Leticia LLanes Fernández, "Receptores Hormonales y otros Factores Pronósticos en Cáncer de Mama en Cuba," *Cancerología*, vol. 3, pp. 19– 27, 2008.